# Trabajo Fin de Grado Grado de Ingeniería Aeroespacial

# Implementación del método Vortex-Lattice para el cálculo de la Aerodinámica no Estacionaria de alas en régimen incompresible

Autor: Francisco Muñoz Soler Tutor: Miguel Pérez-Saborid Sánchez Pastor

> **Dep. Ingeniería Aeroespacial y Mecánica de Fluidos Escuela Técnica Superior de Ingeniería Universidad de Sevilla**

> > Sevilla, 2016

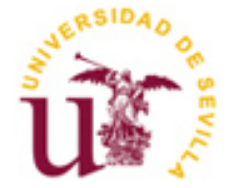

Trabajo Fin de Grado Grado en Ingeniería Aeroespacial

# **Implementación del método Vortex-Lattice para el cálculo de la Aerodinámica no Estacionaria de alas en régimen incompresible**

Autor:

Francisco Muñoz Soler

Tutor: Miguel Pérez-Saborid Sánchez Pastor Profesor titular

Dep. de Ingeniería Aeroespacial y Mecánica de Fluidos Escuela Técnica Superior de Ingeniería Universidad de Sevilla Sevilla, 2016

Trabajo Fin de Grado: Implementación del método Vortex-Lattice para el cálculo de la Aerodinámica no Estacionaria de alas en régimen incompresible

Autor: Francisco Muñoz Soler

Tutor: Miguel Pérez-Saborid Sánchez Pastor

El tribunal nombrado para juzgar el Proyecto arriba indicado, compuesto por los siguientes miembros:

Presidente:

Vocales:

Secretario:

Acuerdan otorgarle la calificación de:

Sevilla, 2016

El Secretario del Tribunal

*A mi familia, por ese apoyo incondicional que representan.*

*A mis amigos, por hacer el largo camino mucho más ameno.*

*A mis maestros, en especial a mi tutor Miguel Pérez-Saborid por su implicación y apoyo en este proyecto.*

*A todos los que hicieron esto posible, muchas gracias.*

## **Resumen**

El objetivo de este proyecto es la implementación del método Vortex-Lattice para el estudio de la Aerodinámica no estacionaria e incompresible de alas. Las ecuaciones que rigen el comportamiento de los fluidos no permiten la obtención de una solución analítica, por ello, deben ser resueltas numéricamente a partir de métodos como el expuesto en la presente memoria.

La principal ventaja que presenta este método es que ofrece la posibilidad de entender la física del problema al mismo tiempo que se obtienen resultados para problemas reales, los cuales no serían abordables desde un punto de vista analítico; por esta razón, resulta idóneo para su uso didáctico en las escuelas de ingeniería. De hecho, el método Vortex-Lattice para el caso estacionario es ampliamente tratado en las clases de Aerodinámica II de la Escuela Superior de Ingeniería de Sevilla. En este proyecto, se propone extender el método desde el caso estacionario al no estacionario.

## **Abstract**

The aim of this project is to program the Vortex-Lattice method in order to study the unsteady incompressible aerodynamics of wings. The analytical solution of the fluid equations is not possible and for this reason it is necessary to use a numerical method.

The main advantage of this method is the chance of understanding the physical concepts of the problem and at the same time, it is possible to obtain solutions to real problems that have no analytical solution. For this reason, it is ideal to be used in engineering schools lessons. The steady Vortex-Lattice method is widely used in aerodynamics classes in the School of Engineering of Seville. In this project, it is proposed to extend the method from the steady flow to the unsteady flow.

# **Índice**

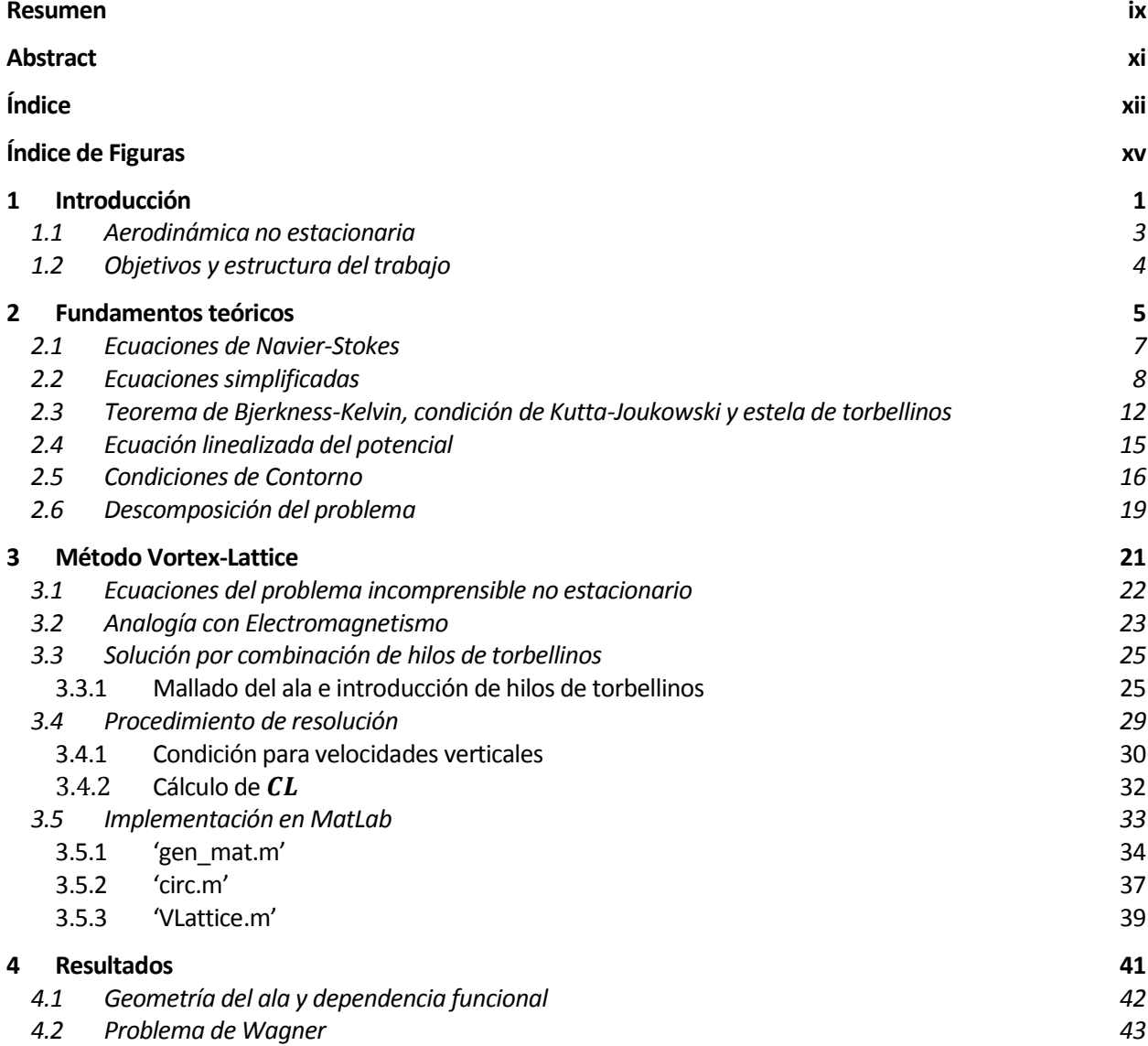

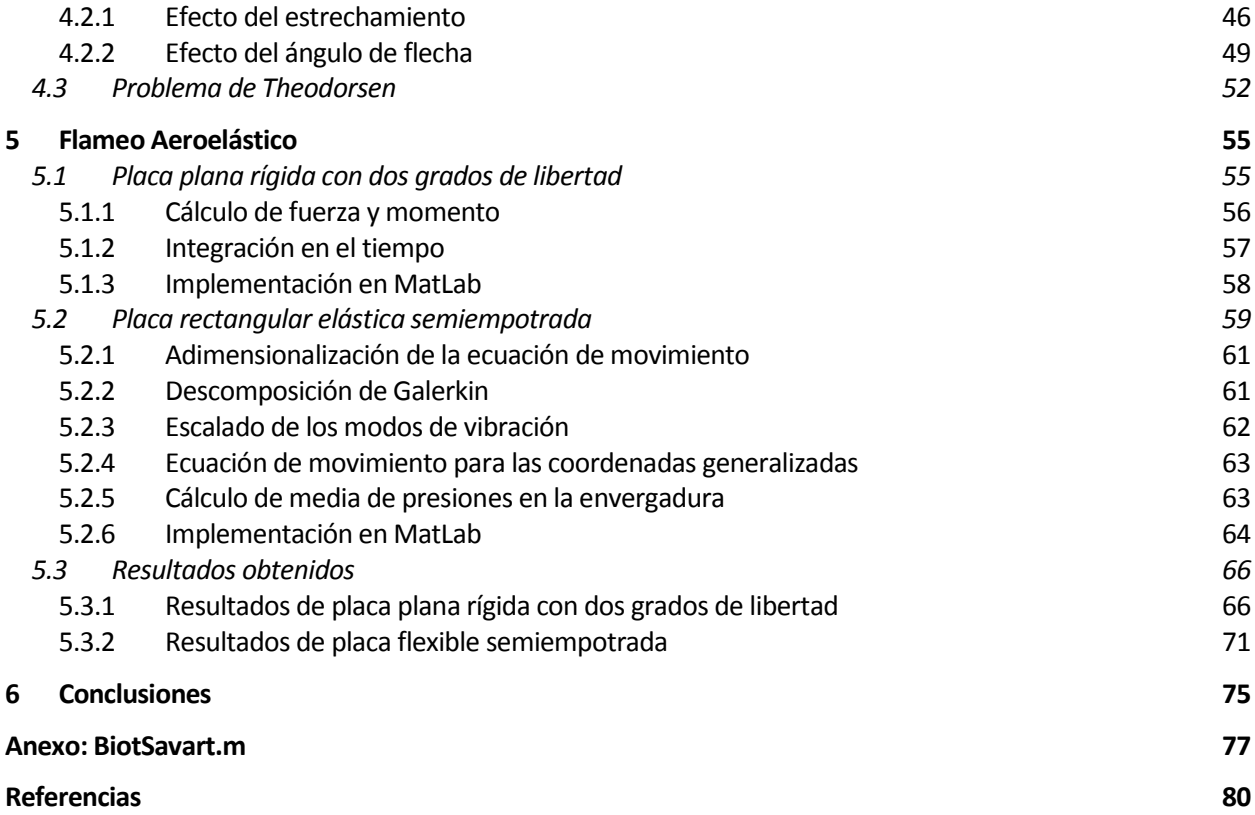

# **ÍNDICE DE FIGURAS**

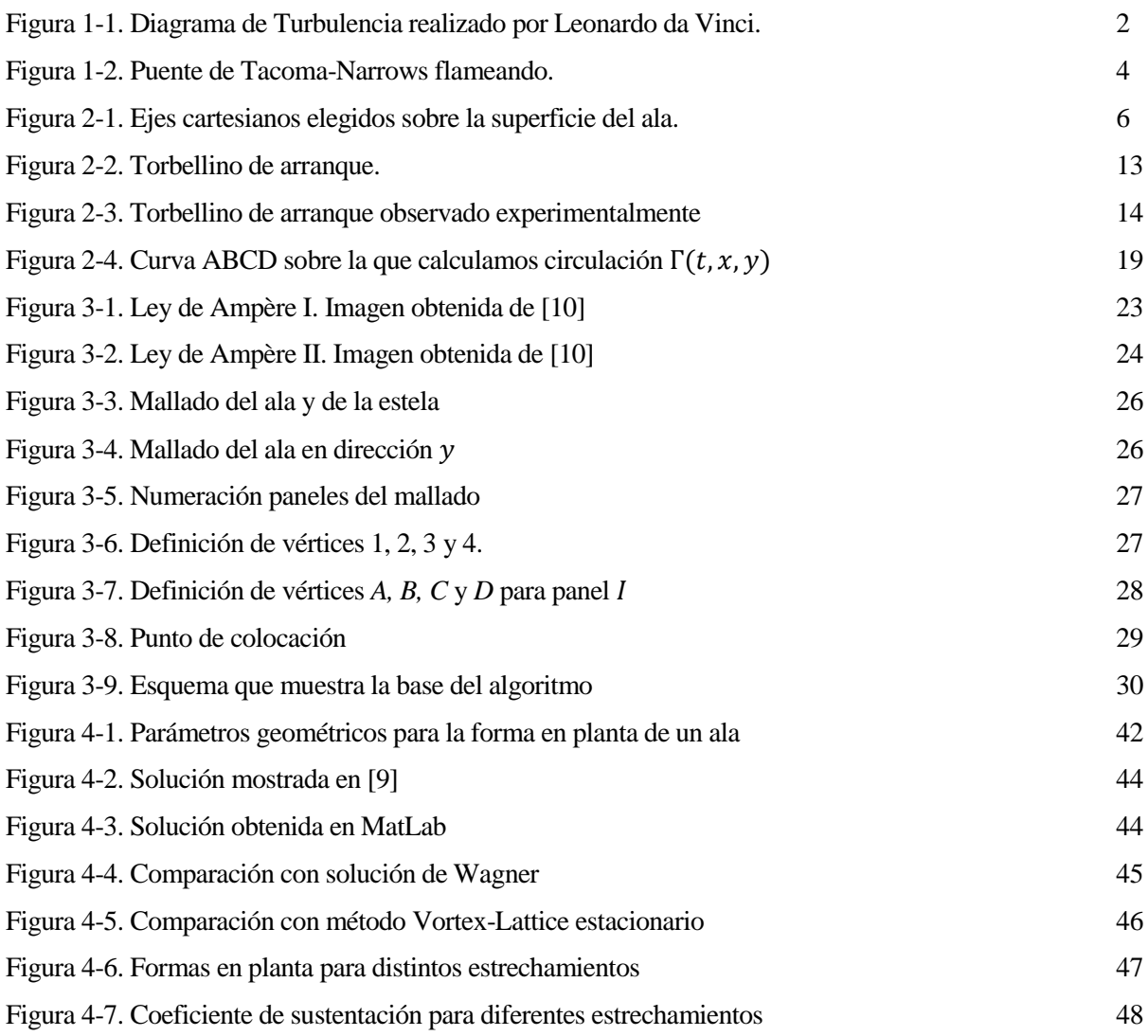

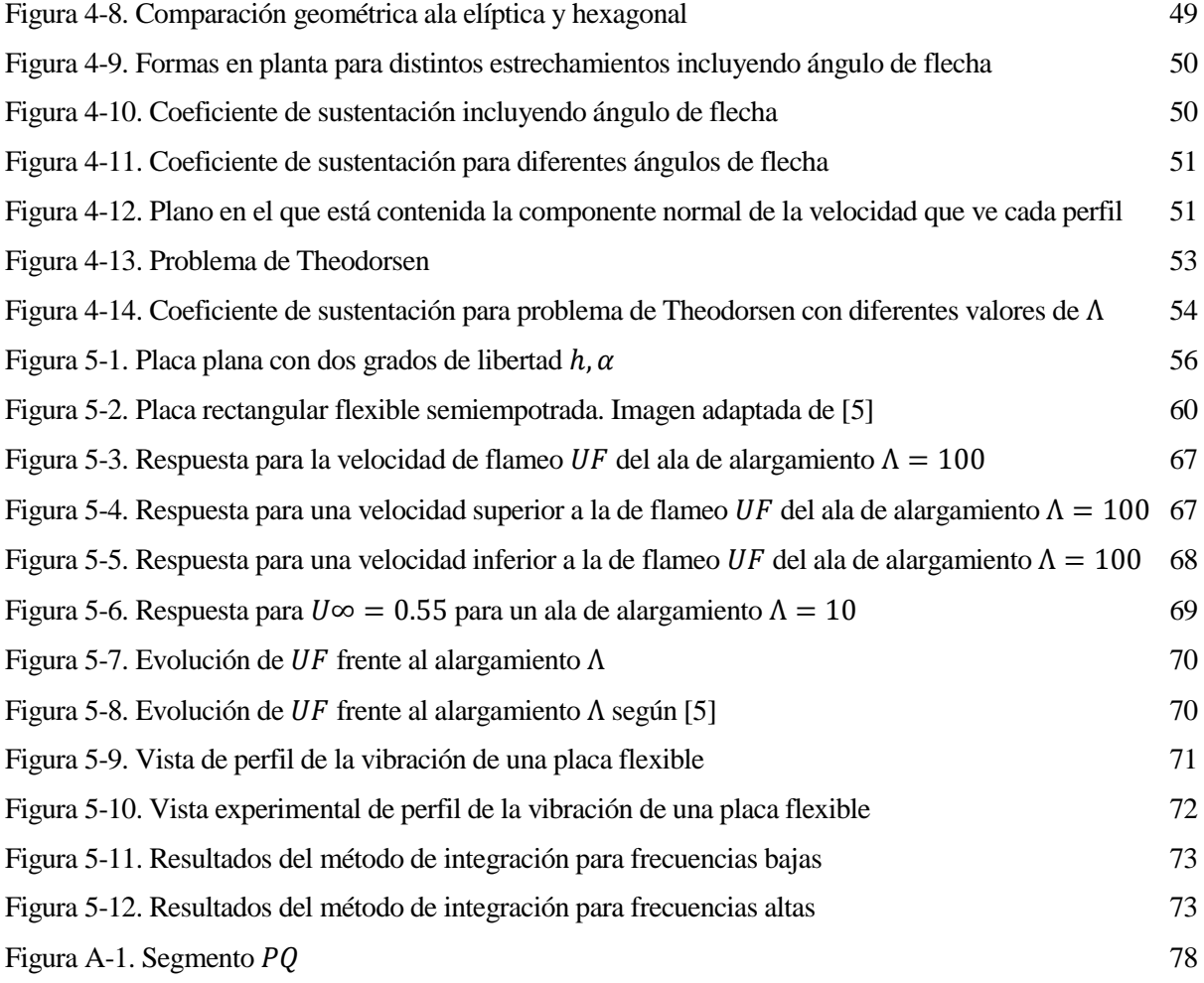

# **1 INTRODUCCIÓN**

*"Las matemáticas son el lenguaje en el que Dios ha escrito el Universo"*

*- Galileo Galilei -*

a compleja maquinaria del mundo moderno no sería posible sin el conveniente aprovechamiento que se ha hecho históricamente del fluir del agua. No es casualidad que las primitivas civilizaciones florecieran a orillas de los grandes ríos: el Nilo, el Tigris, el Éufrates… y es que aprender a controlar y dirigir el a compleja maquinaria del mundo moderno no sería posible sin el conveniente aprovechamiento que se ha hecho históricamente del fluir del agua. No es casualidad que las primitivas civilizaciones florecieran a controlar y di prosperar, cada sociedad tuvo que desarrollar medios para manipular, controlar y distribuir las corrientes de agua.

Por tanto, mucho antes de que Newton estableciera sus principios para la Mecánica Clásica, la humanidad tuvo que adquirir un conocimiento de las características fundamentales de algunos fluidos y aprender a manipularlos, es decir, tuvo la necesidad de comenzar a estudiar la *'Mecánica de Fluidos'*. Esto significa que al principio, esta disciplina fue algo plenamente experimental y fue conocida como *'Hidráulica'* debido a su preocupación central: el agua.

El avance en la comprensión del comportamiento de los fluidos fue muy lento y la ausencia de una verdadera teoría sobre el comportamiento de los fluidos y, sobre todo, de las matemáticas y ecuaciones que describieran ese comportamiento, hizo que nuestro conocimiento fuera eminentemente cualitativo. La dificultad en avanzar hacia conocimientos más precisos utilizando estos procedimientos y sin un aparato teórico más avanzado provocó finalmente un estancamiento en casi todo lo relacionado con el conocimiento de los fluidos.

No fue hasta Leonardo da Vinci cuando se comenzó a atacar el problema desde un punto de vista más científico. El italiano llevó a cabo numerosos experimentos sobre el flujo de agua y aire alrededor de objetos, y documentó sus descubrimientos en detallados diagramas.

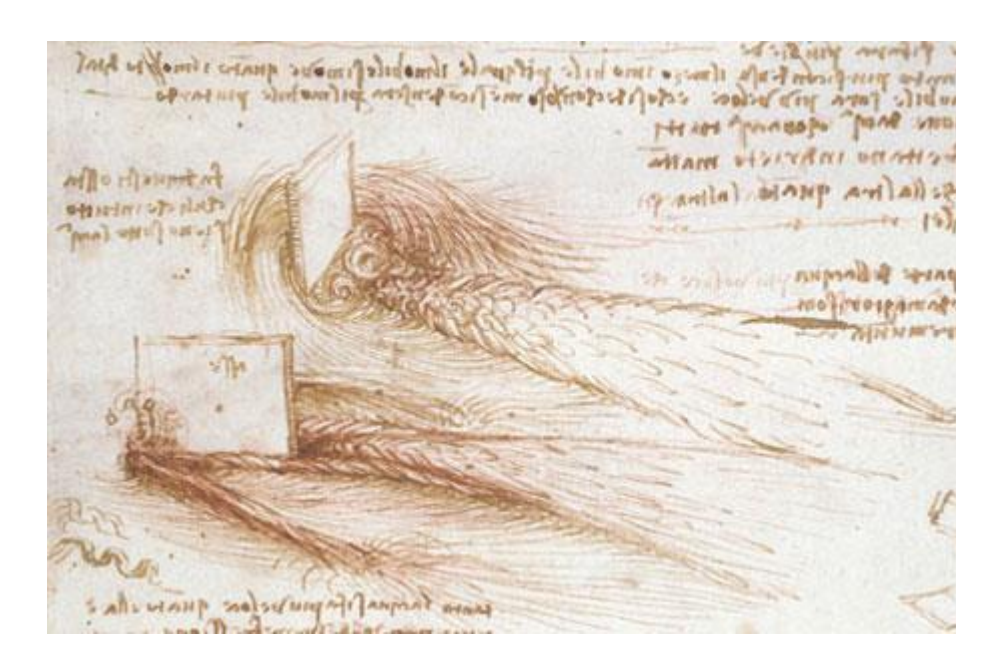

Figura 1-1. Diagrama de Turbulencia realizado por Leonardo da Vinci.

En la época de Leonardo da Vinci, la Física aún no requería de un instrumento matemático para su estudio, fue con Galileo Galilei cuando dicha relación comenzó a llevarse a cabo. De este modo, una nueva teoría de fluidos surgió: *'La Hidrodinámica'*. Fueron dos de los discípulos de Galileo, Benedetto Castelli y Evangelista Torricelli, los primeros en establecer las bases de esta nueva disciplina que resultaba la contrapartida teórica de la hidráulica.

El problema principal de esta nueva teoría radicaba en la complejidad del comportamiento de los fluidos, lo cual supuso que la hidrodinámica solo fuese útil en casos muy concretos, fuera de ellos las predicciones no guardaban relación alguna con el comportamiento real. La limitación se encontraba en el instrumento matemático del que se disponía, hizo falta el desarrollo del cálculo infinitesimal para poder llevar a cabo una adecuada descripción del comportamiento de los fluidos que sería ideada paralelamente por Isaac Newton y Gottfried Leibniz.

Gracias a la poderosa herramienta del cálculo infinitesimal pudo producirse el mayor salto en nuestra comprensión de la Mecánica de Fluidos, llevado a cabo por Leonhard Euler: el **desarrollo de unas ecuaciones en derivadas parciales** que se creía que permitirían describir y predecir de forma teórica el comportamiento general de cualquier fluido. Sin embargo, estas ecuaciones sólo funcionaron en algunos casos llevando en ocasiones a contradicciones tan conocidas como la Paradoja de D'Alembert. Por esta razón, la hidrodinámica quedó relegada al puesto de mera curiosidad teórica ya que los ingenieros seguían obteniendo resultados mucho mejores acudiendo a métodos empíricos antes que a las ecuaciones de Euler.

Se había perdido una batalla, pero la hidrodinámica tenía aún mucha guerra por dar y es que en el siglo XIX, acudieron al rescate el inglés Sir George Stokes y el francés Claude-Louis Navier, quienes establecieron en 1822 unas nuevas ecuaciones que describían adecuadamente el comportamiento de los fluidos. Desde entonces, el estudio de la Mecánica de Fluidos no volvió a ser igual, el estudio teórico predecía correctamente las observaciones experimentales, pasando de ser una mera curiosidad a alcanzar el puesto que ocupa actualmente: una poderosa herramienta sin la cual no seríamos capaces de manejar la compleja maquinaria de la que se habló al principio.

La diferencia entre *'hidráulica'* e '*hidrodinámica*' comenzó a desaparecer y se formó lo que se conoce como *'Mecánica de Fluidos'*. Es decir, desde mediados del siglo XIX los ingenieros comienzan a utilizar más las ecuaciones diferenciales y es en el siglo XX donde se encuentra un nuevo obstáculo, las matemáticas nos daban una descripción muy buena de la realidad, pero en muchos de los casos esta descripción presentaba un comportamiento caótico, es decir, prácticamente imposible de calcular con exactitud para tiempos relativamente alejados del actual. Las matemáticas nos ofrecían el modo en que funcionaban los fluidos, pero nuestra capacidad de cálculo no alcanzaba a hacer frente a la complejidad de estas ecuaciones diferenciales.

#### régimen incompresible

Si se ha comentado que en el siglo XIX el rescate fue llevado a cabo por Navier y Stokes, en nuestro siglo el rescate lo ha realizado la informática, y es que sin la potencia de cálculo que nos ofrecen los programas informáticos, tendríamos las ecuaciones que gobiernan a los fluidos, pero seríamos incapaces de resolverlas para dar lugar a predicciones precisas del comportamiento real.

Dentro de la Mecánica de Fluidos se encuentra la rama de la *'Aerodinámica',* que resulta de especial interés para los ingenieros aeroespaciales, ya que nos permite comprender las interacciones que el flujo del aire realiza sobre la geometría de una aeronave, permitiendo que el vuelo controlado sea posible. Sin embargo, las ecuaciones que describen correctamente el flujo del aire son como ya se ha dicho anteriormente especialmente difíciles de resolver, es por ello, que es necesaria la implementación de un método numérico para la obtención de predicciones precisas de la realidad.

La dificultad en la resolución de dichas ecuaciones representa un problema no sólo en el ámbito ingenieril, sino también en el didáctico, puesto que a la hora de enseñar esta disciplina los problemas abordables en clase suelen ser demasiado artificiales buscando el poder obtener una solución analítica. Esta artificialidad da como resultado pocas aplicaciones prácticas de las soluciones obtenidas, sin embargo, con el desarrollo informático experimentado en los últimos años, es posible abordar situaciones más reales mediante el uso de métodos numéricos implementados en clase, lo cual ofrece al alumno la posibilidad de entender la física del problema y al mismo tiempo obtener soluciones que concuerdan con bastante aproximación con los hechos experimentales, y todo esto sin necesidad de una excesiva manipulación analítica de las expresiones algebraicas que rigen el comportamiento de los fluidos.

Por tanto, el objetivo de este Trabajo Fin de Grado es doble: por un lado demostrar que la potencia de los métodos numéricos tienen hoy en día una importancia vital en el ámbito de la ingeniería y por otro lado, que dicha potencia puede ser ampliamente aprovechada para enseñar a los futuros ingenieros cual es la realidad del comportamiento de los fluidos. Para ello, se va a extrapolar el método Vortex-Lattice desarrollado en las clases de Aerodinámica II de la Escuela Superior de Ingeniería de Sevilla desde el caso estacionario al no estacionario e incompresible.

## **1.1 Aerodinámica no estacionaria**

Dentro de la disciplina de la Aerodinámica, hay que distinguir una rama de gran interés práctico: la Aerodinámica Potencial. La Aerodinámica potencial es la parte de la Aerodinámica que estudia el flujo de gases alrededor de objetos fuselados despreciando los esfuerzos de viscosidad, ya que en los casos para los que se aplica, éstos se encuentran confinados en regiones muy estrechas del dominio fluido.

En las escuelas de Ingeniería se suele comenzar estudiando la Aerodinámica potencial para el caso estacionario, esto es así porque se pueden eliminar términos de variación con el tiempo en las ecuaciones de Navier-Stokes lo cual simplifica enormemente el estudio y compresión de los fenómenos aerodinámicos. Sin embargo, el tener en cuenta los términos de variación con el tiempo nos ofrece la posibilidad de obtener resultados de gran interés para la ingeniería.

Gracias a un estudio de la Aerodinámica no estacionaria, se puede dar explicación a fenómenos como el vuelo de insectos, el funcionamiento de las cuerdas vocales e incluso prevenir efectos perjudiciales para las estructuras que se ven sometidas a cargas ocasionadas por ráfagas de viento, como puede ocurrirle a puentes, edificios y por supuesto, a aeronaves. Poniendo especial interés en la aplicación al campo de la Aeronáutica, citar que el estudio de la Aerodinámica no estacionaria nos proporciona la posibilidad de comprender y advertir los fenómenos del flameo y la divergencia a los que pueden verse sometidos los elementos estructurales de un aeronave.

El fenómeno del flameo aparece cuando un sistema mecánico comienza a oscilar sin presentar amortiguamiento en respuesta a una corriente fluida. En general, a mayor velocidad de la corriente incidente, más tarda en amortiguarse la respuesta, hasta que se alcanza un punto tal que ésta no llega a amortiguarse nunca y se mantiene en una oscilación armónica. En esta situación, el sistema mecánico está extrayendo energía del fluido, la cantidad de energía extraída es igual a la que se disipa por el amortiguamiento del sistema. Este fenómeno se puede observar en una bandera ondeando (por ello, un sinónimo de ondear es flamear), además, también puede aparecer en determinados momentos para el ala de un aeronave o incluso en puentes en los que no se haya tenido especial cuidado en evitar que puedan alcanzarse las frecuencias de

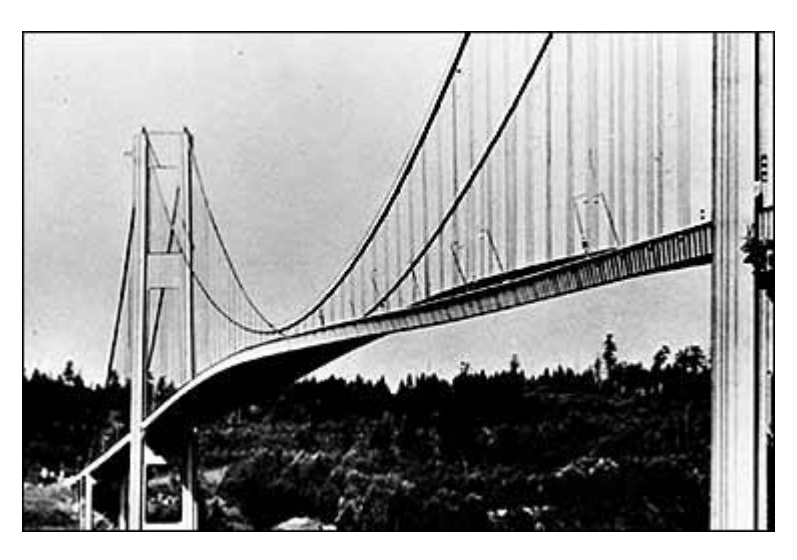

resonancia, como ocurrió en el puente de Tacoma-Narrows en 1940.

Figura 1-2. Puente de Tacoma-Narrows flameando.

Una de las aplicaciones más importantes que tendrá el método Vortex-Lattice que se busca implementar, será la predicción de las velocidades de flameo con el objetivo de prevenir la aparición de dichos fenómenos tan desfavorables para la estructura.

## **1.2 Objetivos y estructura del trabajo**

Por todo lo explicado anteriormente, los objetivos propuestos para el presente TFG son los siguientes:

- Exponer la base teórica sobre la que se fundamenta el método Vortex-Lattice que se busca implementar para el caso particular de Aerodinámica no estacionaria e incompresible de un ala.
- Extender con la ayuda del método Katz-Plotkin explicado en la referencia [9] y [3] el programa implementado en las clases de Aerodinámica II desde el caso estacionario al no estacionario.
- Obtener con la ayuda del programa resultados para alas con diferentes geometrías realizando comparaciones entre ellas y el caso 2D ya estudiado en [3] incluyendo una interpretación física de los resultados.
- Exponer una aplicación del método Vortex-Lattice sobre alas en régimen no estacionario, en este caso, será el flameo de una placa ante una corriente incidente.

Con estos objetivos por cumplir, el trabajo se estructurará en cinco capítulos más además del presente y un anexo.

En el siguiente capítulo se van a exponer los fundamentos teóricos sobre los que se basa el método Vortex-Lattice a implementar. Seguidamente, se explicará en qué consta dicho método en el capítulo 3, además, se incluirá el código MatLab realizado para la implementación. En el capítulo 4, se analizarán los resultados a los que puede llegarse mediante la ejecución del programa MatLab desarrollado en el capítulo 3 y tras esto, se estudiará el flameo de un ala finita como aplicación directa del método en el capítulo 5. Finalmente, se cerrará la memoria con un último capítulo que incluirá una serie de conclusiones finales.

*"La verdad es demasiado complicada como para permitir nada más allá de meras aproximaciones"*

*- John Von Neumann -*

l objetivo del presente capítulo es el de exponer los fundamentos teóricos necesarios para el desarrollo del método Vortex-Lattice. Con el método se busca obtener las interacciones que se producen entre un ala y el fluido en el que se halla inmersa cuando ambos se mueven a velocidades diferentes. Esto es, la fuerza  $\bm{F}_{fs}$ y el momento  $\bm{M}_{fs}$  que el fluido ejerce sobre el ala. E

La integración sobre la superficie del ala de los esfuerzos generados por el fluido nos darán las expresiones para dichas interacciones, dichos esfuerzos se pueden obtener con gran precisión gracias a las ecuaciones de Navier-Stokes, lo que hace posible expresar en forma de ecuaciones uno de los principales objetivos de nuestro método: el cálculo aproximado de las siguientes integrales de superficie

$$
F_{fs} = \int \int_{\Sigma_{\text{ala}}} (p - p_{\infty})(-n_{s}) d\sigma + \int \int_{\Sigma_{\text{ala}}} n_{s} \cdot \tau' d\sigma
$$
  

$$
M_{fs} = \int \int_{\Sigma_{\text{ala}}} (x - x_{0}) \times (p - p_{\infty})(-n_{s}) d\sigma + \int \int_{\Sigma_{\text{ala}}} (x - x_{0}) \times (n_{s} \cdot \tau') d\sigma
$$
 (2–1)

donde p es la presión,  $p_{\infty}$  es la presión de referencia,  $n_s$  es el vector normal exterior al sólido,

$$
\boldsymbol{\tau}' = 2\mu\boldsymbol{\gamma} + \boldsymbol{I}\left(\mu_v - \frac{2}{3}\mu\right)\nabla\cdot\mathbf{v}
$$
 (2–2)

es el tensor de esfuerzos que, para un fluido Newtoniano está dado por la ley de Navier-Stokes y  $x_0$  es el vector posición del punto respecto al que tomamos momentos. No entraremos en más detalle sobre el tensor de esfuerzos puesto que será despreciado para nuestras aproximaciones y no será objeto de estudio, para una explicación detallada de éste, se puede acudir a la referencia [2].

Una vez hayamos calculado la fuerza que el fluido ejerce sobre el sólido, podemos descomponer dicha fuerza en dos componentes: sustentación y resistencia aerodinámica.

Para ello, vamos a hacer previamente la elección del sistema de coordenadas. El sistema de coordenadas que tomemos será de coordenadas cartesianas y lo consideraremos inercial, dado por las coordenadas (x, y, z). Su origen se encontrará en el borde de ataque del perfil central, la dirección *x* estará dada según la dirección de la corriente incidente, la dirección *y* según la dirección de la envergadura y la dirección *z* completará el triedro a derechas. Este sistema de referencia viaja con el ala a velocidad constante  $U_{\infty}$ , pero el ala no se encuentra fijada a él, puesto que el estudio de los fenómenos no estacionarios se realizará mediante cambios en las posiciones que ocupa la superficie alar con respecto a este sistema de referencia.

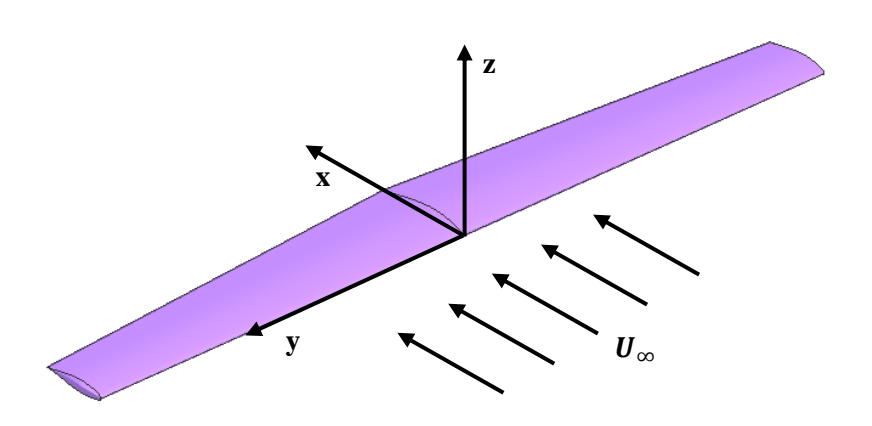

Figura 2-1. Ejes cartesianos elegidos sobre la superficie del ala.

Estos ejes cartesianos tienen de base ortonormal los vectores  $(\hat{x}, \hat{y}, \hat{z})$  en las direcciones *x*, *y*, *z* respectivamente.

De este modo, puede definirse la sustentación y la resistencia aerodinámica como:

$$
D = \mathbf{F}_{fs} \cdot \hat{\mathbf{x}} \quad ; \quad L = \mathbf{F}_{fs} \cdot \hat{\mathbf{z}} \tag{2-3}
$$

Los valores *L* y *D* suelen calcularse a través de los coeficientes adimensionales de la resistencia y la sustentación aerodinámica que se definen, respectivamente, como

$$
C_D = \frac{D}{\frac{1}{2}\rho_\infty U_\infty^2 A} \quad ; \quad C_L = \frac{L}{\frac{1}{2}\rho_\infty U_\infty^2 A} \tag{2-4}
$$

donde  $\rho_{\infty}$  es la densidad del aire lejos del ala,  $U_{\infty}$  es la velocidad relativa de la aeronave con respecto al medio en el que se desplaza y A representa una de las áreas características, para nuestro caso particular de un ala, suele ser el área total de dicha ala.

Dicho esto, estamos en condiciones de abordar nuestro problema:

- En primer lugar, presentaremos las ecuaciones generales de Navier-Stokes en el apartado 2.1.
- En el apartado 2.2, simplificaremos estas ecuaciones para hacer posible la resolución del problema.
- Posteriormente, introduciremos algunas definiciones que nos llevarán al Teorema de Bjerkness-Kelvin, lo cual implica necesariamente tres conclusiones de vital importancia que serán analizadas detalladamente.
- En el apartado 2.4, se introducirá la hipótesis de pequeñas perturbaciones sobre el flujo de la corriente incidente por parte del ala y se sacarán las conclusiones de tomar esta suposición.
- En el apartado 2.5, se simplificarán las condiciones de contorno introducidas en el apartado 2.1 y se impondrán nuevas que nos ayuden a cerrar el sistema de ecuaciones del problema simplificado.
- Finalmente, se hará una descomposición del problema para destacar que el objetivo de esta memoria es centrarse principalmente en los fenómenos no estacionarios.

régimen incompresible

### **2.1 Ecuaciones de Navier-Stokes**

Para poder realizar las integrales 2-1 y calcular así los coeficientes  $C_L$  y  $C_D$  hay que conocer previamente los valores de la presión y del tensor de esfuerzos sobre la superficie del ala. Para ello, tenemos que resolver las ecuaciones de Navier-Stokes demostradas en la referencia [2] sujetas a unas determinadas condiciones de contorno. El problema completo a resolver podemos encontrarlo enunciado en 2-5, 2-6 y 2-7 a partir de [8]:

Las ecuaciones de continuidad, cantidad de movimiento y de la energía que forman el sistema no lineal de ecuaciones en derivadas parciales de Navier-Stokes:

$$
\frac{\partial \rho}{\partial t} + \nabla \cdot (\rho \mathbf{v}) = 0
$$
\n
$$
\rho \frac{\partial \mathbf{v}}{\partial t} + \rho \mathbf{v} \cdot \nabla \mathbf{v} = -\nabla p + \nabla \cdot \mathbf{r}' + \rho \mathbf{f}_m
$$
\n
$$
\rho c_v \frac{\partial T}{\partial t} + \rho c_v \mathbf{v} \cdot \nabla T = -p \nabla \cdot \mathbf{v} + \mathbf{r}' \cdot \nabla \mathbf{v} + Q_r + Q_q + \nabla \cdot (k \nabla T)
$$
\n(2-5)

donde  $\rho$ ,  $p$ ,  $T$ ,  $v$  son los campos de densidad, presión, temperatura y velocidad respectivamente y  $t$  denota el tiempo,  $f_m$  es el vector de fuerzas másicas,  $c_v$  es la capacidad calorífica del gas a volumen constante, k es su conductividad térmica,  $\pmb{\tau}'\!:\!\nabla\pmb{\nu}>0$  es el término de disipación de energía cinética en energía interna y  $Q_r$  y  $Q_q$ son las potencias caloríficas que, por unidad de volumen, recibe el fluido por radiación y por reacción química respectivamente.

 $\omega = 0$ 

$$
S x \in \Sigma_{ala}:
$$

$$
V = 0
$$
  
\n
$$
T = T_{ala}
$$
  
\n
$$
k \frac{\partial T}{\partial n_{ala}} = k_{ala} \frac{\partial T_{ala}}{\partial n_{ala}}
$$
  
\n(2-6)

 $\mathrm{Si} \, x \rightarrow \infty$ :

l

$$
\mathbf{v} = U_{\infty} \hat{\mathbf{x}}
$$
  
\n
$$
p - p_{\infty} = 0
$$
  
\n
$$
T - T_{\infty} = 0
$$
\n(2-7)

Este sistema de cinco ecuaciones y seis incógnitas  $(v, \rho, p, T)$  ha de ser complementado con la ecuación de estado de los gases perfectos:

$$
\frac{p}{\rho} = R_g T \tag{2-8}
$$

Puede parecer que necesitemos una ecuación adicional para calcular  $T_{a1a}$ , sin embargo, el cálculo aproximado de las integrales en 2-1 es independiente del flujo de calor a través de las paredes del sólido, tal y como se demuestra en [8].

Nos queda aún por imponer condiciones iniciales a nuestro problema, éstas las impondremos para cada problema particular que resolveremos una vez hayamos implementado el método numérico para la resolución del problema.

 $1 n_{ala}$  es el vector normal exterior a la superficie del ala.

## **2.2 Ecuaciones simplificadas**

Para comenzar, conviene recordar que nuestro problema objeto de estudio se iba a restringir al caso incompresible, el cual impone que  $\Delta \rho / \rho \ll 1$ .

Si partimos de la ecuación de estado 2-8, podemos llevar a cabo el siguiente desarrollo:

$$
\ln\left(\frac{p}{\rho}\right) = \ln(R_g T)
$$
  
\n
$$
\ln p - \ln \rho = \ln R_g + \ln T
$$
  
\n
$$
d(\ln p - \ln \rho) = d(\ln R_g + \ln T)
$$
  
\n
$$
\frac{dp}{p} - \frac{d\rho}{\rho} = \frac{dT}{T}
$$
  
\n
$$
\frac{\Delta p}{p} - \frac{\Delta \rho}{\rho} \sim \frac{\Delta T}{T}
$$

Si suponemos ahora flujo incompresible  $\Delta \rho / \rho \ll 1$ , para  $\Delta T / T \ll 1$ :

$$
\frac{\Delta \rho}{\rho} \sim \frac{\Delta p}{p} \sim \frac{\rho U_{\infty}^2}{p} = \frac{\gamma \rho U_{\infty}^2}{\gamma p} = \frac{\gamma U_{\infty}^2}{a_{\infty}^2} = \gamma M_{\infty}^2 \sim M_{\infty}^2
$$

Por tanto, la condición para que el flujo sea incompresible puede imponerse como  $M_\infty^2 \ll 1$ .

Una vez hemos supuesto que el flujo es incompresible, la ecuación de continuidad puede simplificarse:

$$
\frac{\partial \rho}{\partial t} + \nabla \cdot (\rho \mathbf{v}) = 0 \qquad \rightarrow \qquad \nabla \cdot \mathbf{v} = 0
$$

Con esta nueva ecuación, el término de la viscosidad que aparecía en la ecuación de cantidad de movimiento del sistema de Navier-Stokes también puede simplificarse:

$$
\nabla \cdot \boldsymbol{\tau}' = \nabla \cdot \left( 2\mu \boldsymbol{\gamma} + \boldsymbol{I} \left( \mu_v - \frac{2}{3} \mu \right) \nabla \cdot \mathbf{v} \right) = \mu \nabla^2 \boldsymbol{\nu}
$$

Dejando a un lado por ahora la ecuación de la energía, y suponiendo que tanto  $\mu$  como  $\rho$  son constantes, el sistema de ecuaciones que nos queda es el siguiente:

$$
\nabla \cdot \mathbf{v} = 0
$$
  

$$
\rho \left( \frac{\partial \mathbf{v}}{\partial t} + \mathbf{v} \cdot \nabla \mathbf{v} \right) = -\nabla p + \mu \nabla^2 \mathbf{v} + \rho \mathbf{f}_m
$$
 (2–9)

El primer paso para simplificar estas ecuaciones es adimensionarlas definiendo previamente algunas magnitudes características:

- $\bullet$   $c_r$ : Longitud característica, cuerda en el perfil central del ala.
- $\bullet$   $U_{\infty}$ : Velocidad característica.
- $\bullet$   $T_c$ : Tiempo característico.
- $\bullet$   $p_0$ : Presión característica.
- $\bullet$   $f_0$ : Fuerza másica característica.

De este modo, pueden definirse las siguientes variables adimensionales:

régimen incompresible

$$
x^* = \frac{x}{c_r}, \quad y^* = \frac{y}{c_r}, \quad z^* = \frac{z}{c_r}
$$
  

$$
v^* = \frac{v}{U_{\infty}}
$$
  

$$
t^* = \frac{t}{T_c}
$$
  

$$
p^* = \frac{p}{p_0}
$$
  

$$
f^* = \frac{f_m}{f_0}
$$
  
(2-10)

Introduciendo (2-10) en (2-9), nos queda:

$$
\nabla \cdot \mathbf{v}^* = 0
$$
  

$$
\frac{c_r}{U_{\infty}T_c} \frac{\partial \mathbf{v}^*}{\partial t} + \mathbf{v}^* \cdot \nabla \mathbf{v}^* = -\left(\frac{p_0}{\rho U_{\infty}^2}\right) \nabla p^* + \left(\frac{\mu}{\rho U_{\infty}c_r}\right) \nabla^2 \mathbf{v}^* + \left(\frac{c_r f_0}{U_{\infty}^2}\right) \mathbf{f}^*
$$
 (2-11)

Definimos los siguientes números adimensionales:

$$
St = \frac{c_r}{U_{\infty}T_c}
$$
  
\n
$$
Fr = \frac{U_{\infty}}{\sqrt{c_r f_0}}
$$
  
\n
$$
Eu = \frac{p_0}{\rho U_{\infty}^2}
$$
  
\n
$$
Re = \frac{\rho U_{\infty}^2 c_r}{\mu}
$$
  
\n(2-12)

donde:

l

 $\bullet$  *St* es el número de Strouhal que marca cuando un proceso es estacionario o cuasi-estacionario, para ello se compara la variación temporal de la velocidad con el término convectivo<sup>2</sup>,

$$
\frac{O\left(\rho \frac{\partial \mathbf{v}}{\partial t}\right)}{O(\rho \mathbf{v} \cdot \nabla \mathbf{v})} \sim \frac{\rho \frac{U_{\infty}}{T_c}}{\rho U_{\infty} \frac{U_{\infty}}{C_r}} = \frac{c_r}{U_{\infty} T_c} = St
$$

 $\bullet$  Fr es el número de Froude que aparece cuando se plantea la importancia de las fuerzas másicas frente a las convectivas,

$$
\frac{O(\rho \mathbf{v} \cdot \nabla \mathbf{v})}{O(\rho \mathbf{f}_m)} \sim \frac{\rho U_{\infty} \frac{U_{\infty}}{c_r}}{\rho f_0} = \frac{U_{\infty}^2}{c_r f_0} = F_r^2
$$

 $\bullet$   $Eu$  es el número de Euler y representa la relación entre las fuerzas de presión y el término convectivo:

$$
\frac{O(\nabla p)}{O(\rho v \cdot \nabla v)} \sim \frac{\frac{p_0}{c_r}}{\rho U_{\infty}} \frac{U_{\infty}}{C_r} = \frac{p_0}{\rho U_{\infty}^2} = Eu
$$

<sup>&</sup>lt;sup>2</sup> El término convectivo de la ecuación de cantidad de movimiento es  $\rho$ v ·  $\nabla$ v y representa la variación de la velocidad debido al cambio en la posición que ocupa una partícula fluida.

es el número de Reynolds y relaciona el término convectivo con el viscoso:

$$
\frac{O(\rho \mathbf{v} \cdot \nabla \mathbf{v})}{O(\mu \nabla^2 \mathbf{v})} \sim \frac{\rho U_{\infty} \frac{U_{\infty}}{c_r}}{\mu \frac{U_{\infty}}{c_r^2}} = \frac{\rho U_{\infty}^2 c_r}{\mu} = Re
$$

Una vez hemos definido estos números adimensionales, éstos pueden ser introducidos en 2-11, obteniendo:

$$
\nabla \cdot \mathbf{v}^* = 0
$$
  

$$
St \frac{\partial \mathbf{v}^*}{\partial t} + \mathbf{v}^* \cdot \nabla \mathbf{v}^* = -Eu\nabla p^* + \frac{1}{Re} \nabla^2 \mathbf{v}^* + \frac{1}{Fr} \mathbf{f}^*
$$
 (2-13)

Experimentalmente se observa que para el flujo de aire alrededor del ala se cumple que:

$$
Re \gg 1
$$
,  $Fr \gg 1$ 

Esto significa que en una zona suficientemente alejada del ala, las fuerzas viscosas y másicas no son responsables de acelerar el fluido y pueden despreciarse.

Sin embargo, para cumplir la condición de contorno 2-6 en velocidad, el fluido deberá decelerarse mucho cerca de la pared, lo cual sólo es posible gracias a los esfuerzos viscosos.

Por tanto, pueden diferenciarse dos zonas en el dominio fluido:

- Zona exterior: Donde el fluido es acelerado por las fuerzas de presión.
- Capa límite: Zona muy próxima al ala, de espesor  $\delta$  donde los esfuerzos viscosos frenan al fluido. El espesor de la capa límite tiene una estimación de  $\delta \sim c_r Re^{-1/2}$  que se encuentra demostrada en el capítulo 2 de [8].

Por tanto, el espesor de la capa límite será mucho menor que la longitud característica del ala,  $\delta \ll c_r$ , lo cual implica según [8] que no habrá una variación significativa de la presión a través de la capa límite, por lo que la presión en la superficie del ala será aproximadamente igual a la presión exterior a la capa límite:  $p(x, y \to 0) \approx p(x, y \to \delta)$ . Esta condición está sujeta al hecho de que la capa límite se mantenga adherida a los perfiles del ala, lo cual se cumple para cuerpos fuselados a bajo ángulo de ataque, es decir, justo las características de nuestro problema.

Para el cálculo de los coeficientes de 2-4, se incluye en estas ecuaciones las integrales de 2-1:

$$
C_{D} = \frac{1}{\frac{1}{2}\rho_{\infty}U_{\infty}^{2}A} \hat{\mathbf{x}} \cdot \int \int_{\Sigma_{ala}} (p - p_{\infty})(-\mathbf{n}_{s}) d\sigma + \frac{1}{\frac{1}{2}\rho_{\infty}U_{\infty}^{2}A} \hat{\mathbf{x}} \cdot \int \int_{\Sigma_{ala}} \mathbf{n}_{s} \cdot \mathbf{r}' d\sigma = C_{D_{p}} + C_{D_{f}}
$$
  
\n
$$
C_{L} = \frac{1}{\frac{1}{2}\rho_{\infty}U_{\infty}^{2}A} \hat{\mathbf{z}} \cdot \int \int_{\Sigma_{ala}} (p - p_{\infty})(-\mathbf{n}_{s}) d\sigma + \frac{1}{\frac{1}{2}\rho_{\infty}U_{\infty}^{2}A} \hat{\mathbf{z}} \cdot \int \int_{\Sigma_{ala}} \mathbf{n}_{s} \cdot \mathbf{r}' d\sigma = C_{L_{p}} + C_{L_{f}}
$$
\n(2-14)

Si consideramos el ala como una placa plana que se encuentra a un ángulo de ataque  $\alpha$ , se cumple que el normal exterior es  $n_s = \pm(\text{sen}(\alpha) \hat{x} - \text{cos}(\alpha)\hat{z})$ , por lo que:

$$
\boldsymbol{n}_s \cdot \boldsymbol{\tau}' \sim \frac{\mu U_\infty}{\delta} (\text{sen}(\alpha) \hat{\boldsymbol{x}} - \text{cos}(\alpha) \hat{\boldsymbol{z}}) \sim \frac{\mu U_\infty}{c_r Re^{-1/2}} (\text{sen}(\alpha) \hat{\boldsymbol{x}} - \text{cos}(\alpha) \hat{\boldsymbol{z}})
$$

Lo que implica que los términos debidos a la fricción en 2-14:

$$
C_{L_f} \sim \frac{\mu U_{\infty} A}{c_r Re^{-1/2} \rho U_{\infty}^2 A} (\text{sen}(\alpha) \hat{\mathbf{x}} - \cos(\alpha) \hat{\mathbf{z}}) \cdot \hat{\mathbf{z}} \sim Re^{-1/2} \ll 1
$$
  

$$
C_{D_f} \sim \frac{\mu U_{\infty} A}{c_r Re^{-1/2} \rho U_{\infty}^2 A} (\text{sen}(\alpha) \hat{\mathbf{x}} - \cos(\alpha) \hat{\mathbf{z}}) \cdot \hat{\mathbf{x}} \sim \alpha Re^{-1/2} \ll 1
$$

En vista de los estimaciones obtenidas, y sabiendo que  $C_{L_p} \sim O(1)$  tal y como se indica en el capítulo 2 de [8],

podemos aproximar el valor de  $C_L \cong C_{L_p}$ , por tanto, para calcular el coeficiente de sustentación en el ala, no es necesario calcular los esfuerzos debidos a la viscosidad del fluido, con lo que nos bastará con calcular la distribución de presiones en la superficie del ala para hallar el valor de  $\mathcal{C}_L$ .

El caso del  $\mathcal{C}_D$  es algo más complejo, puesto que el orden de magnitud de  $\mathcal{C}_{D_p}$  dependerá de si la capa límite se ha desprendido o no; si se ha desprendido,  $C_{D_p} \sim O(1)$ , mientras que si no se ha desprendido,  $C_{D_p} \ll C_{D_f}$ . El caso de capa límite adherida lleva a un valor de  $C_{D_n} = 0$  para el caso de perfiles bidimensionales, lo cual es conocido como paradoja de D'Alembert; sin embargo, para el caso tridimensional, un ala presenta cierta resistencia debida a la presión, la cual se conoce como resistencia inducida.

Esta resistencia inducida se debe a que la finitud del ala genera en las puntas unos torbellinos que provocan la aparición de una velocidad inducida  $w_i$  en  $U_{\infty}$  que modifica la corriente incidente. Esta modificación en la corriente incidente genera resistencia debido al nuevo ángulo  $\alpha_i$  que se forma entre la fuerza total  $F_T$  sobre el ala y la corriente incidente  $U_{\infty}$ , este ángulo de ataque inducido  $\alpha_i$  sigue siendo pequeño, por tanto:

$$
L = F_T \cos(\alpha_i) \cong F_T
$$
  

$$
D_i = F_T \operatorname{sen}(\alpha_i) \cong \alpha_i F_T
$$

Es decir, a la hora de calcular las interacciones del flujo de aire sobre el ala, el valor de  $C_L$  será un orden de magnitud mayor que  $C<sub>D</sub>$  para el caso de cuerpos fuselados a bajo ángulo de ataque puesto que tanto la resistencia inducida comentada anteriormente, como la resistencia debida a la fricción, son menores a la componente de la sustentación que aparece sobre el ala. Por esta razón, en este trabajo nos vamos a centrar principalmente en el cálculo de la sustentación ejercida sobre el ala, dejando en un segundo plano el cálculo de la resistencia aerodinámica.

Nuestro objetivo se centra finalmente en calcular el coeficiente de sustentación, que como ya hemos dicho se puede aproximar despreciando la aportación de los esfuerzos de fricción, con lo que:

$$
C_L \approx \frac{1}{\frac{1}{2}\rho_{\infty}U_{\infty}^2A} \hat{\mathbf{z}} \cdot \int \int_{\Sigma_{\text{a}}la} (p - p_{\infty})(-\mathbf{n}_s) d\sigma \tag{2-15}
$$

Por tanto, buscamos hallar la distribución de presiones sobre la superficie del ala, la cual ya discutimos anteriormente que también podía aproximarse como la presión exterior a la capa límite si ésta se mantiene adherida:  $p(x, y \rightarrow 0) \cong p(x, y \rightarrow \delta)$ .

Y en la región exterior a la capa límite se observa experimentalmente que  $Re \gg 1, Fr \gg 1$ , con lo que las ecuaciones de Navier-Stokes puede simplificarse despreciando los términos debidos a la viscosidad y a las fuerzas másicas:

$$
\nabla \cdot \mathbf{v}^* = 0
$$
  

$$
St \frac{\partial \mathbf{v}^*}{\partial t} + \mathbf{v}^* \cdot \nabla \mathbf{v}^* = -Eu\nabla p^* + \frac{1}{Re} \nabla^2 \mathbf{v}^* + \frac{1}{Fr} \mathbf{f}^* \cong -Eu\nabla p^*
$$
 (2-16)

Con lo que las ecuaciones sin adimensionalizar quedan:

$$
\nabla \cdot \mathbf{v} = 0
$$
  
\n
$$
\frac{\partial \mathbf{v}}{\partial t} + \mathbf{v} \cdot \nabla \mathbf{v} = -\frac{\nabla p}{\rho}
$$
 (2-17)

Para terminar, la ecuación de la energía también puede simplificarse para nuestro problema siguiendo los pasos encontrados en el capítulo 10 de la referencia [2] quedando finalmente:

$$
\rho T \frac{DS}{Dt} = Q_r + Q_q
$$

donde S es la entropía por unidad de masa del sistema y  $D/Dt = \partial/\partial t + v \cdot \nabla$  es la derivada sustancial.

Para nuestro problema, supondremos que los efectos de adición de calor son despreciables, con lo que la ecuación puede simplificarse aún más:

$$
\rho T \frac{DS}{Dt} = 0
$$

En resumen, buscamos calcular  $C_L$  con la expresión 2-15 para lo cual necesitaremos resolver el sistema de ecuaciones 2-18 sujeto a las condiciones de contorno analizadas en el apartado 2.5.

$$
\nabla \cdot \mathbf{v} = 0
$$
  
\n
$$
\frac{\partial \mathbf{v}}{\partial t} + \mathbf{v} \cdot \nabla \mathbf{v} = -\frac{\nabla p}{\rho}
$$
  
\n
$$
\frac{DS}{Dt} = 0
$$
 (2-18)

Por último, citar que este sistema está formado por las conocidas ecuaciones de Euler despreciando los términos de fuerzas másicas y adición de calor.

## **2.3 Teorema de Bjerkness-Kelvin, condición de Kutta-Joukowski y estela de torbellinos**

A la hora de calcular la distribución de presiones sobre la superficie del ala a partir de 2-18, es de especial interés utilizar la definición de circulación Γ del campo de velocidades *v* sobre una curva cerrada *C*:

$$
\Gamma = \oint_C \mathbf{v} \cdot d\mathbf{l}
$$

Si calculamos la derivada sustancial de la circulación, obtenemos:

$$
\frac{D\Gamma}{Dt} = \oint_C \frac{Dv}{Dt} \cdot dl + \oint_C v \cdot \frac{D(dl)}{Dt}
$$
 (2-19)

Para calcular el primer término de 2-19, utilizamos la ecuación de cantidad de movimiento de 2-18:

$$
\oint_C \frac{Dv}{Dt} \cdot d\mathbf{l} = \oint_C -\frac{\nabla p}{\rho} \cdot d\mathbf{l} = \oint_C -\frac{dp}{\rho}
$$

Estamos en el caso incompresible, por lo que:

$$
\oint_C -\frac{dp}{\rho} = \oint_C -d\left(\frac{p}{\rho}\right)
$$

Como tanto la densidad como la presión son variables de estado, es decir, sólo dependen del punto inicial y final, y la curva sobre la que integramos es cerrada, se cumple:

$$
\oint_C -d\left(\frac{p}{\rho}\right) = 0\tag{2-20}
$$

Para el segundo término de 2-19, hay que tener en cuenta que la variación de un elemento diferencial de línea fluida viene dada por (véase p.46 de [2]):

$$
\frac{D(d\mathbf{l})}{Dt} = d\mathbf{v} \tag{2-21}
$$

régimen incompresible

Introduciendo 2-21 en el segundo término de 2-19:

$$
\oint_C \mathbf{v} \cdot \frac{D(d\mathbf{l})}{Dt} = \oint_C \mathbf{v} \cdot d\mathbf{v} = \oint_C d\left(\frac{v^2}{2}\right) = 0
$$
\n(2-22)

Por tanto, a la vista de 2-20 y 2-22, la derivada sustancial de la circulación es idénticamente cero para el caso en el que se desprecian las fuerzas viscosas (esta hipótesis se ha introducido al utilizar las ecuaciones 2-18).

$$
\frac{D\Gamma}{Dt} = 0\tag{2-23}
$$

Este resultado es conocido como el Teorema de Bjerkness-Kelvin y expresa que, en ausencia de fuerzas viscosas, la circulación alrededor del ala y, como veremos más adelante, la sustentación del ala, son nulas si la circulación inicial era nula.

Sin embargo, experimentalmente se observa que sí se genera sustentación y esto se debe a que los efectos viscosos, a pesar de ser despreciables frente a los términos convectivos (ya que el número de Reynolds  $Re \gg 1$ ), sí juegan un papel determinante en la generación de circulación.

Efectivamente, si ensayamos un perfil bidimensional podremos observar que debido a la viscosidad del aire, se genera un torbellino de arranque al acelerar el perfil desde el reposo tal y como podemos observar en la figura 2-3, este fenómeno es la causa principal por la que se genera circulación.

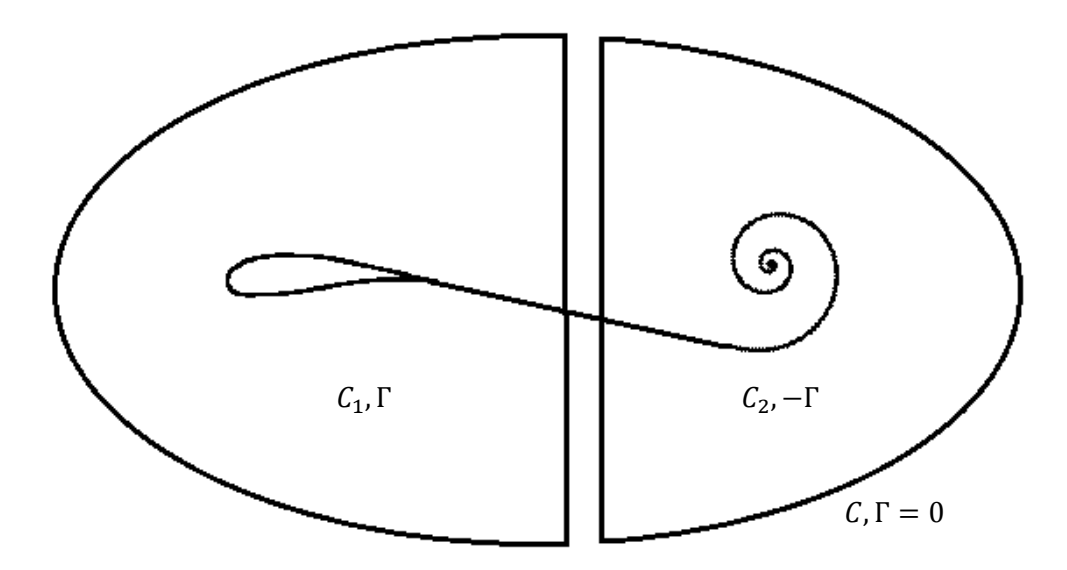

Figura 2-2. Torbellino de arranque.

De este hecho experimental y del teorema de Bjerkness-Kelvin, se puede sacar tres conclusiones:

1) Si la aceleración de un perfil aerodinámico produce torbellinos que parten del borde de salida y son convectados aguas abajo, la aceleración del ala generará también estos torbellinos y los convectará a través de una estela de torbellinos.

Gracias a este hecho, el teorema de Bjerkness-Kelvin nos ofrece una explicación a la generación de circulación en el ala. Inicialmente, el ala está en reposo con respecto al aire y por tanto, la circulación es nula. Posteriormente, el ala comienza a moverse, y se generan torbellinos en el borde de salida que son convectados aguas abajo a través de la estela. Este fenómeno genera circulación en la estela (ver curva *C<sup>2</sup>* en figura 2-2), sin embargo, por el teorema de Bjerkness-Kelvin, la circulación en una curva cerrada *C* en

torno a la estela y el ala debe permanecer nula (ver figura 2-2), es por esto que si en la estela se ha generado circulación – Γ, en el ala (curva *C1*) debe aparecer circulación Γ.

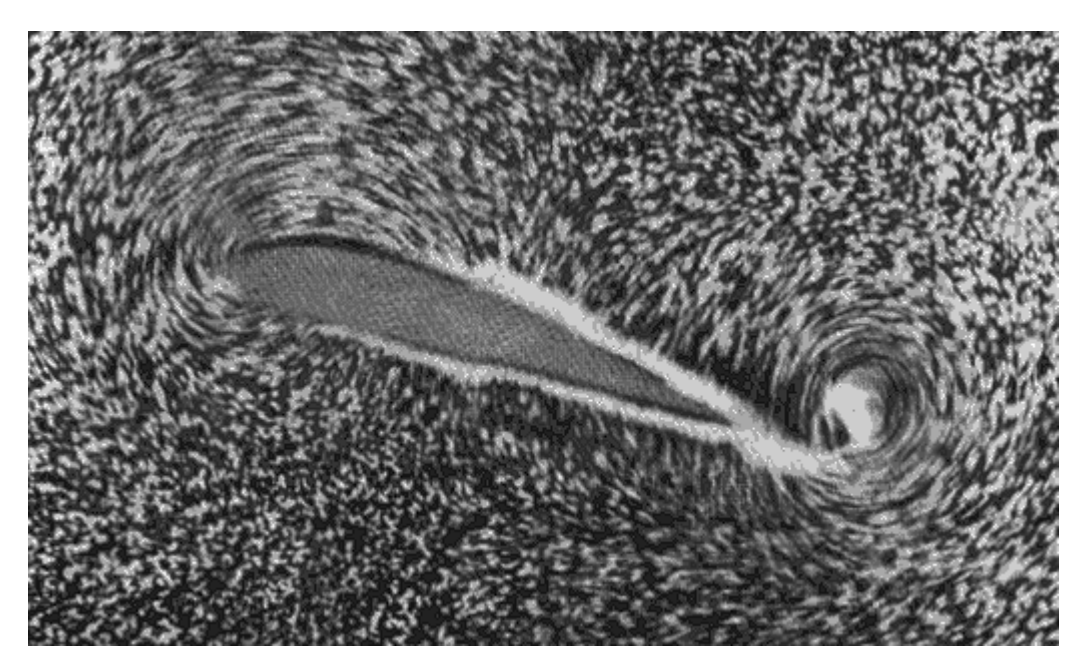

Figura 2-3. Torbellino de arranque observado experimentalmente

2) La segunda conclusión a la que se puede llegar es conocida como 'Condición de Kutta-Joukowski' y expresa que la corriente no rebordea nunca el borde de salida de un perfil del ala, es decir, la intensidad de los torbellinos generados debe ser tal que la circulación generada impida que la corriente pueda realizar dicho rebordeo.

Para comprender adecuadamente los métodos numéricos que van a desarrollarse hay que entender que la condición de Kutta supone que los torbellinos de la estela han de ser convectados con la dirección y sentido de la corriente incidente.

3) La última conclusión a extraer del teorema de Bjerkness-Kelvin es que el campo de velocidades es **irrotacional**.

Esto se puede comprobar sin más que tomar una curva cerrada *C* como la de la figura 2-1 en torno a un perfil del ala ya en movimiento. Por el teorema de Bjerkness-Kelvin, se cumple que la circulación en dicha curva es nula para todo instante de tiempo. Siendo *S* la superficie encerrada por *C,* podemos a través del Teorema de Stokes realizar la siguiente relación:

$$
\oint_C \mathbf{v} \cdot d\mathbf{l} = \int \int_S (\nabla \times \mathbf{v}) \cdot d\mathbf{S} = 0
$$
\n(2-24)

Como *C* es una curva cualquiera, se cumple que  $\nabla \times \mathbf{v} = 0$  para cualquier punto de la región exterior a la capa límite y la estela.

Esto implica que el campo de velocidades es conservativo y por tanto, puede derivarse de un potencial:  $v = \nabla \Phi$ .

Por supuesto, esto sólo se cumple en aquellas zonas donde los efectos viscosos se desprecian y por tanto, tiene sentido utilizar el Teorema de Bjerkness-Kelvin.

La capa límite sobre el perfil y la estela serán consideradas fuentes de vorticidad, es decir, puntos donde ∇ × ≠ 0. De hecho, si se realiza la integral de superficie sobre la curva *C<sup>1</sup>* de la figura 2-2, se puede comprobar que la circulación es distinta de cero y por tanto, el campo de velocidades atravesando el perfil y/o la estela no es conservativo y no deriva de un potencial.

Implementación del método Vortex-Lattice para el cálculo de la Aerodinámica no Estacionaria de alas en 15

régimen incompresible

$$
\oint_C \boldsymbol{v} \cdot d\boldsymbol{l} = \int \int_S (\nabla \times \boldsymbol{v}) \cdot d\boldsymbol{S} \neq 0
$$

Este fenómeno será tenido en cuenta más adelante y será de gran importancia a la hora de definir el método numérico Vortex-Lattice. A partir de ahora, se tomarán tanto la superficie del ala como la de la estela como superficies de discontinuidad que no pertenecen al dominio fluido y donde deberemos imponer condiciones de contorno.

### **2.4 Ecuación linealizada del potencial**

En el apartado anterior, hemos comprobado que el campo de velocidades es conservativo, y por tanto, deriva de un potencial. En el presente apartado, vamos a reducir las ecuaciones 2-18 hasta un obtener un problema que dependa de una sola incógnita: el potencial del que derivan las velocidades de perturbación.

Las velocidades de perturbación son las variaciones que se producen con respecto a la velocidad de la corriente incidente respecto al sistema de referencia ligado al ala, y debida a las modificaciones ocasionadas por el ala y la estela:

$$
v=U_{\infty}+v'
$$

Estas perturbaciones son relativamente pequeñas cuando el grosor de los perfiles del ala y el ángulo de ataque son pequeños y no hay desprendimiento de la capa límite. Este es el caso de nuestro problema, por lo que se puede concluir que el ala y la estela van a alterar muy poco el flujo de la corriente incidente.

A partir de ahora, cualquier magnitud  $\psi$  del campo fluido se expresará como  $\psi = \psi_{\infty} + \psi'$ , donde  $\psi_{\infty}$  será la magnitud sin perturbar y  $\psi'$  será la magnitud de perturbación, además, se cumplirá que  $\psi'\ll\psi_\infty$ .

Para la ecuación de continuidad enunciada en 2-18, se pueden hacer las siguientes transformaciones:

$$
\nabla \cdot \boldsymbol{\nu} = 0
$$

Hemos supuesto que  $\boldsymbol{v} = \boldsymbol{U}_{\infty} + \boldsymbol{v}' = \nabla \phi_{\infty} + \nabla \phi'$ , por tanto:

$$
\nabla \cdot (\nabla \phi_{\infty} + \nabla \phi') = 0
$$

$$
\nabla^2 \phi' = 0 \tag{2-25}
$$

que es la ecuación de Laplace.

Con la ecuación de cantidad de movimiento enunciada en 2-18, podemos obtener la ecuación de Euler-Bernoulli no estacionaria para fluidos incompresibles si relacionamos con esta el potencial de velocidades:

$$
\frac{\partial v}{\partial t} + v \cdot \nabla v = -\frac{\nabla p}{\rho}
$$

$$
\frac{\partial v}{\partial t} + \nabla \left(\frac{v^2}{2}\right) - v \times (\nabla \times v) + \frac{\nabla p}{\rho} = 0
$$

Si hacemos uso de  $\nabla \times \mathbf{v} = 0$ ,  $\mathbf{v} = \nabla \phi$ ,  $\rho = \rho_{\infty}$ :

$$
\nabla \left( \frac{\partial \phi}{\partial t} + \frac{v^2}{2} + \frac{p}{\rho_{\infty}} \right) = 0
$$

lo cual nos lleva a la ecuación de Euler-Bernoulli no estacionaria:

$$
\frac{\partial \phi}{\partial t} + \frac{v^2}{2} + \frac{p}{\rho_{\infty}} = \frac{\partial \phi_{\infty}}{\partial t} + \frac{U_{\infty}^2}{2} + \frac{p_{\infty}}{\rho_{\infty}}
$$
(2-26)

Si introducimos las variables de perturbación, podemos obtener la relación entre la perturbación de presión y el

potencial de perturbación:

$$
\frac{\partial \phi}{\partial t} + \frac{\left( (U_{\infty} + v_x')^2 + v_y'^2 + v_z'^2 \right)}{2} + \frac{p}{\rho_{\infty}} = \frac{\partial \phi_{\infty}}{\partial t} + \frac{U_{\infty}^2}{2} + \frac{p_{\infty}}{\rho_{\infty}}
$$

teniendo en cuenta que  $(U_{\infty} + v_x')^2 + v_y'^2 + v_z'^2 \cong U_{\infty}^2 + 2U_{\infty}v_x$ :

$$
\frac{\partial \phi}{\partial t} + \frac{U_{\infty}^2 + 2U_{\infty}v_x}{2} + \frac{p}{\rho_{\infty}} = \frac{\partial \phi_{\infty}}{\partial t} + \frac{U_{\infty}^2}{2} + \frac{p_{\infty}}{\rho_{\infty}}
$$

$$
p' = -\rho_{\infty} \left( \frac{\partial}{\partial t} + U_{\infty} \frac{\partial}{\partial x} \right) \phi'
$$
 (2–27)

#### **2.5 Condiciones de Contorno**

En el apartado 2.1 se adelantaron las condiciones de contorno del problema general para resolver las ecuaciones de Navier-Stokes, sin embargo, hemos realizado diferentes simplificaciones en estas ecuaciones que requieren una reformulación de las condiciones de contorno 2-6 y 2-7 ya formuladas.

Para nuestro problema, supondremos un ala dada por las superficies  $z = z_e(X, Y, t)$  y  $z = z_i(X, Y, t)$  para extradós e intradós respectivamente, con  $(X, Y)$  siendo las coordenadas de los ejes inerciales.

Como se concluyó en el apartado 2.3, en este ala por ser finita, aparece una estela de torbellinos donde existe un gradiente de velocidades muy grande causado por los efectos viscosos, esta zona será supuesta como una superficie de discontinuidad de espesor nulo. Además, se hará la hipótesis de que el ángulo entre la estela y el ala es muy pequeño.

A la hora de imponer las condiciones de contorno, vamos a evitar las impuestas en temperatura, puesto que no es necesario resolver el problema térmico para calcular 2-15.

De este modo, las condiciones de contorno impuestas son:

#### **1. Infinito no perturbado:**

Como se ha comentado que las condiciones impuestas en temperatura no serán tenidas en cuenta, la condición de contorno 2-5, se reduce a imponer condiciones para presiones y velocidades para  $x \to \infty$ , sin embargo, la expresión 2-27 nos ofrece una relación entre la perturbación en presiones y la perturbación en velocidades, y de ella se extrae que si no hay perturbación en velocidad, tampoco existirá perturbación en presión, por lo que, la condición 2-5 puede reducir a una condición de contorno en velocidades para  $x \rightarrow \infty$ :

$$
x \to \infty, \qquad v \to U_{\infty}, \qquad v' \to 0 \tag{2-28}
$$

#### **2. Condición para velocidades verticales en el ala:**

Al igual que ocurre con 2-5, la ecuación 2-6 se reduce también a imponer una condición en velocidades para  $x \in \Sigma_{ala}$ . Como hemos despreciado los efectos viscosos, no habrá nada que frene a la velocidad hasta hacerla cero en la pared, esto ocurrirá dentro de la capa límite que no es objeto de estudio en nuestro problema. Por tanto, lo que se impondrá para  $x \in \Sigma_{ala}$  será que ya que el fluido se desplaza con la superficie del ala, imponemos que el ala sea una superficie fluida lo cual implica, como se verá a continuación, una condición para las velocidades verticales del fluido en el ala.

Sea la función  $F_{e,i}$ , que igualada a 0 nos da una expresión implícita de la superficie alar:

$$
F_{e,i}(x, y, z, t) = z - z_{e,i}(x, y, t) = 0
$$
\n(2–29)

siendo  $F_{e,i}(x, y, z, t) = 0$  una superficie fluida, se cumple que los puntos  $(x + dx, y + dy, z + dz)$ 

régimen incompresible

pertenecen a la mima superficie en  $t + dt$ , es decir,  $F_{e,i}(x, y, z, t) = F_{e,i}(x + dx, y + dy, z + dz, t)$ . Por lo que:

$$
dF_{e,i} = F_{e,i}(x + dx, y + dy, z + dz, t) - F_{e,i}(x, y, z, t) = 0
$$
\n(2-30)

Desarrollando 2-30

$$
dF_{e,i} = \frac{\partial F}{\partial x} dx + \frac{\partial F}{\partial y} dy + \frac{\partial F}{\partial z} dz + \frac{\partial F}{\partial t} dt = 0
$$
 (2-31)

La expresión 2-32 es análoga a 2-33:

$$
\frac{\partial F}{\partial x}\frac{dx}{dt} + \frac{\partial F}{\partial y}\frac{dy}{dt} + \frac{\partial F}{\partial z}\frac{dz}{dt} + \frac{\partial F}{\partial t} = 0
$$
\n(2-32)

Sabiendo que:

$$
\mathbf{v} = \frac{dx}{dt}\hat{\mathbf{x}} + \frac{dy}{dt}\hat{\mathbf{y}} + \frac{dz}{dt}\hat{\mathbf{z}} = v_x\hat{\mathbf{x}} + v_y\hat{\mathbf{y}} + v_z\hat{\mathbf{z}}
$$
(2-33)

Llegamos a:

$$
\frac{\partial F}{\partial x}v_x + \frac{\partial F}{\partial y}v_y + \frac{\partial F}{\partial z}v_z + \frac{\partial F}{\partial t} = 0
$$
\n(2-34)

Incluyendo el cálculo de las derivadas para la superficie fluida

$$
-\frac{\partial z_{e,i}}{\partial x}v_x - \frac{\partial z_{e,i}}{\partial y}v_y + v_z + \frac{\partial z_{e,i}}{\partial t} = 0
$$
\n(2-35)

Y desarrollando las componentes de la velocidad  $v = (U_{\infty} + v'_x)\hat{x} + v'_y\hat{y} + v'_z\hat{z}$ :

$$
-\frac{\partial z_{e,i}}{\partial x}U_{\infty} - \frac{\partial z_{e,i}}{\partial x}v'_x - \frac{\partial z_{e,i}}{\partial y}v'_y + v'_z + \frac{\partial z_{e,i}}{\partial t} = 0
$$
 (2-36)

Finalmente, despreciando los términos de orden superior:

$$
v_z'(x, y, z = z_{e,i}) = \frac{\partial z_{e,i}(x, y, t)}{\partial t} + U_{\infty} \frac{\partial z_{e,i}(x, y, t)}{\partial x}
$$
(2–37)

Como el grosor de los perfiles del ala es muy pequeño en relación a la longitud de cuerda que tienen, se puede evaluar la condición 2-38 en  $z = 0^{\pm}$  en vez de en la superficie real del ala, con lo que finalmente, la condición para las velocidades verticales nos queda:

$$
v_z'(x, y, z = 0^{\pm}, t) = \frac{\partial z_{e,i}(x, y, t)}{\partial t} + U_{\infty} \frac{\partial z_{e,i}(x, y, t)}{\partial x}
$$
(2–38)

Hasta ahora, hemos simplificado las condiciones que se habían impuesto en el apartado 2.1, sin embargo, dado que se ha incluido una nueva región de discontinuidades –la estela–, ahora hay que imponer condiciones de contorno en esta nueva región:

#### **3. Continuidad en la estela:**

La conservación de la masa (ecuación de continuidad) debe cumplirse a través de la estela, esta condición

queda impuesta tomando un volumen de control en torno a la estela e igualando el gasto que sale al que entra. Recordemos que el gasto se definía como  $G = \rho v A$ , siendo  $\rho$  la densidad del fluido,  $v$  la velocidad y *A* la superficie a través de la cual quiere calcularse dicho gasto.

′

La aplicación de esta condición lleva a:

$$
\rho_{\infty} v'_z(x, y, 0^-) A = \rho_{\infty} v'_z(x, y, 0^+) A
$$
  

$$
v'_z(x, y, z = 0^-) = v'_z(x, y, z = 0^+)
$$
 (2–39)

Conviene notar que la condición 2-40 se impone en  $z = 0$  ya que hemos supuesto que el ángulo entre el ala y la estela era prácticamente despreciable.

#### **4. Igualdad de presiones en la estela:**

Dado que la estela es una superficie de discontinuidad que carece de masa, hay que imponer la igualdad de presiones entre extradós e intradós de la estela<sup>3</sup>.

$$
p_e(x, y, z = 0^+) = p_i(x, y, z = 0^-)
$$

A partir de 2-27, se llega a:

$$
\rho_{\infty} \left( \frac{\partial}{\partial t} + U_{\infty} \frac{\partial}{\partial x} \right) (\phi_e' - \phi_i') = 0 \tag{2-40}
$$

Esta expresión se conoce como la condición de Kutta generalizada, puesto que para el caso estacionario  $\left(\frac{\partial}{\partial t} = 0\right)$  puede observarse que queda su expresión más conocida:  $v'_{xe} = v_{xi}$ '.

Para ver las implicaciones que tiene esta expresión, conviene ponerla en términos de la densidad de circulación. Para ello vamos a realizar un pequeño desarrollo matemático:

Sea la curva R formada por los puntos ABCD de la figura 2-4 lo suficientemente cercana a uno de los perfiles del ala, de forma que  $\phi(B) = \phi_e$  y  $\phi(C) = \phi_i$ . Se cumple que si calculamos la circulación  $\Gamma(t, x, y = y_0)$  para  $y = y_0$  cte análogamente a como se hizo en la expresión 2-24:

$$
\Gamma(t, x, y = y_0) = \oint_R \mathbf{v} \cdot d\mathbf{l} = \oint_R \nabla \phi \cdot d\mathbf{l} = \oint_R d\phi = \phi(B) - \phi(C) = \phi_e - \phi_i = \phi'_e - \phi_i' \qquad (2-41)
$$

l

<sup>3</sup> Prestar especial atención a que esta condición se impone en la estela, no en el ala. En el ala, esta diferencia de presiones es distinta de cero y es precisamente la que genera sustentación.

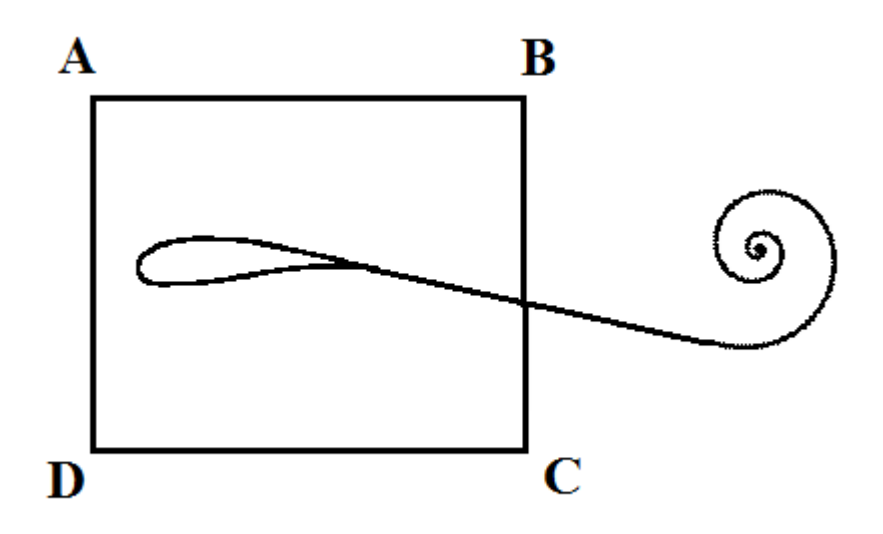

Figura 2-4. Curva ABCD sobre la que calculamos circulación  $\Gamma(t, x, y)$ 

Si introducimos 2-42 en 2-41:

$$
\rho_{\infty} \left( \frac{\partial}{\partial t} + U_{\infty} \frac{\partial}{\partial x} \right) \Gamma(t, x, y) = 0 \tag{2-42}
$$

La expresión 2-41 implica que si un observador viaja con la corriente incidente  $U_{\infty}$ , siempre ve la misma circulación Γ, es decir, el valor de la circulación Γ en x para un instante t se traslada hasta el punto  $x + U_{\infty} dt$  en un tiempo dt. Lo cual puede comprobarse sin más que observar que la variación que se experimentaría en la circulación en ese incremento de tiempo  $dt$  es cero:

$$
\frac{\Gamma(t+dt, x+U_{\infty}dt, y) - \Gamma(t, x, y)}{dt} = \frac{\partial \Gamma}{\partial t} + U_{\infty} \frac{\partial \Gamma}{\partial x} = 0
$$
 (2-43)

Este hecho será de suma importancia a la hora de implementar en el método Vortex-Lattice la evolución de la circulación en la estela, puesto que hemos comprobado que la circulación calculada en  $x$  para un instante *t* será la misma que tendremos en  $x + U_{\infty} dt$  para el instante  $t + dt$ .

#### **5. Teorema de Bjerkness-Kelvin**

Una vez hemos impuesto todas las condiciones de contorno vistas, sólo queda garantizar el cumplimiento del teorema de Bjerkness-Kelvin por parte de nuestra solución.

### **2.6 Descomposición del problema**

Si se observan la ecuación del potencial 2-25 y las condiciones de contorno, puede comprobarse que son lineales, por lo que es posible aplicar el principio de superposición y separar el problema en dos: uno estacionario y otro no estacionario, entre los que la única diferencia está en la forma de imponer la condición de impenetrabilidad.

El hecho de que la única diferencia esté en la forma de imponer la condición de impenetrabilidad, se debe a que las ecuaciones que describen la geometría del ala pueden descomponerse en dos componentes, una estacionaria (E) y otra no estacionaria (N):

$$
z_{e,i}(t, x, y) = z_{e,i}^{E}(x, y) + z_{e,i}^{N}(t, x, y)
$$

El problema estacionario puede descomponerse a su vez en problema de espesor y curvatura:

$$
z_e^E(x, y) = z_m^E(x, y) + z_s^E(x, y)
$$
  

$$
z_i^E(x, y) = z_m^E(x, y) - z_s^E(x, y)
$$

donde el problema de espesor está denotado por  $z_s^E$  y no contribuye a la sustentación del perfil, la cual es aportada en su totalidad por el problema de curvatura, que está denotado por  $z_{m}^{E}$ .

Una descomposición similar puede hacerse para el problema no estacionario. Sin embargo, se va a suponer que para nuestro problema, el espesor de los perfiles del ala no varía con el tiempo, es decir, se mantienen constantes; esto implica que el problema de espesor no incluye términos no estacionarios. Por tanto, para nuestro problema no estacionario sólo queda el problema de curvatura que sí puede presentar variaciones en el tiempo:

$$
z_e^N(t, x, y) = z_p^N(t, x, y) = z_i^N(t, x, y)
$$

donde  $z_p$  denota el problema de curvatura para el caso no estacionario

A partir de las expresiones para describir la geometría del ala, podemos formular las siguientes condiciones de impenetrabilidad según estemos en el problema estacionario o en el no estacionario:

Estacionario:

$$
v_z^{\prime E}(x, y, z = 0^+) = U_\infty \frac{\partial z_e^E(x, y)}{\partial x}
$$

$$
v_z^{\prime E}(x, y, z = 0^-) = U_\infty \frac{\partial z_i^E(x, y)}{\partial x}
$$

No estacionario:

$$
{v_z'}^N(t,x,y,z=0^+)= {v_z'}^N(t,x,y,z=0^-)=\frac{\partial z_p^N(t,x,y)}{\partial t}+U_\infty \frac{\partial z_p^N(t,x,y)}{\partial x}
$$

El problema estacionario es ampliamente abordado en las clases de Aerodinámica II de la Escuela Superior de Ingeniería de Sevilla, por lo que en esta memoria no se tratará. El objetivo de este trabajo es centrarse en la resolución del problema no estacionario, para lo cual se extrapolará el método Vortex-Lattice estudiado en el en clase para el problema estacionario al problema no estacionario.
*"No basta tener buen ingenio, lo principal es aplicarlo bien".* 

*- René Descartes -*

na vez que hemos enunciado el problema objeto de estudio de esta memoria, se va a proceder a explicar el método numérico que se va a implementar para la resolución del mismo. El objetivo de este capítulo es precisamente desarrollar y justificar el método numérico Vortex-Lattice. U

Este método es, como ya se ha comentado, una adaptación del método utilizado en las clases de Aerodinámica II (problema 3D estacionario), tomando de las referencias [3] y [9] los elementos necesarios para su desarrollo.

Para llevar a cabo la explicación del método, el capítulo se estructura en:

- Un primer apartado donde se enuncia el problema no estacionario planteando todas las ecuaciones y condiciones de contorno a las que se llegó en el capítulo 2.
- Un segundo apartado en el que se explica la analogía de nuestro problema con el electromagnetismo, de donde se tomarán resultados que serán de vital importancia para la implementación del método Vortex-Lattice.
- En el tercer apartado, se desarrollará en vista de los resultados alcanzados en el apartado 3.2 que la solución pasa por llevar a cabo una combinación de hilos de torbellinos. En este apartado se detallará también qué combinación es la más adecuada para esos hilos de torbellinos presentando un mallado para el ala y la estela.
- Posteriormente, en el apartado 3.4 se ilustrará el procedimiento de resolución a seguir a partir de los resultados alcanzados en el apartado 3.3.
- Finalmente, se incluirá el código implementado en MatLab para la ejecución del método Vortex-Lattice.

# **3.1 Ecuaciones del problema incomprensible no estacionario**

Tal y como se ha visto a lo largo de todo el capítulo 2, el problema no estacionario para el caso incompresible está definido por las siguientes ecuaciones y condiciones de contorno:

 $\bullet$  Las ecuaciones del problema en términos del campo de velocidades de perturbación<sup>4</sup> se expresan:

$$
\nabla \cdot \vec{\mathbf{v}} = 0
$$
  
\n
$$
\nabla \times \vec{\mathbf{v}} = 0
$$
 (3-1)

También puede expresarse en términos del potencial de perturbación, donde es la ecuación de Laplace la que rige nuestro problema:

$$
\nabla^2 \phi = 0 \tag{3-2}
$$

siendo  $\vec{v} = \nabla \phi$  puesto que el campo de velocidades es conservativo.

Condición de infinito no perturbado:

$$
x \to \infty, \qquad v \to 0 \tag{3-3}
$$

Condición para velocidades verticales:

$$
w(t, x, y, z = 0^{\pm}) = \frac{\partial z_p(t, x, y)}{\partial t} + U_{\infty} \frac{\partial z_p(t, x, y)}{\partial x}, \forall (x, y) \in \Sigma_{ala}
$$
 (3-4)

Continuidad en la estela:

l

$$
w(t, x, y, z = 0^+) = w(t, x, y, z = 0^-); \quad \forall (x, y) \in \Sigma_{estela}
$$
 (3–5)

Condición de Kutta generalizada:

$$
\left(\frac{\partial}{\partial t} + U_{\infty} \frac{\partial}{\partial x}\right) \Gamma(t, x, y) = 0 \tag{3-6}
$$

 Teorema Bjerkness-Kelvin: La circulación alrededor de cualquier línea fluida cerrada se mantiene constante en el curso del movimiento.

<sup>&</sup>lt;sup>4</sup> Con el objetivo de facilitar la notación, se denota ahora la velocidad de perturbación como  $v$  en lugar de como  $v'$ , así mismo, las componentes  $(v'_x, v'_y, v'_z)$  pasan a denotarse por  $(u, v, w)$ .

régimen incompresible

# **3.2 Analogía con Electromagnetismo**

Para hallar la solución a las ecuaciones 3-1, podemos acudir a soluciones ya halladas en problemas gobernados por la misma ecuación diferencial, como por ejemplo el campo magnético generado por un cable por el que  $c$ ircula una corriente de intensidad *.* 

A partir de las ecuaciones de Maxwell, en concreto, de la ley de Gauss para el campo magnético, sabemos que:  $\nabla \cdot \vec{B} = 0$ , siendo **B** el campo magnético.

Por otro lado, la ley de Ampère establece, tal y como se enuncia en [10], que la circulación del campo magnético para una curva alrededor de dicho cable cumple:

$$
\oint \vec{B} \cdot d\vec{l} = \mu_0 I \tag{3-7}
$$

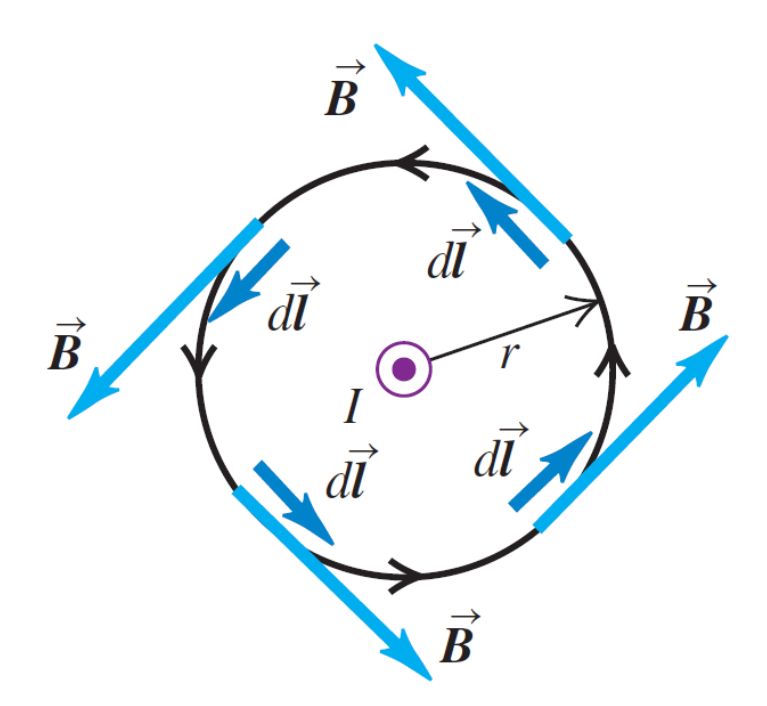

Figura 3-1. Ley de Ampère I. Imagen obtenida de [10]

Por otro lado, para una curva que no encierre al cable por el que circula la intensidad I, se cumple:

$$
\oint \vec{B} \cdot d\vec{l} = 0 \tag{3-8}
$$

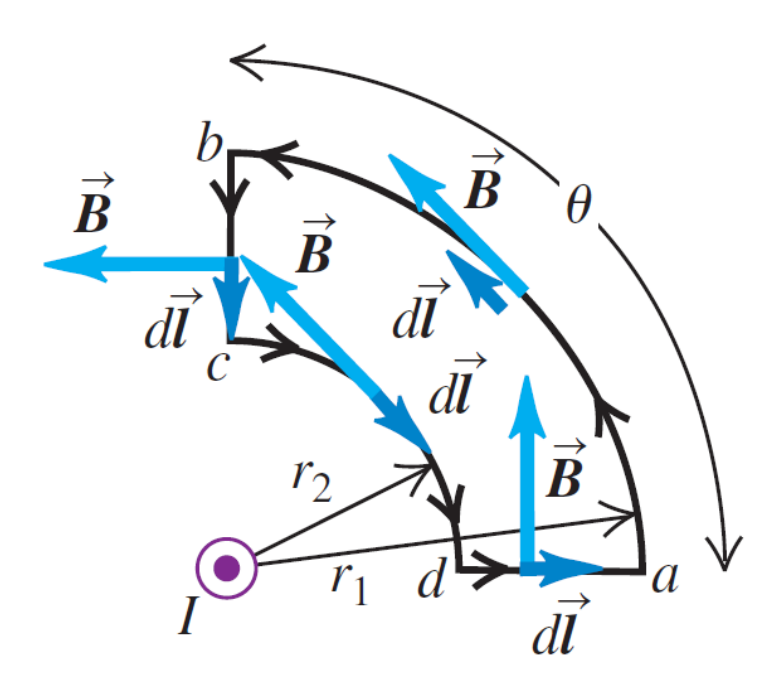

Figura 3-2. Ley de Ampère II. Imagen obtenida de [10]

A partir de este resultado, se puede deducir que el campo magnético cumple  $\nabla \times \vec{B} = 0$  para todo punto exterior al cable por el que circula la corriente de intensidad I:

Partimos de:

$$
\oint \vec{B} \cdot d\vec{l} = 0
$$

Por el Teorema de Stokes, se cumple que para la superficie encerrada por la curva cerrada anterior:

$$
\iint \nabla \times \vec{B} = 0
$$

Si extendemos a un diferencial de superficie esta integral, llegamos a:

$$
\nabla \times \vec{B} = 0 \tag{3-9}
$$

Por tanto, obtenemos que el campo magnético exterior al cable cumple las siguientes condiciones, que pueden ser relacionadas con el campo de velocidades de perturbación de nuestro problema:

$$
\nabla \cdot \vec{B} = 0 \rightarrow \nabla \cdot \vec{v} = 0
$$
  

$$
\nabla \times \vec{B} = 0 \rightarrow \nabla \times \vec{v} = 0
$$
 (3-10)

Por esta razón, se puede definir análogamente un hilo de torbellinos con intensidad  $\Gamma$  que sustituya al hilo de corriente con intensidad I, de forma que puede establecerse también la siguiente analogía:

$$
\oint \vec{B} \cdot d\vec{l} = \mu_0 I \qquad \rightarrow \qquad \Gamma = \oint \vec{v} \cdot d\vec{l} \tag{3-11}
$$

A partir de la ley de Biot y Savart, conocemos el campo magnético generado por un hilo de corriente eléctrica y utilizando 3-12, podemos establecer una analogía que nos permita calcular el campo de velocidades que generaría un hilo de torbellinos:

régimen incompresible

Ley de Biot y Savart obtenida de [10]:

$$
\vec{B}(\vec{r}) = \int_{C} \frac{\mu_0 I}{4\pi} d\vec{l_0} \times \frac{\vec{r} - \vec{r_0}}{|\vec{r} - \vec{r_0}|^3}, \text{ cumple } \begin{cases} \nabla \cdot \vec{B} = 0\\ \nabla \times \vec{B} = 0 \end{cases} \tag{3-12}
$$

Analogía para campo de velocidades de la ley de Biot y Savart:

$$
\vec{\boldsymbol{v}}(\vec{r}) = \int_{C} \frac{\Gamma}{4\pi} d\vec{l_0} \times \frac{\vec{r} - \vec{r_0}}{|\vec{r} - \vec{r_0}|^3}, \text{ cumple } \begin{cases} \nabla \cdot \vec{\boldsymbol{v}} = 0\\ \nabla \times \vec{\boldsymbol{v}} = 0 \end{cases}
$$
\n(3-13)

## **3.3 Solución por combinación de hilos de torbellinos**

De este modo, hemos llegado a una expresión que cumple 3-1, solo nos queda cumplir con las condiciones de contorno, lo cual podrá llevarse a cabo mediante una combinación de diferentes hilos de torbellinos repartidos por la superficie del ala y de la estela, por tanto, el campo de velocidades solución de nuestro problema cumple:

$$
\vec{v}(\vec{r}) = \sum_{i} \vec{v}_i(\vec{r}) = \sum_{i} \oint \frac{\Gamma_i}{4\pi} d\vec{l_0} \times \frac{\vec{r} - \vec{r_0}}{|\vec{r} - \vec{r_0}|^3}
$$
(3-14)

Nótese que la integral es sobre una línea cerrada, esto se debe a que para poder cumplir con la condición de Bjerkness-Kelvin, los hilos de torbellinos no deben comenzar ni terminar en el dominio fluido. Tomando hilos de torbellinos cerrados y de intensidad Γ<sup>i</sup> constante, la condición de Bjerkness-Kelvin queda automáticamente satisfecha según [9].

La solución 3-15 satisface además la condición de contorno establecida en 3-3, tal y como se puede comprobar:  $\vec{v} \rightarrow 0$ ,  $|\vec{r}| \rightarrow \infty$ .

Si los hilos de torbellinos se colocan en el plano  $z = 0$ , la condición 3-5 queda satisfecha también.

Por otro lado, si definimos  $w_p$  como:

$$
w_p(t, x, y) = \left(\frac{\partial}{\partial t} + U_\infty \frac{\partial}{\partial x}\right) z_p(t, x, y) \tag{3-15}
$$

entonces la condición para las velocidades verticales queda:

$$
\sum_{i} \oint \frac{\Gamma_{i}}{4\pi} d\overrightarrow{l_{0}} \times \frac{\overrightarrow{r} - \overrightarrow{r_{0}}}{|\overrightarrow{r} - \overrightarrow{r_{0}}|^{3}}\bigg|_{z} = w_{p}(t, x, y); \quad \forall (x, y) \in \Sigma_{ala}
$$
\n(3-16)

donde  $\sum_i \oint \frac{\Gamma_i}{4\pi}$  $\frac{\Gamma_{\rm i}}{4\pi}d\overrightarrow{l_0}\times\frac{\overrightarrow{r}-\overrightarrow{r_0}}{|\overrightarrow{r}-\overrightarrow{r_0}|}$  $_{i}\oint \frac{1}{4\pi}dl_0 \times \frac{1-\epsilon_0}{|\vec{r}-\vec{r}_0|^3}$ z denota la componente *'z'* del campo de velocidades generado por la distribución de hilos de torbellinos.

Por tanto, nuestro objetivo ahora es hallar una distribución de hilos de torbellinos tal que verifique la ecuación 3-17 y la condición de Kutta generalizada 3-6.

### **3.3.1 Mallado del ala e introducción de hilos de torbellinos**

El primer paso a la hora de obtener la distribución de hilos de torbellinos que cumpla 3-17 y 3-6, es dividir en paneles el ala y la estela de forma adecuada para posteriormente introducir dichos hilos. Así mismo, el tiempo de simulación será dividido también en  $T$  instantes de tiempo separados  $\Delta t$ , de forma que los instantes de tiempo  $k = 1, ..., T$  suceden cuando  $t_k = (k - 1)\Delta t$ .

En un instante *k*, hay  $M \times N$  paneles en el ala y  $T \times N$  paneles en la estela. Como veremos más adelante, los

 $N \times (T - k)$  paneles tendrán circulación nula en sus correspondientes hilos de torbellinos debido a que no ha dado tiempo a que la llegue la estela.

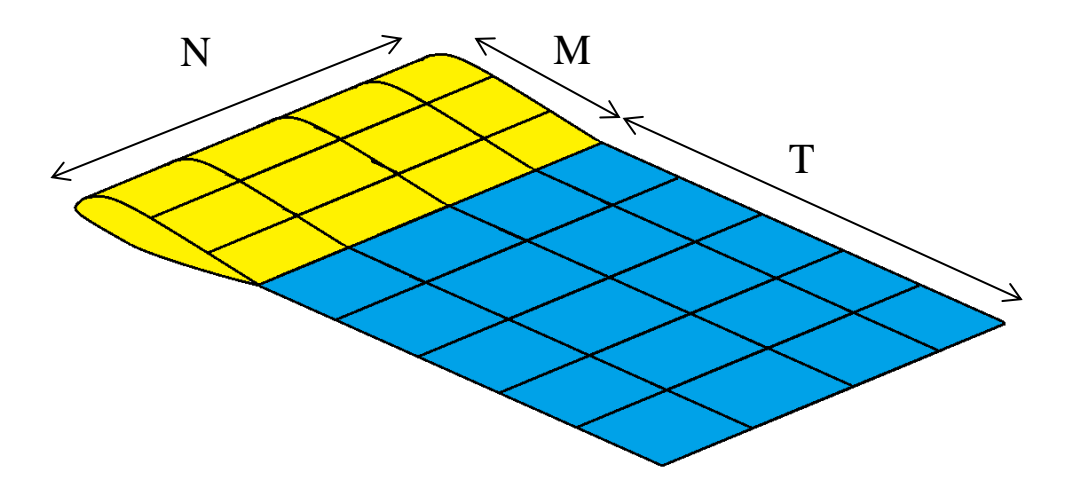

Figura 3-3. Mallado del ala y de la estela

A la hora de introducir los paneles, empezamos dividiendo la envergadura  $b$  en  $N$  paneles iguales, obteniendo  $N + 1$  puntos en y:

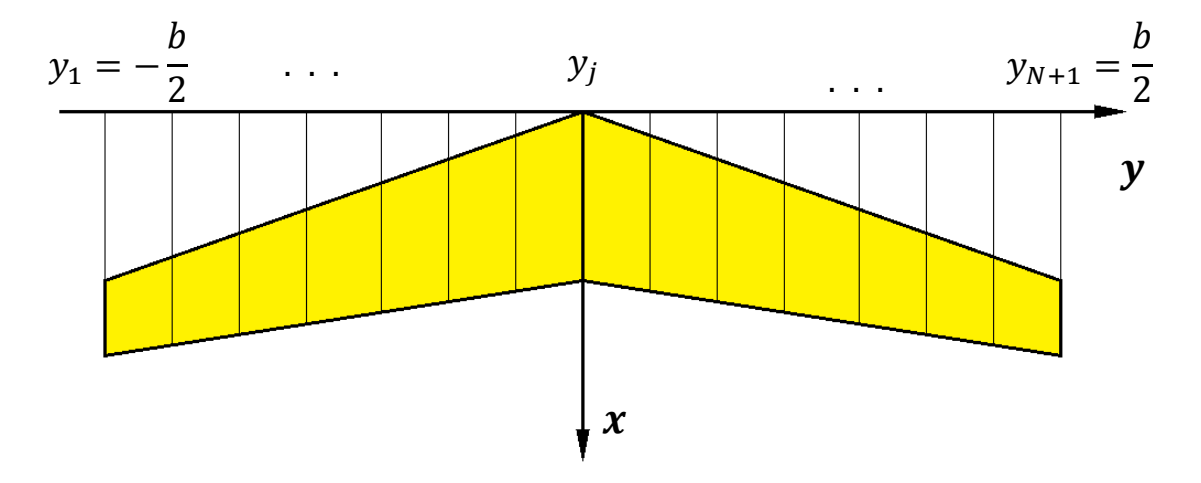

Figura 3-4. Mallado del ala en dirección

De forma que:

$$
y_j = -\frac{b}{2} + (j - 1)\frac{b}{N}
$$
 (3-17)

Una vez hemos dividido la envergadura en  $N$  paneles, realizamos la división en  $x$  para cada  $y_j$  introduciendo  $M + 1$  puntos, es decir, M paneles; para ello, tenemos que definir la longitud en dirección x de los paneles:

- Para paneles pertenecientes al ala, la longitud será:  $h_j = c(y_j)/M$ , siendo  $c(y_j)$  la cuerda del perfil que hay en *.*
- Para paneles pertenecientes a la estela, la longitud será:  $h_j = U_\infty \Delta t$ , es decir, la distancia recorrida por la corriente incidente durante el Δt elegido para la simulación. La razón por la cual se elige esta longitud se explicará más adelante.

Una vez se ha llevado a cabo la discretización en paneles tanto de la superficie alar como de la superficie de la estela, conviene numerar dichos paneles como se muestra a continuación:

Implementación del método Vortex-Lattice para el cálculo de la Aerodinámica no Estacionaria de alas en 27 régimen incompresible

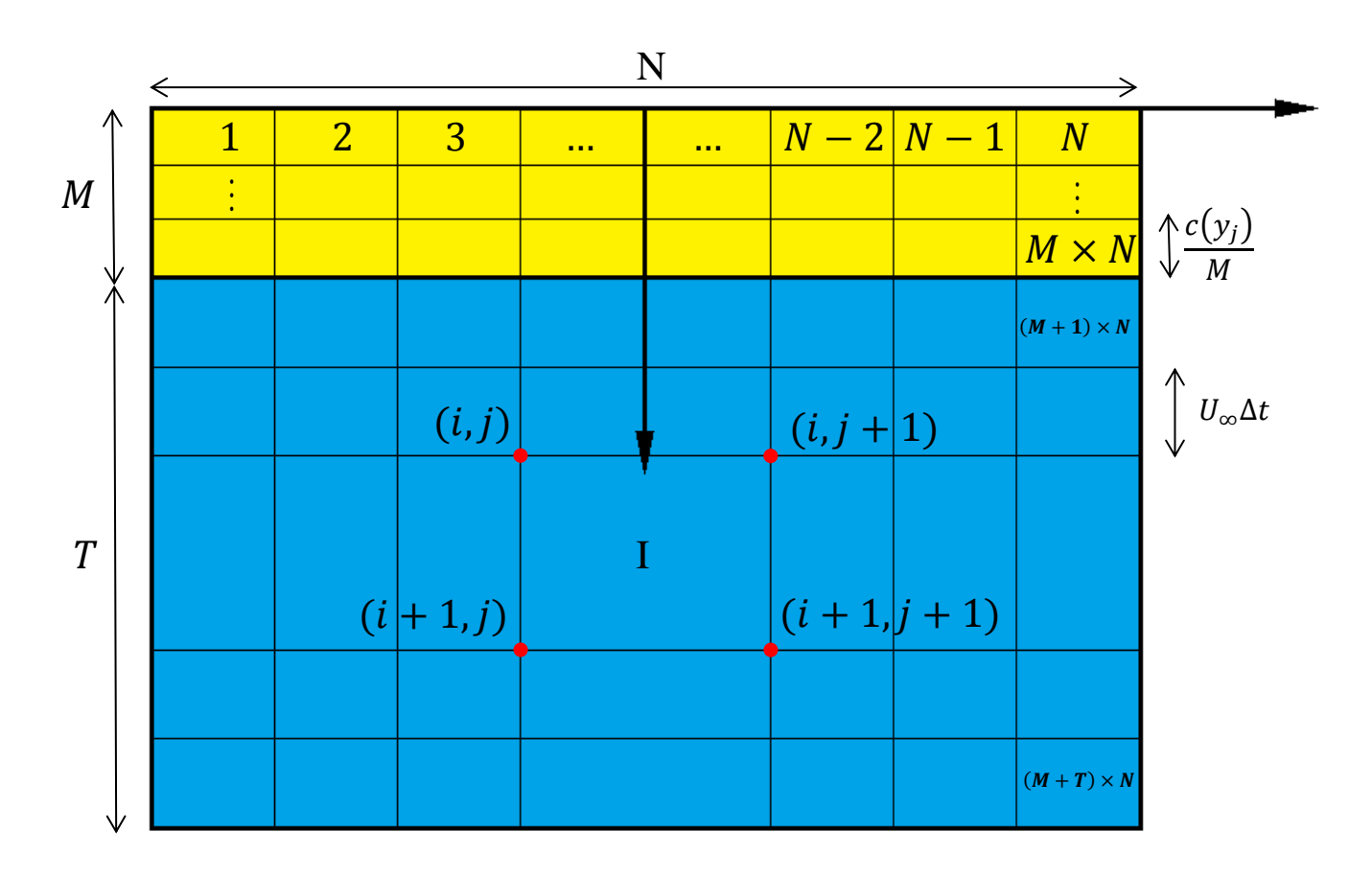

Figura 3-5. Numeración paneles del mallado

La discretización realizada nos produce *M+1* puntos en la dirección *'x'* y *N+1* puntos en la dirección *'y'*. Estos puntos son los vértices de todos los paneles que hemos introducido y pueden ordenarse en una matriz de vértices  $x(i, j)$  e  $y(i, j)$  de forma que el punto  $(x_i, y_j)$  define al panel *I* de la siguiente forma:

$$
I = (i - 1) \times N + j \tag{3-18}
$$

Dado un panel I, definimos sus vértices 1, 2, 3 y 4 como:

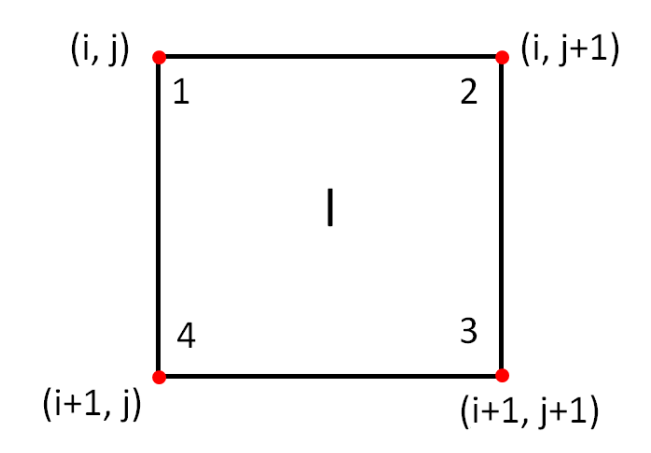

Figura 3-6. Definición de vértices 1, 2, 3 y 4.

Por tanto, dada la matriz de vértices x denotada por  $x y$  la matriz de vértices y denotada por  $y v$ , tenemos que para un panel  $I$ , las coordenadas de los vértices 1, 2, 3 y 4 se calculan como:

$$
x1(I) = xv(i,j); \t y1(I) = yv(i,j)
$$
  
\n
$$
x2(I) = xv(i,j+1); \t y2(I) = yv(i,j+1)
$$
  
\n
$$
x3(I) = xv(i+1,j); \t y3(I) = yv(i+1,j)
$$
  
\n
$$
x4(I) = xv(i+1,j+1); \t y4(I) = yv(i+1,j+1)
$$
\n(3-19)

La utilidad de definir estos cuatro vértices reside en el hecho de que nos van a permitir introducir en cada panel los hilos de torbellinos cerrados. Estos hilos de torbellinos cerrados están formados por cuatro segmentos unidos en los puntos A, B, C y D que se muestran en la siguiente figura:

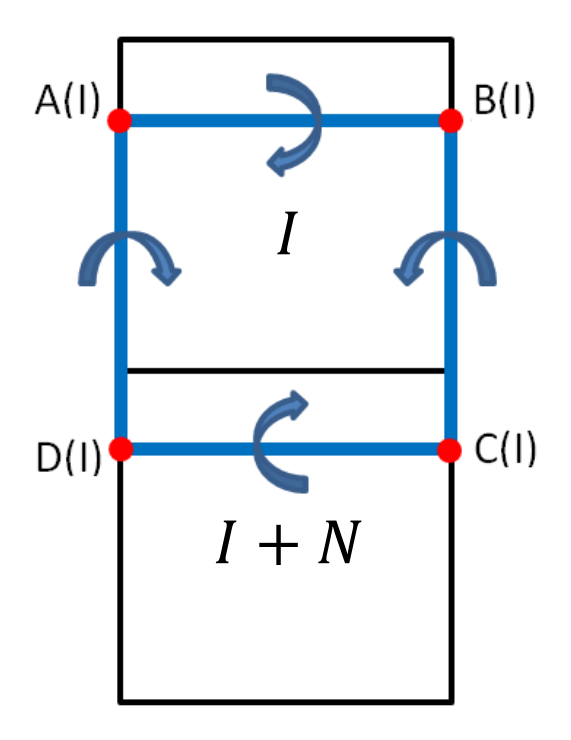

Figura 3-7. Definición de vértices *A, B, C* y *D* para panel

Como se puede observar, los vértices A y B se colocan a 1/4 de la longitud del panel I y los vértices C y D se colocan en las posiciones que ocuparían los vértices A y B del panel  $I + N$ :

$$
x_A(I) = x_1(I) + \frac{x_4(I) - x_1(I)}{4}; \t y_A(I) = y_1(I)
$$
  
\n
$$
x_B(I) = x_2(I) + \frac{x_3(I) - x_2(I)}{4}; \t y_B(I) = y_2(I)
$$
  
\n
$$
x_C(I) = x_B(I + N); \t y_C(I) = y_B(I + N)
$$
  
\n
$$
x_D(I) = x_A(I + N); \t y_D(I) = y_A(I + N)
$$
  
\n(3-20)

Para los paneles de la última hilera, se definen los vértices C y D como se muestra en 3-21:

$$
x_C(I) = x_B(I) + U_{\infty} \Delta t; \t y_C(I) = y_B(I)
$$
  
\n
$$
x_D(I) = x_A(I) + U_{\infty} \Delta t; \t y_D(I) = y_A(I)
$$
 (3-21)

Tal y como se comentó al principio de este apartado, la condición de Bjerkness-Kelvin quede satisfecha si los hilos de torbellinos son cerrados y de intensidad constante. En nuestro caso, la intensidad para el hilo de torbellinos colocado en el panel I será Γ . Nuestro objetivo queda reducido por tanto a conocer las intensidades  $Γ<sub>I</sub>$  de cada hilo de torbellinos de forma que se cumpla la condición para las velocidades verticales 3-17.

A la hora de imponer 3-17, tenemos que definir el punto sobre el que se aplicará dicha condición. Este punto se denomina *'Punto de colocación*' y se define a 3/4 de la cuerda media de cada panel:

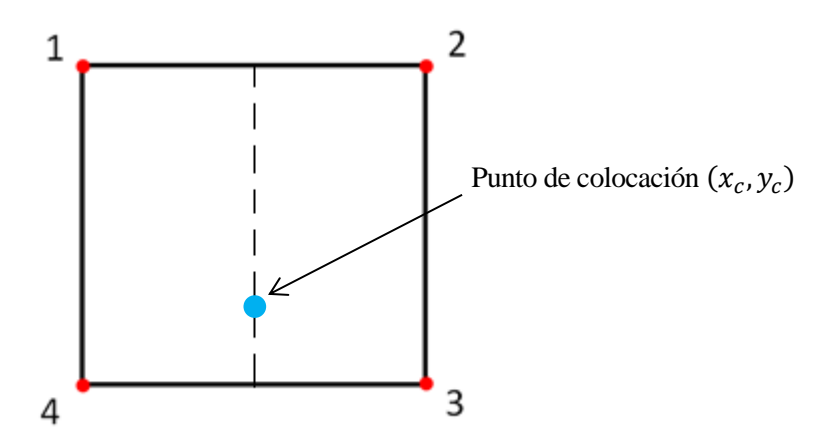

Figura 3-8. Punto de colocación

Las coordenadas de dicho punto para un panel I serán por tanto:

$$
x_c(I) = \frac{x_1(I) + x_2(I)}{2} + \frac{3}{4}h(I);
$$
  
\n
$$
y_c(I) = \frac{y_1(I) + y_2(I)}{2};
$$
\n(3-22)

siendo  $h(I) = [x_4(I) + x_3(I)]/2 - [x_2(I) + x_1(I)]/2$ , la cuerda media del panel I.

## **3.4 Procedimiento de resolución**

En el apartado 3.3 se concluyó que el objetivo era hallar una distribución de hilos de torbellinos tal que se verifique la ecuación 3-17 y la condición de Kutta generalizada 3-6. Tras introducir los hilos de torbellinos en el mallado del ala, el objetivo ahora se reduce a determinar los valores de la circulación  $\Gamma$ <sub>*l*</sub> en cada panel I para un instante de tiempo dado.

A primera vista, podría parecer que el problema está formado por  $(M + T) \times N$  incógnitas, puesto que cada panel posee una intensidad  $\Gamma$ <sup>d</sup> desconocida. Sin embargo, se va a demostrar que este número puede reducirse a solo  $M \times N$  incógnitas.

Para empezar, se sabe que para un instante de tiempo *k*, los últimos  $(T - k) \times N$  paneles de la estela tendrán circulación nula  $\Gamma_l = 0$ , ya que la circulación de la estela no habrá tenido tiempo de llegar hasta ellos.

Además, supongamos que nos encontramos en un instante de tiempo  $k - 1$  ( $k > 1$ ), donde conocemos todas

las intensidades  $\Gamma$ <sub>l</sub> en cada panel. Debido a la condición de Kutta, la circulación en los hilos de torbellinos que se encontraban en los paneles de la estela se desplazarán una longitud  $U_{\infty} \Delta t$  aguas abajo (tal y como se vio en el apartado 2.5, esto se debe a la expresión 3-6), esta longitud es precisamente la que se ha elegido para los paneles de la estela con el objetivo de que en el instante siguiente *k*, los hilos de torbellinos de la estela se hayan desplazado al panel contiguo, reduciendo así el número de incógnitas a calcular.

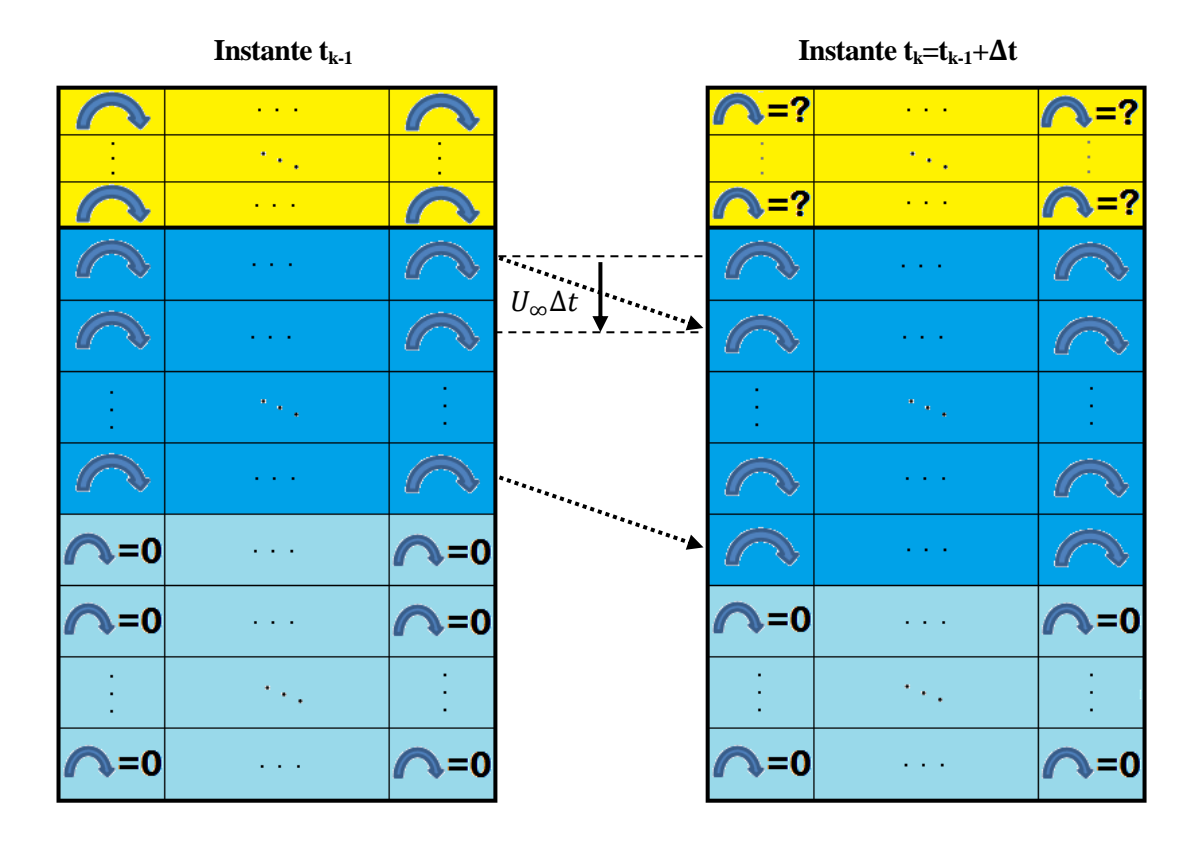

Figura 3-9. Esquema que muestra la base del algoritmo

En la figura 3-9 aparece reflejado la base del algoritmo a implementar. Se pueden observar los paneles del ala en amarillo, los paneles afectados por la estela en azul y los paneles donde afectará la estela en instantes posteriores en azul claro. La intensidad de los hilos de torbellinos de estos últimos paneles es nula, ya que la estela aún no ha llegado. Entre los instantes  $t_{k-1}$  y  $t_k$ , la circulación de los hilos de torbellinos de la estela se desplazan un panel hacia abajo debido a la condición de Kutta. Por tanto, como en el instante  $t_{k-1}$  conocemos la circulación que hay en todos los hilos de torbellinos, en el instante  $t_k$  solo nos falta hallar las intensidades de los  $M \times N$  primeros paneles (los que aparecen con signo '?').

De este modo, el número de incógnitas de nuestro problema es  $M \times N$ , por lo que necesitamos  $M \times N$ ecuaciones que obtendremos a partir de la única condición que nos queda por cumplir: La condición de impenetrabilidad 3-17.

### **3.4.1 Condición para velocidades verticales**

La condición para las velocidades verticales se aplicará sobre los  $M \times N$  puntos de colocación que definimos sobre los paneles del ala (con vector posición  $\vec{r}_c$ ,  $c = 1, 2, 3, ...$ ,  $M \times N$ ), por lo que obtenemos  $M \times N$ ecuaciones:

$$
\vec{v}(\vec{r_c})|_{\mathbf{z}} = w_p(t, x_c, y_c); c = 1, 2, 3, \dots, M \times N
$$

siendo  $\vec{v}(\vec{r}_c)|_z$ :

régimen incompresible

$$
\vec{v}(\vec{r_c})|_z = \sum_{I=1}^{(M+T)\times N} \frac{\Gamma_I}{4\pi} \left( \int_{AB_I} d\vec{l_0} \times \frac{\vec{r_c} - \vec{r_0}}{|\vec{r_c} - \vec{r_0}|^3} \right)_z + \int_{BC_I} d\vec{l_0} \times \frac{\vec{r_c} - \vec{r_0}}{|\vec{r_c} - \vec{r_0}|^3} \Big|_z + \cdots + \int_{CD_I} d\vec{l_0} \times \frac{\vec{r_c} - \vec{r_0}}{|\vec{r_c} - \vec{r_0}|^3} \Big|_z + \int_{DA_I} d\vec{l_0} \times \frac{\vec{r_c} - \vec{r_0}}{|\vec{r_c} - \vec{r_0}|^3} \Big|_z \right)
$$
\n(3–23)

Los términos  $\frac{1}{4\pi} \int_{AB_I} d\vec{l_0} \times \frac{\vec{r_c} - \vec{r_0}}{|\vec{r_c} - \vec{r_0}|}$  $\frac{r_c - r_0}{|\vec{r}_c - \vec{r}_0|^3}$  $\int_{AB_I} d\vec{l_0} \times \frac{\vec{r_c} - \vec{r_0}}{|\vec{r_c} - \vec{r_0}|^3} \Big|_{z}, \frac{1}{4\pi}$  $\frac{1}{4\pi} \int_{BC_I} d\vec{l_0} \times \frac{\vec{r}_c - \vec{r_0}}{|\vec{r}_c - \vec{r_0}|}$  $\frac{r_c - r_0}{|\vec{r}_c - \vec{r}_0|^3}$  $\int_{BC_I} d\vec{l_0} \times \frac{\vec{r_c} - \vec{r_0}}{|\vec{r_c} - \vec{r_0}|^3} \bigg|_Z, \frac{1}{4\pi}$  $\frac{1}{4\pi} \int_{CD_I} d\vec{l_0} \times \frac{\vec{r}_c - \vec{r_0}}{|\vec{r}_c - \vec{r_0}|}$  $\frac{r_c - r_0}{|\vec{r}_c - \vec{r}_0|^3}$  $\int_{CD_I} d\vec{l_0} \times \frac{\vec{r_c} - \vec{r_0}}{|\vec{r_c} - \vec{r_0}|^3} \Big|_{Z}$  y  $\frac{1}{4\pi}$  $\frac{1}{4\pi} \int_{DA_I} d\vec{l_0} \times$  $\overrightarrow{r_c}-\overrightarrow{r_0}$  $\frac{P_c - P_0}{|\vec{r}_c - \vec{r}_0|^3}$  se denominan factores de influencia del segmento AB, BC, CD, DA respectivamente, del panel *I* en  $\overrightarrow{r}_c$  y se simbolizarán como:  $\overline{\omega}_{AB_I}(c)$ ,  $\overline{\omega}_{BC_I}(c)$ ,  $\overline{\omega}_{CD_I}(c)$ ,  $\overline{\omega}_{DA_I}(c)$ .

La suma de estos factores de influencia es el factor de influencia del panel *I* sobre el panel *C* y se denota como  $\overline{W}_{IC}$ .

Nótese la diferencia entre los factores de influencia  $\overline{\omega}$  y  $\overline{w}$ , puesto que uno es la suma de cuatro de los otros:  $\overline{w}_{IC} = \overline{\omega}_{AB_I}(c) + \overline{\omega}_{BC_I}(c) + \overline{\omega}_{CD_I}(c) + \overline{\omega}_{DA_I}(c).$ 

Para el cálculo de un factor de influencia genérico  $\bar{\omega}_{PQ_I}(c)$  se hará uso de su expresión:

$$
\overline{\omega}_{PQ_I}(c) = \frac{1}{4\pi} \int_{PQ_I} d\overrightarrow{l_0} \times \frac{\overrightarrow{r_c} - \overrightarrow{r_0}}{|\overrightarrow{r_c} - \overrightarrow{r_0}|^3} \Big|_Z
$$
\n(3-24)

La cual se desarrolla y simplifica adecuadamente para su cálculo numérico en el Anexo de la memoria, obteniendo finalmente la función *'BiotSavart.m'* que toma como argumentos las coordenadas del punto de colocación y las de los puntos *P* y *Q* que unen el segmento *PQ:*

$$
\overline{\omega}_{PQ_I}(c) = BiotSavart(x_c, y_c, x_P, y_P, x_Q, y_Q)
$$

De esta forma, la expresión de  $\vec{v}(\vec{r_c})|_{\bf z}$  que aparece en 3-25 puede reducirse a 3-26:

$$
\vec{\boldsymbol{v}}(\vec{r_c})|_{\mathbf{z}} = \sum_{I=1}^{(M+T)\times N} \Gamma_I \left( \overline{\omega}_{AB_I}(c) + \overline{\omega}_{BC_I}(c) + \overline{\omega}_{CD_I}(c) + \overline{\omega}_{DA_I}(c) \right) = \sum_{I=1}^{(M+T)\times N} \overline{w}_{IC} \Gamma_I \qquad (3-25)
$$

Es decir, las  $M \times N$  ecuaciones que resultan de aplicar condición de impenetrabilidad en los puntos de colocación para un instante de tiempo *k* dado, pueden expresarse como:

$$
\sum_{I=1}^{(M+k)\times N} \overline{w}_{IC}^k \Gamma_I^k = w_{p_C}^k, c = 1, 2, \dots, M \times N
$$
 (3–26)

donde el subíndice 'c' denota que la velocidad  $w_{p_c}^k$  es la que hay en el punto de colocación  $c$  y el superíndice '*k*' denota que nos encontramos en el instante de tiempo *k.*

Reordenando los términos de forma que las incógnitas queden al lado izquierdo de la expresión, las ecuaciones quedan:

$$
\sum_{I=1}^{M\times N} \overline{w}_{IC}^k \Gamma_I^k = w_{p_C}^k - \sum_{I=M\times N+1}^{(M+k)\times N} \overline{w}_{IC}^k \Gamma_I^k, c = 1, 2, ..., M \times N
$$
 (3–27)

En resumen, nuestro problema se ha reducido a resolver el sistema de ecuaciones 3-28 que puede ponerse en forma matricial. Para ello, definimos en primer lugar los siguientes parámetros con el objetivo de simplificar la notación:

$$
P = M \times N
$$
  
\n
$$
\Pi = P + 1
$$
  
\n
$$
\tau = (M + T) \times N
$$
\n(3-28)

El sistema queda introduciendo 3-29:

$$
\begin{bmatrix}\n\overline{w}_{11} & \cdots & \overline{w}_{P1} \\
\vdots & \ddots & \vdots \\
\overline{w}_{1P} & \cdots & \overline{w}_{PP}\n\end{bmatrix}\n\begin{bmatrix}\n\Gamma_1 \\
\vdots \\
\Gamma_P\n\end{bmatrix} =\n\begin{bmatrix}\nw_{p1} \\
\vdots \\
w_{pP}\n\end{bmatrix} -\n\begin{bmatrix}\n\overline{w}_{\Pi1} & \cdots & \overline{w}_{\tau1} \\
\vdots & \ddots & \vdots \\
\overline{w}_{\Pi P} & \cdots & \overline{w}_{\tau P}\n\end{bmatrix}\n\begin{bmatrix}\n\Gamma_{\Pi} \\
\vdots \\
\Gamma_{\tau}\n\end{bmatrix}
$$
\n(3–29)

Definiendo las siguientes matrices:

$$
A = \begin{bmatrix} \overline{w}_{11} & \cdots & \overline{w}_{P1} \\ \vdots & \ddots & \vdots \\ \overline{w}_{1P} & \cdots & \overline{w}_{PP} \end{bmatrix}
$$
  

$$
x = \begin{bmatrix} \Gamma_1 \\ \vdots \\ \Gamma_P \end{bmatrix}
$$
  

$$
W_p = \begin{bmatrix} w_{p1} \\ \vdots \\ w_{pp} \end{bmatrix}
$$
  

$$
B = \begin{bmatrix} \overline{w}_{11} & \cdots & \overline{w}_{r1} \\ \vdots & \ddots & \vdots \\ \overline{w}_{IP} & \cdots & \overline{w}_{rp} \end{bmatrix}
$$
  

$$
z = \begin{bmatrix} \Gamma_{\Pi} \\ \vdots \\ \Gamma_{\tau} \end{bmatrix}
$$
  
(3-30)

Finalmente, para resolver el problema no estacionario para el caso incompresible no tenemos más que despejar la matriz **x** para los diferentes instantes de simulación que tomemos:

$$
Ax = W_p - Bz \tag{3-31}
$$

$$
x = A^{-1}(W_p - Bz) \tag{3-32}
$$

## 3.4.2 **Cálculo de**

Una vez que se ha obtenido la solución al sistema 3-32, se tiene el valor de la circulación en todo el ala, para el cálculo de  $C_L$  utilizando 2-15 necesitamos el valor de la presión en todo el ala.

$$
C_L \approx \frac{1}{\frac{1}{2}\rho_{\infty}U_{\infty}^2A} \hat{\mathbf{z}} \cdot \int \int_{\Sigma_{ala}} (p - p_{\infty})(-\mathbf{n}_s) d\sigma \tag{2-15}
$$

La expresión 2-15 puede simplificarse algo más teniendo en cuenta las simplificaciones que si hicieron en los apartados 2.4, 2.5 y 2.6, puesto que el ala ha dejado de tener grosor es una superficie que se extiende en el plano  $z = 0$ , de esta forma, podemos suponer que  $\hat{z} \cong n_s$ , por lo que:

$$
C_L \approx \frac{1}{\frac{1}{2}\rho_{\infty}U_{\infty}^2A} \int \int_{\Sigma_{ala}} (p - p_{\infty}) d\sigma
$$
 (3–33)

Si se integra por la superficie de extradós e intradós y además se incluye la discretización hecha en el apartado 3.3.1, el cálculo del coeficiente de sustentación se reduce a 3-35:

$$
C_L \cong \frac{1}{\frac{1}{2}\rho_{\infty}U_{\infty}^2 A} \sum_i \sum_j \Delta p_{ij} \Delta S_{ij}
$$
\n(3-34)

donde  $\Delta p_{ij}$  es el salto de presiones entre extradós e intradós que hay en cada panel y  $\Delta S_{ij}$  es la superficie de cada panel.

Por tanto, se requiere el cálculo del salto de presiones entre extradós e intradós a partir del valor obtenido de la circulación para cada panel del ala. Para ello, utilizamos 2-27 y 2-42 para llegar a la siguiente expresión:

$$
\Delta p_{ij} = \rho_{\infty} \left( \frac{\partial}{\partial t} + U_{\infty} \frac{\partial}{\partial x} \right) \Gamma_{ij}
$$
 (3–35)

Para el cálculo numérico de las derivadas, se utilizan las siguientes aproximaciones:

$$
\frac{\partial \Gamma_{ij}}{\partial t} = \frac{\Gamma_{ij}^k - \Gamma_{ij}^{k-1}}{\Delta t}
$$
\n
$$
\frac{\partial \Gamma_{ij}}{\partial x} = \frac{\Gamma_{ij} - \Gamma_{i-1,j}}{h_{ij}}
$$
\n(3-36)

donde:

- $\Gamma_{ij}^k$  es la circulación en el panel  $(i, j)$  para el instante de tiempo  $k$ .
- $\bullet$   $\Gamma_{ij}^{k-1}$  es la circulación en el panel  $(i, j)$  para el instante de tiempo  $k 1$ .
- $\bullet$   $\Gamma_{i-1,j}^k$  es la circulación en el panel  $(i-1,j)$  para el instante de tiempo k.
- $h_{ij}$  es la cuerda media del panel  $(i, j)$ .

De esta forma se implementa el cálculo del coeficiente de sustentación a partir de la circulación obtenida para cada panel del ala.

### **3.5 Implementación en MatLab**

Para la implementación en MatLab creamos dos módulos principales que se ejecutarán dentro del programa 'VLattice.m'.

El primero de los módulos se encargará de generar las matrices del sistema que se mantienen constantes a lo largo de todo el tiempo de simulación, este módulo denominado 'gen\_mat.m' se ejecutará una vez al principio de 'VLattice.m' para obtener las matrices que se utilizarán durante toda la simulación.

El segundo módulo calculará para cada instante de tiempo  $k$  los valores de la circulación, presión, sustentación y coeficiente de sustentación. Se denominará 'circ.m' y será ejecutado en cada instante de simulación.

El código de cada módulo así como el del programa 'VLattice' se encuentra desarrollado y explicado en los siguientes apartados.

#### **3.5.1 'gen\_mat.m'**

```
function 
[A,B,S,b,xg,yg,xcmat,hmat,bmat,Sp,Mn,Tau,inc t]=gen mat(M,N,T,t final,U inf,A
R,cr,E,psi)
%==========================================================================
%Función que genera parámetros invariables en el tiempo requeridos por el
%método Vortex-Lattice.
%==========================================================================
%Variables de entrada:
%M: Número de paneles en x
%N: Número de paneles en y
%T: Número de paneles en estela = Número de instantes de tiempo a simular
%t final: Instante de tiempo final de la simulación
%U_inf: Velocidad de la corriente incidente
%AR: Alargamiento del ala
%cr: Cuerda en la raíz del ala
%E: Estrechamiento del ala
%psi: Ángulo de flecha
%==========================================================================
%Variables de salida:
%A: Matriz A del sistema de ecuaciones 3-32
%B: Matriz B del sistema de ecuaciones 3-32
%S: Superficie del ala
%b: Envergadura del ala
%xg: Matriz con coordenada x punto centrado de cada panel
%yg: Matriz con coordenada y punto centrado de cada panel
%hmat: Matriz con cuerda media de cada panel
%bmat: Matriz con envergadura de cada panel
%Sp: Matriz con superficie de cada panel
%P: Parámetro P definido en 3-29
%Tau: Parámetro Tau definido en 3-29
%inc t: Incremento de tiempo en cada instante de simulación
%==========================================================================
%INICIO:
%Geometría del ala
b = AR*cr;S = b*cr;ct = E*cr;%Mallado en t:
inc t = t final/(T-1);
%Mallado en y
y(1:(N+1)) = -b/2 + ((1:(N+1))-1) *b/N;%Mallado en x
xa(1:(N+1)) = tan(psi)*abs(y);xs(1:(N+1)) = cr+(b/2*tan(psi)+ct-cr)/(b/2))*abs(y);%Mallado en x e y:
xv = zeros (M+1, N+1);
yy = zeros(M+1,N+1);for j=1: (N+1)
    xv(1:(M+1),j) = xa(j)+( (1:(M+1))-1)*(xs(j)-xa(j))/M;xv((M+2):(M+T+1),j) = xs(j)+(1:T)*U inf*inc t;yv(1:(M+T+1),j) = y(j);end
```

```
régimen incompresible
```

```
%Vértices 1, 2, 3, 4:
x1 = zeros(1, (M+T)*N); y1 = zeros(1, (M+T)*N);x2 = zeros(1, (M+T)*N); y2 = zeros(1, (M+T)*N);x3 = zeros(1, (M+T)*N); y3 = zeros(1, (M+T)*N);x4 = zeros(1, (M+T)*N); y4 = zeros(1, (M+T)*N);for i = 1:M+Tfor j = 1:NI = (i-1) * N + j;x1(I) = xv(i,j); y1(I) = yv(i,j);x2(I) = xv(i,j+1); y2(I) = yv(i,j+1);x3(I) = xv(i+1,j+1); y3(I) = yv(i+1,j+1);x4(I) = xv(i+1,j); y4(I) = yv(i+1,j); end
end
%Vértices A, B, C, D:
xA(1:(M+T)*N) = x1+(x4-x1)/4; yA(1:(M+T)*N)=y1;xB(1:(M+T)*N) = x2+(x3-x2)/4; yB(1:(M+T)*N)=y2;
\chi\text{C}(1:(M+T-1)*N) = \chi\text{B}((N+1):(M+T)*N); \chi\text{C}(1:(M+T-1)*N)=\gamma\text{B}((N+1):(M+T)*N);xD(1:(M+T-1)*N) = xA((N+1):(M+T)*N); yD(1:(M+T-1)*N)=yA((N+1):(M+T)*N);%Introducimos puntos C y D de la última hilera:
\overline{X}C(((M+T-1)*N+1):(M+T)*N) = \overline{X}B(((M+T-1)*N+1):(M+T)*N)+U_inf*inc_t; yC(((M+T-
1) *N+1): (M+T) *N) = yB (((M+T-1) *N+1): (M+T) *N);
xD(((M+T-1)*N+1):(M+T)*N) = xA(((M+T-1)*N+1):(M+T)*N)+U_inf*inc_t; yD(((M+T-
1) *N+1): (M+T) *N) = yA (((M+T-1) *N+1): (M+T) *N);
%Punto de colocación:
%Cuerda media de cada panel:
    h(1:(M+T) * N = (x4+x3-x2-x1)/2;%Coordenadas del punto de colocación:
    xc(1:(M+T)*N) = (x1+x2)/2+3/4*h;yc(1: (M+T)*N) = (y2+y1)/2;%Introducimos parámetros para notación en matrices:
P=M*N;Pi=PI+1;Tau=(M+T) *N;%MATRIZ A
%Calculamos factores de influencia para matriz A
wIC = zeros(P, P);
for c=1:P %Recorremos en I el wIk
    xr=xc(c); yr=yc(c);[WAB I(1:P)]=BiotSavart<sup>5</sup>(xr,yr,xA(1:P),yA(1:P),xB(1:P),yB(1:P));
%Recorremos en k el wIk
    [WBC I(1:P)]=BiotSavart(xr,yr,xB(1:P),yB(1:P),xC(1:P),yC(1:P));
    [WCD I(1:P)]=BiotSavart(xr,yr,xC(1:P),yC(1:P),xD(1:P),yD(1:P));
    [WDA I(1:P)]=BiotSavart(xr,yr,xD(1:P),yD(1:P),xA(1:P),yA(1:P));
    wIC(c,1:P)=wAB~I(1:P)+wBC~I(1:P)+wCD~I(1:P)+wDA~I(1:P);end
A=wIC;
%Matriz B
%Calculamos factores de influencia para matriz A
wIC=zeros(P,Tau-P);
for c=1:P %Recorremos en I el wIk
\overline{a}
```
<sup>5</sup> La función 'BiotSavart.m' se encuentra explicada en Anexo A.

```
xr=xc(c); yr=yc(c); [wAB_I(1:Tau-
P)]=BiotSavart(xr, yr, xA(Pi:Tau), yA(Pi:Tau), xB(Pi:Tau), yB(Pi:Tau));
%Recorremos en k el wIk
    [WBC I(1:Tau-
P)]=BiotSavart(xr,yr,xB(Pi:Tau),yB(Pi:Tau),xC(Pi:Tau),yC(Pi:Tau));
     [wCD_I(1:Tau-
P)]=BiotSavart(xr,yr,xC(Pi:Tau),yC(Pi:Tau),xD(Pi:Tau),yD(Pi:Tau));
     [wDA_I(1:Tau-
P)]=BiotSavart(xr,yr,xD(Pi:Tau),yD(Pi:Tau),xA(Pi:Tau),yA(Pi:Tau));
    wIC(c,1:Tau-P)=wAB~I(1:Tau-P)+wBC~I(1:Tau-P)+wCD~I(1:Tau-P)+wDA~I(1:Tau-P)P);
end
B=wIC;
%Pasamos de I a (i,j)
xg=zeros(M,N);
yg=zeros(M,N);
Sp=zeros(M,N);
hmat=zeros(M,N); 
bmat=zeros(M,N);
for i=1:M
     for j=1:N
        I = (i-1) * N + j; %Implementamos coordenadas de los puntos de centrado:
        xg(i,j)=(x1(I)+x2(I))/2+h(I)/4;yg(i,j)=(y1(I)+y2(I))/2; %Calculamos áreas de los paneles:
        Sp(i,j)=((x4(I)-x1(I))+(x3(I)-x2(I))).*(y2(I)-y1(I))/2;
         %Matriz de cuerda media de cada panel:
        hmat(i, j)=h(I); %Matriz de envergadura de cada panel:
        bmat(i,j)=(y2(I)+y3(I)-y4(I)-y1(I))/2;
     end
end
```

```
régimen incompresible
```
#### **3.5.2 'circ.m'**

```
function
[x,Gamma,p,Lnum,cLnum]=circ(Gamma 0, A, Wp, B, z, M, N, rho, inc t, U inf, hmat, Sp)%==========================================================================
%Función que calcula presiones y fuerzas aerodinámicas sobre el perfil a 
%partir de parámetros específicos de cada instante de tiempo.
%==========================================================================
%Variables de entrada:
%Gamma 0: Matriz de circulaciones en ala en instante k-1
%A: Matriz A del sistema de ecuaciones 3-32
%Wp: Matriz Wp del sistema de ecuaciones 3-32
%B: Matriz B del sistema de ecuaciones 3-32
%z: Vector de circulaciones en estela para instante k
%M: Paneles en dirección x
%N: Paneles en dirección y
%rho: Densidad del aire
%inc_t: Incremento del tiempo en cada instante de simulación
%U inf: Velocidad de la corriente incidente
%hmat: Matriz de cuerda media por panel
%Sp: Matriz de superficie por panel
%==========================================================================
%Variables de salida:
%x: Vector de circulaciones por panel
%Gamma: Matriz de circulaciones en cada panel del ala
%p: Matriz de diferencias de presión entre extradós e intradós por panel
%Lnum: Sustentación en instante de tiempo k
%cLnum: Coeficiente de sustentación en instante de tiempo k
    x=A\ (Wp-B*z);
     %Pasamos de I a (i,j)
     for i=1:M
         for j=1:N
            I = (i-1) * N + j;Gamma(i, j) = x (I, 1);
         end
     end
%====================================================================
%CÁLCULO DE DENSIDADES DE CIRCULACIÓN
%====================================================================
%Empezamos calculando la densidad en todos los paneles excepto en los del
%borde de ataque:
for i=2:M
     for j=1:N
        gamma(i, j) = (Gamma(i, j) - Gamma(i-1, j));
     end
end
%Para los paneles del borde de ataque:
for j=1:N
    gamma(1, j)=Gamma(1, j);
end
gamma=gamma./hmat;
%====================================================================
%CÁLCULO SALTO PRESIONES
%====================================================================
p=rho*(Gamma-Gamma_0)/inc_t+rho*U_inf*gamma;
%====================================================================
%CÁLCULO DE SUSTENTACIÓN Y cL
```
%====================================================================

Lnum=sum(sum(Sp.\*p)); S=sum(sum(Sp)); %Superficie del ala completa cLnum=Lnum/ $(1/2*rho*U$  inf^2\*S);

régimen incompresible

#### **3.5.3 'VLattice.m'**

```
%PARÁMETROS MALLADO
M=50; N=50; Uinf_inct_c=1/16;
%Parámetros externos
    %Caracteristicas aire
    U inf=1; rho=1;
     %Parámetros ala
    alpha=5*pi/180; AR=10;
    E=1; psi=0; cr=1;
%Partición en el tiempo 
    t final=20*cr/U inf;
inc t=Uinf inct c*cr/U inf;
T=floor(t final/inc t+1);
    t final=inc t*(T-1);
[A,B,S,b,xg,yg,xcmat,hmat,bmat,Sp,Mn,Tau,inc t]=gen mat(M,N,T,t final,U inf,A
R,cr,E,psi);
%Matriz Wp
Wp=[-U_inf*alpha*ones(Mn,1);zeros(Mn-Mn,1)];
%Matriz z y Gamma_0 iniciales
z =z\eros(Tau-Mn,1);Gamma 0 =zeros(M,N);
for k=1:T
    t(k)=(k-1)*inc<sub>t</sub>;
     %Cálculo de Sustentación y cL para instante k
[x,Gamma,p,Lnum,cLnum]=circ(Gamma_0,A,Wp,Wg,B,z,M,N,rho,inc t,U inf,hmat,Sp);
    L(k)=Lnum;
    CL(k)=cLnum; %Actualización de variables para instante k+1 
     Gamma_0=Gamma;
     z(((Tau-Mn+1-N):(Tau-Mn)))=[];
    z=[x((Mn+1-N):Mn,1);z];
```

```
end
```
ras el desarrollo e implementación del método Vortex-Lattice, llegó el momento de comprobar que los resultados que ofrece son correctos y pueden encontrar una interpretación física. Ese es el objetivo del Tras el desarrollo en resultados que ofrecente capítulo.

La estructura del capítulo consta de:

- Un primer apartado donde se exponen los parámetros necesarios para definir la geometría del ala.
- Un segundo apartado enunciando y resolviendo el problema de Wagner. En este apartado se incluirán además dos subapartados donde se estudiarán los efectos del estrechamiento y del ángulo de flecha en el ala.
- Un tercer apartado donde se tratará el problema de Theodorsen para 3D y se compararán las soluciones obtenidas con el caso 2D y la solución analítica.

# **4.1 Geometría del ala y dependencia funcional**

A la hora de obtener resultados con el método Vortex-Lattice desarrollado, es posible incluir diferentes geometrías para el ala, pudiendo estudiar así cual es la más óptima. Para ello, se van a definir diversos parámetros en este apartado que resultan de gran utilidad para especificar la forma en planta del ala y se realizará un breve análisis dimensional para discutir la dependencia funcional del coeficiente de sustentación con estos parámetros.

De este modo, la geometría del ala queda definida por los siguientes parámetros:  $\psi$ ,  $c_r$ ,  $c_t$ ,  $S$ ,  $b$  donde:

- $\bullet$   $\psi$  es el ángulo de la flecha del ala.
- $c_r$  es la cuerda del perfil de la raíz del ala.
- $\bullet$   $c_t$  es la cuerda del perfil de la punta del ala.
- A es la superficie total del ala.
- b es la envergadura del ala.

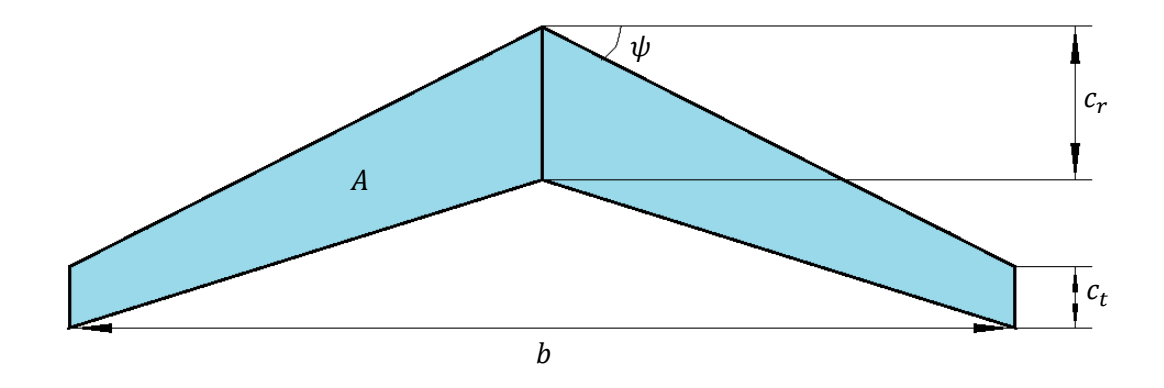

Figura 4-1. Parámetros geométricos para la forma en planta de un ala

En vista de las ecuaciones que gobiernan el problema, se pueden extraer las siguientes dependencias funcionales:

$$
C_L \cong \frac{1}{\frac{1}{2}\rho_{\infty}U_{\infty}^2A} \int \int_{\Sigma_{\text{a}la}} (p - p_{\infty}) d\sigma = \frac{L(\rho_{\infty}, U_{\infty}, A, c_r, c_t, \psi, \alpha, t)}{\frac{1}{2}\rho_{\infty}U_{\infty}^2A} \tag{4-1}
$$

También se puede comprobar que las velocidades varían linealmente con  $\alpha$  para el problema definido, por lo que todo lo que depende de la velocidad, incluida la sustentación, va a variar linealmente con  $\alpha$ :

$$
C_L = \alpha \frac{F(\rho_\infty, U_\infty, A, c_r, c_t, \psi, t)}{\frac{1}{2} \rho_\infty U_\infty^2 A}
$$
(4–2)

Al adimensionalizar con magnitudes físicas  $(\rho_\infty, U_\infty, A)$ , por el Teorema  $\pi$ , se deduce que  $c_{L_\alpha}$ <sup>6</sup> dependerá para el problema mecánico de cuatro magnitudes dimensionalmente independientes:

$$
C_L = \alpha c_{L_{\alpha}}(c_r, c_t, \psi, t)
$$
\n<sup>(4-3)</sup>

Con el objetivo de conseguir  $C_L$  dependa únicamente de variables adimensionales, se definen los siguientes parámetros:

$$
\Lambda = \frac{b^2}{A}, \qquad E = \frac{c_t}{c_r}, \qquad T = \frac{tU_{\infty}}{c_r}
$$
\n
$$
\tag{4-4}
$$

Siendo  $\Lambda$  el alargamiento del ala,  $E$  el estrechamiento y  $T$  una medida del tiempo de residencia.

De esta forma, las dependencias de  $c<sub>L</sub>$  quedan finalmente:

$$
c_L = \alpha \ c_{L_{\alpha}} \left( \Lambda, E, \psi, \frac{t U_{\infty}}{c_r} \right)
$$
\n<sup>(4-5)</sup>

## **4.2 Problema de Wagner**

El problema de Wagner para la aerodinámica no estacionaria está definido por un cambio súbito del ángulo de ataque para un perfil 2D. El perfil está volando en un régimen estacionario hasta que se varía repentinamente su ángulo de ataque una cantidad  $\alpha$ . Esto provoca la aparición de un transitorio durante el cual el coeficiente de sustentación inicial  $c_{l_0}$  del perfil experimenta un incremento hasta alcanzar otro estacionario en el que el coeficiente de sustentación final será  $c_{l_0} + 2\pi\alpha$ . Se toma la hipótesis de que el perfil no se desplaza verticalmente ni gira a pesar de las fuerzas aerodinámicas que aparecen tras el cambio súbito.

Este problema puede descomponerse en dos: el estacionario inicial y el transitorio que aparece. El problema de Wagner se basa en resolver el transitorio y es el que se va a resolver utilizando el método Vortex-Lattice.

Wagner estudió la solución analítica para este problema y obtuvo:

$$
c_l = 2\pi\alpha\phi(s) \tag{4-6}
$$

donde  $s = 2U_{\infty}t/c y \phi(s)$  es la función de Wagner que se encuentra desarrollada en la referencia [6].

En el presente trabajo, se abordará la posibilidad de incluir un ala finita para el estudio de un cambio súbito del ángulo de ataque. Para ello, ejecutaremos el programa para alas de diferentes alargamientos Λ para comprobar que conforme éste crece, más se asemeja al caso 2D del que tenemos la solución analítica de Wagner.

Para obtener la solución numérica del ala 3D, basta con saber que  $z_p(t, x, y) = z_0 - \alpha x$ , por lo que aplicando 3-16:

$$
w_p(t, x, y) = \left(\frac{\partial}{\partial t} + U_\infty \frac{\partial}{\partial x}\right) z_p(t, x, y) = -U_\infty \alpha \tag{4-7}
$$

<sup>6</sup>  $c_{L_{\alpha}} = \partial c_{L}/\partial \alpha$ 

 $\overline{a}$ 

En la referencia [9] resuelven en el capítulo 13 un ejemplo análogo al que se está abordando y obtienen de solución la figura 4-2:

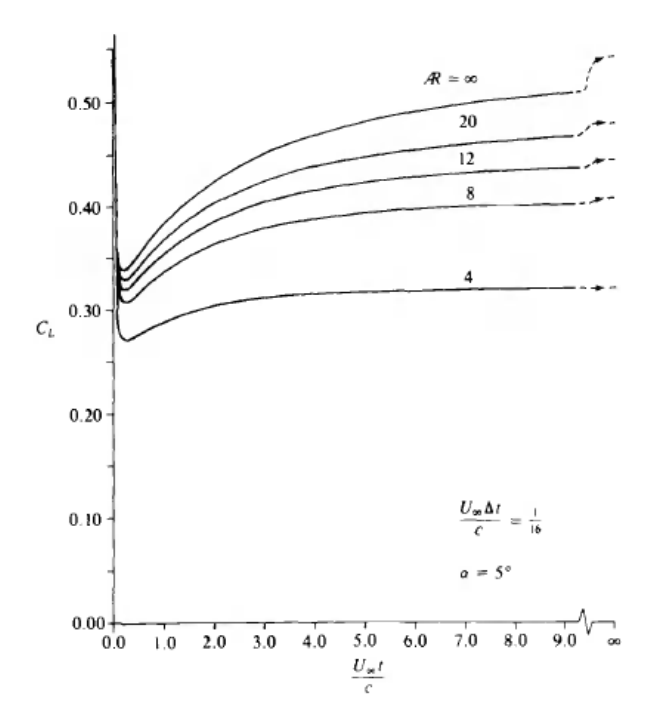

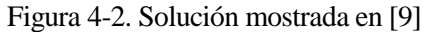

Si comparamos la solución obtenida por [9] con la que obtenida a partir del método implementado en MatLab, podemos comprobar observando la figura 4-3 que guardan gran analogía:

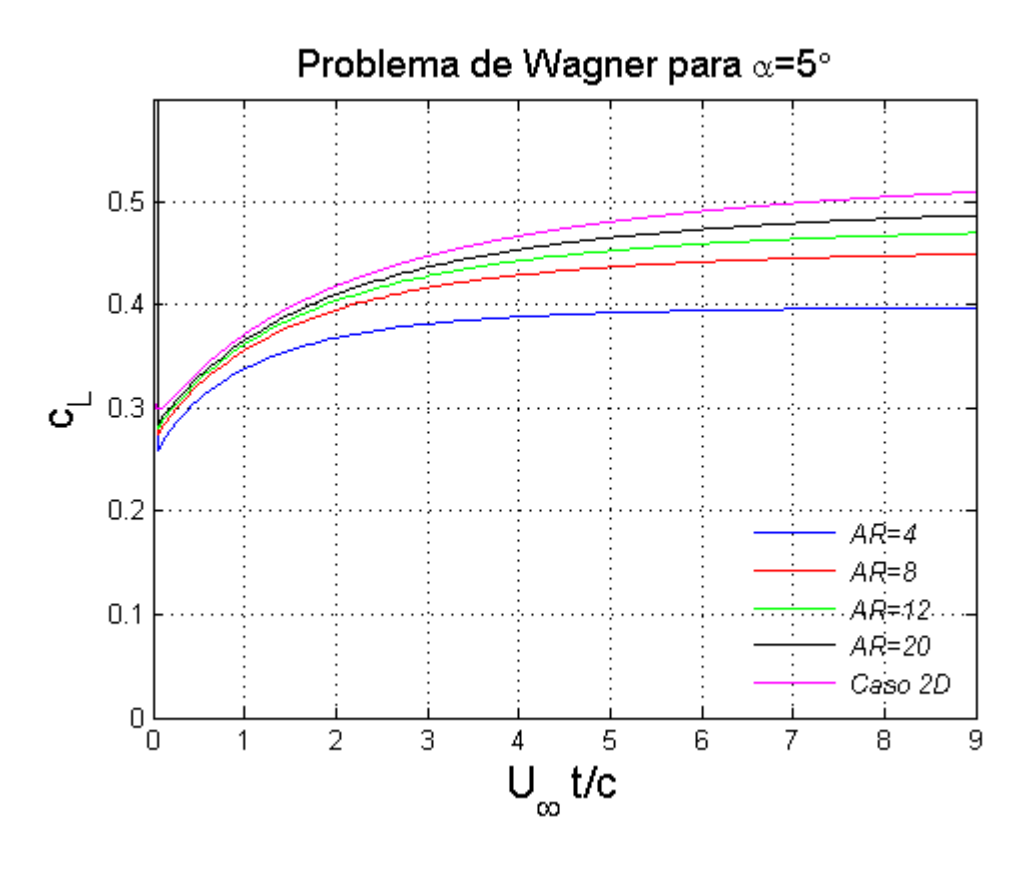

Figura 4-3. Solución obtenida en MatLab

#### régimen incompresible

En las figuras 4-2 y 4-3 se puede observar como conforme aumentamos el alargamiento, más se parece el resultado al caso bidimensional, esto se debe a que los torbellinos formados en las puntas del ala están cada vez más alejados de los perfiles centrales, lo cual reduce su efecto y hace que la corriente sea más bidimensional. Aprovechando este fenómeno, podemos realizar una comparación con la solución analítica de Wagner tomando un valor del alargamiento muy alto. El resultado se encuentra reflejado en la figura 4-4.

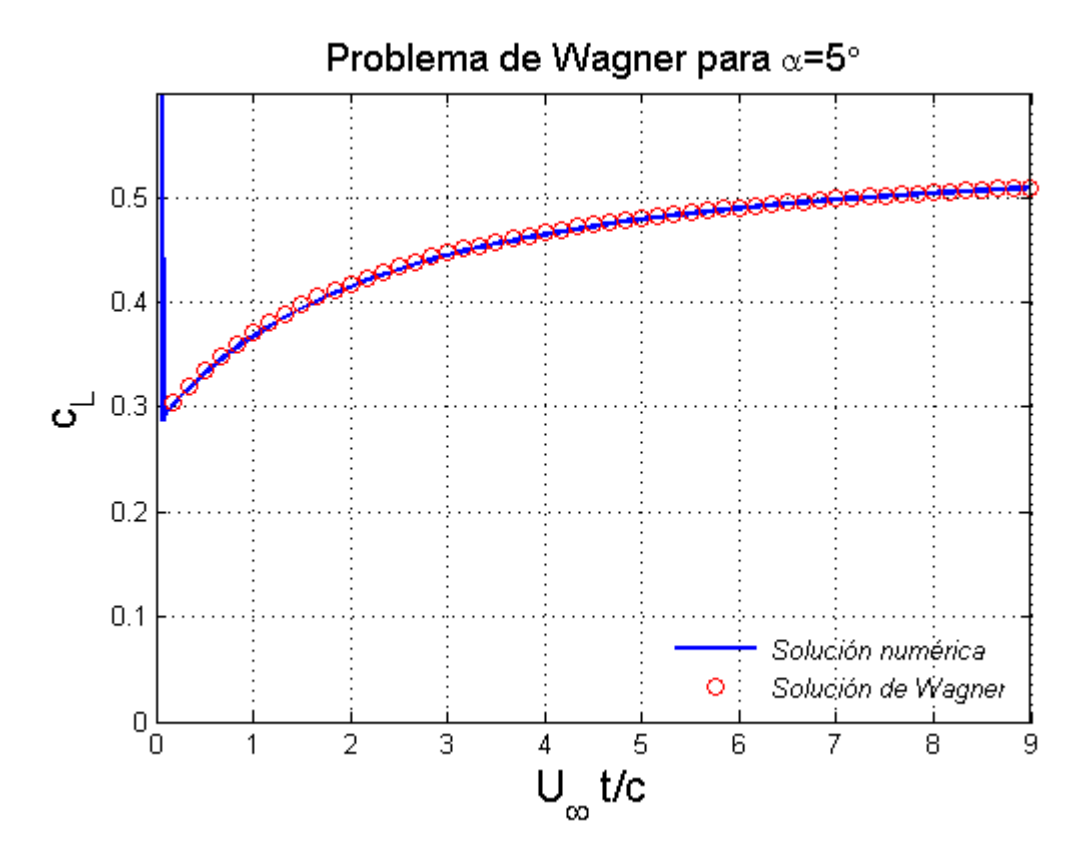

Figura 4-4. Comparación con solución de Wagner

Se observa en la figura 4-4 que la solución de Wagner es prácticamente igual a la solución obtenida numéricamente, salvo por la presencia de un pico al inicio de la solución numérica, dicha discrepancia inicial está justificada en el apéndice A de la referencia [3].

Además, para un valor cualquiera del alargamiento, se debe cumplir que el valor estacionario al que se aproxima asintóticamente la solución transitoria que nos ofrece este método, debe coincidir con la solución que da el programa Vortex-Lattice para el caso estacionario que se utiliza en las clases de Aerodinámica II. Efectivamente, este hecho puede ser comprobado en la figura 4-5, donde se observa que para tiempos suficientemente elevados, la solución del transitorio se aproxima a la del estacionario.

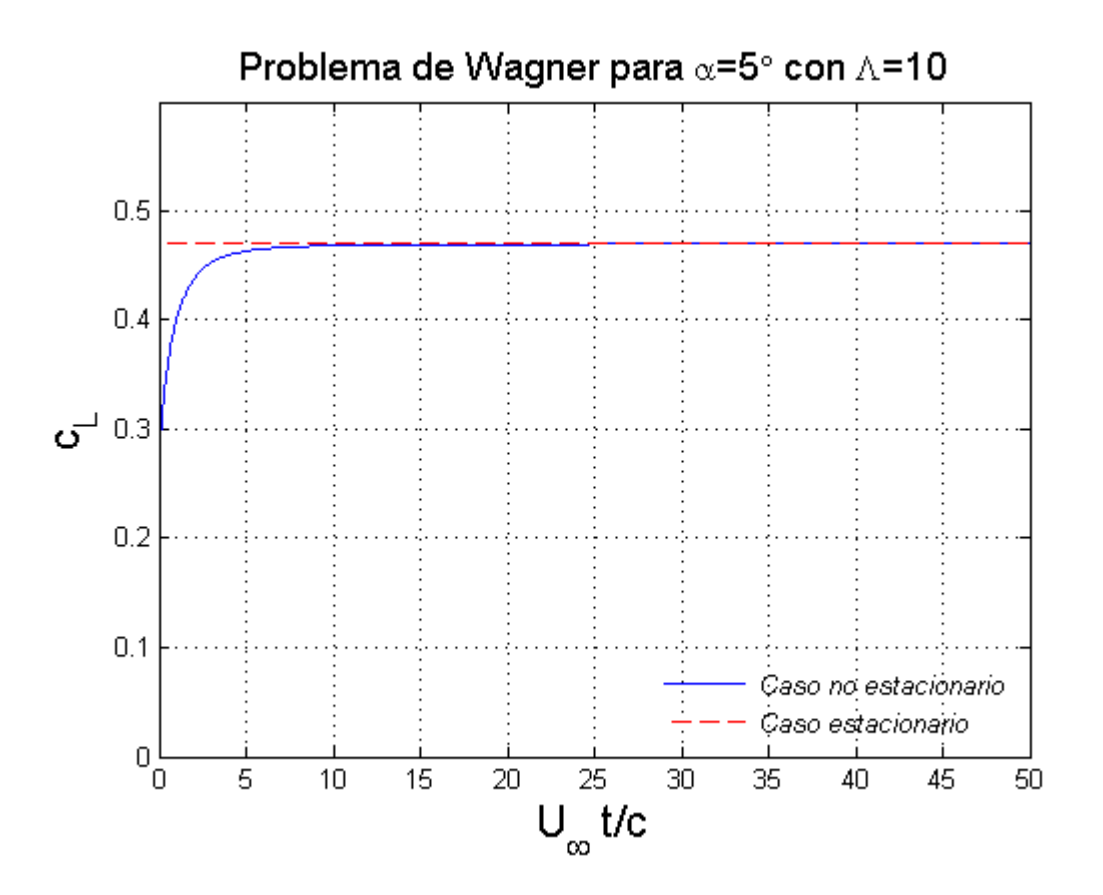

Figura 4-5. Comparación con método Vortex-Lattice estacionario

A la hora de implementar el mallado para el método Vortex-Lattice se ha intentado que éste sea lo más genérico posible con el objetivo de poder incluir diversas variaciones en la geometría del ala. Los dos siguientes subapartados se estudiará el efecto que estas diversas geometrías tienen sobre la aerodinámica no estacionaria del ala.

#### **4.2.1 Efecto del estrechamiento**

Se va a comenzar analizando en primer lugar el efecto que tiene el estrechamiento sobre el coeficiente de sustentación del ala. Las simulaciones se han realizado sobre las formas en planta de la figura 4-6 y los resultados obtenidos se presentan en 4-7.

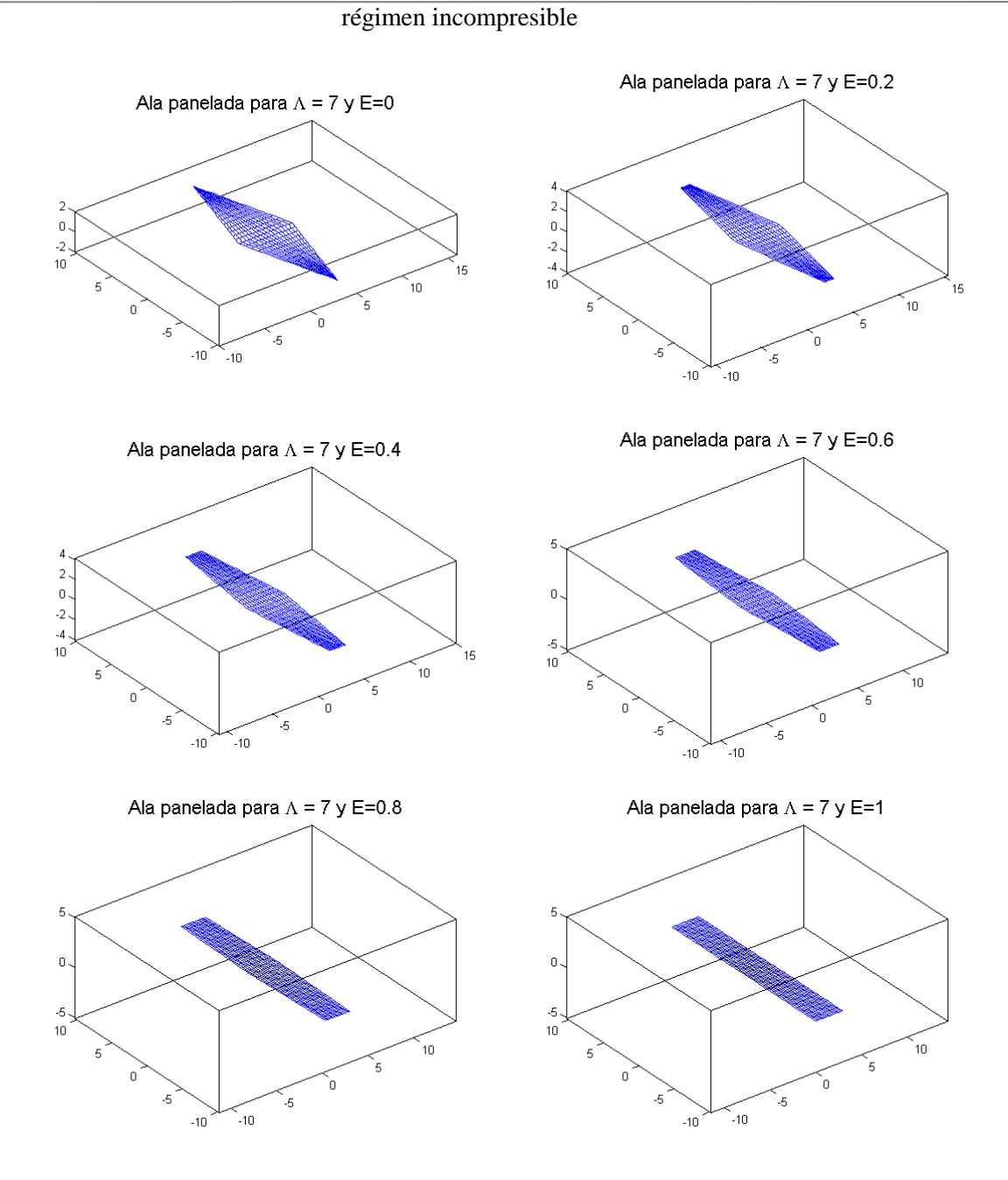

Figura 4-6. Formas en planta para distintos estrechamientos

Como se puede observar en la figura 4-6, las formas geométricas que resultan de variar el estrechamiento dan alas hexagonales.

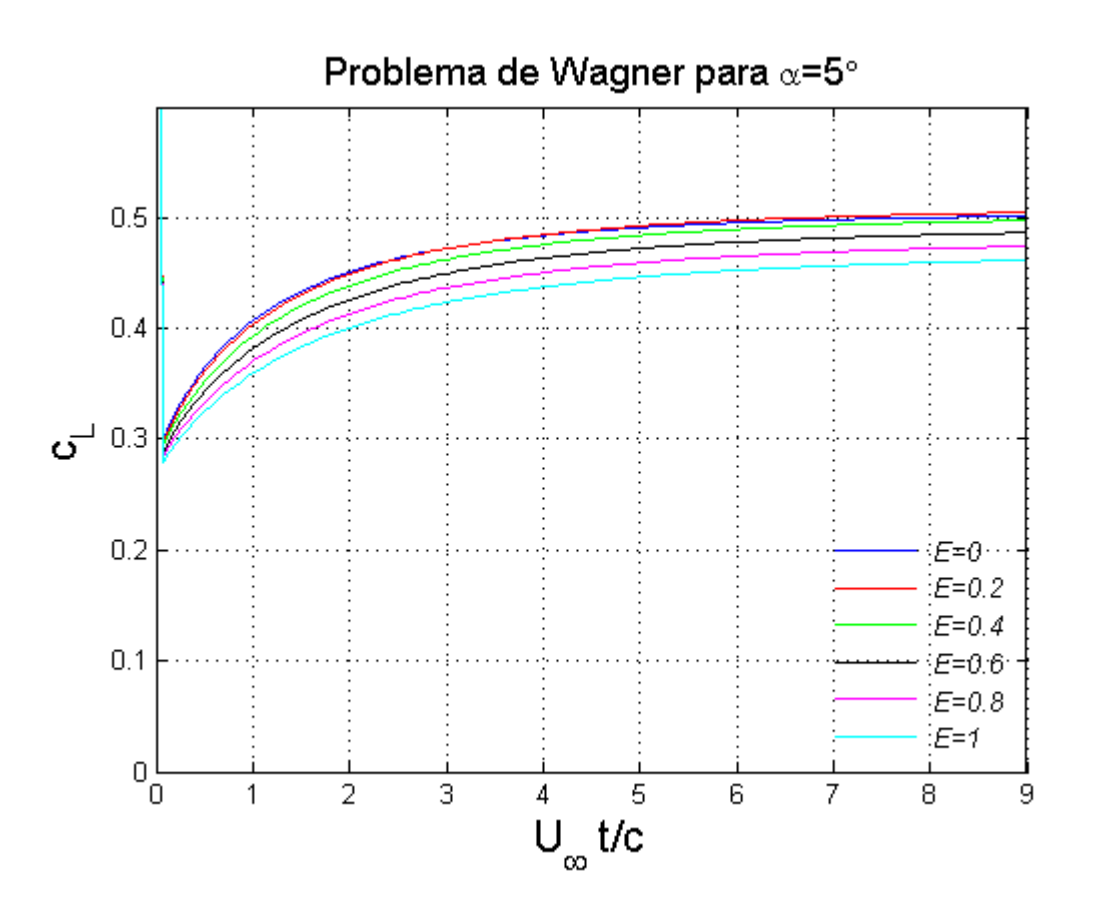

Figura 4-7. Coeficiente de sustentación para diferentes estrechamientos

En la figura 4-7, podemos observar que existe un valor óptimo del estrechamiento para el cual se da un  $c_l$ máximo cuando se acerca al estacionario. Si buscamos ese valor óptimo, encontramos que se encuentra en torno a  $E = 0.3$ . Conviene destacar además, que a la vista de los resultados expuestos en la Figura 4-7, el peor estrechamiento posible es el del ala rectangular con  $E = 1$ , siendo su coeficiente de sustentación el más bajo, esto se debe a que debido al intenso rebordeo que existe de la corriente en las puntas del ala, un ala rectangular aprovecha de forma poco eficiente el flujo incidente.

Se puede demostrar (referencia [8]) que es el ala elíptica la que mejor aprovecha el flujo, debido a que minimiza el rebordeo existente en las puntas del ala. Cuanto más parecida sea la geometría de la forma en planta del ala a una elipse, mejor aprovechamiento se hará de la corriente incidente. Efectivamente, si comparamos la forma en planta del ala con  $E = 0.34$ , podemos observar en la figura 4-8 que son razonablemente parecidas.

![](_page_64_Figure_1.jpeg)

Figura 4-8. Comparación geométrica ala elíptica y hexagonal

Por tanto, se puede concluir que el efecto del estrechamiento es beneficioso para el aprovechamiento del flujo incidente siempre que se intente asemejar la forma en planta del ala a la forma elíptica.

## **4.2.2 Efecto del ángulo de flecha**

Una vez hemos discutido el efecto del estrechamiento, le toca el turno al ángulo de flecha. Para ello, realizaremos nuevamente diversos análisis sobre las formas en planta de la figura 4-9. Los resultados obtenidos se exponen en la figura 4-10

![](_page_64_Figure_6.jpeg)

![](_page_65_Figure_1.jpeg)

Figura 4-9. Formas en planta para distintos estrechamientos incluyendo ángulo de flecha

![](_page_65_Figure_3.jpeg)

Figura 4-10. Coeficiente de sustentación incluyendo ángulo de flecha

En la figura 4-10 se puede observar como el coeficiente de sustentación sigue teniendo una tendencia similar a la observada en la figura 4-7 con la diferencia de que el estacionario al que aspiran las curvas es sustancialmente inferior. La causa de este fenómeno guarda una estrecha relación con el hecho de que la corriente incidente normal que ve cada perfil del ala ahora ha cambiado debido a la introducción de un ángulo de flecha.

Para analizar el efecto que tiene ese cambio en la corriente incidente normal a los perfiles del ala, vamos a centrarnos en el caso bidimensional tomando valores del alargamiento convenientemente altos. Teniendo esto en cuenta, se realizan nuevas simulaciones para diferentes valores del ángulo de flecha en estas alas de gran alargamiento. Los resultados obtenidos se reflejan en la figura 4-11 y muestran una tendencia decreciente conforme aumentamos el ángulo de flecha.

![](_page_66_Figure_1.jpeg)

Figura 4-11. Coeficiente de sustentación para diferentes ángulos de flecha

Curiosamente, en la figura 4-11 se observa que la dependencia de  $C_L$  con  $\psi$  puede aproximarse como:  $C_L(\psi) = C_L(\psi = 0) \cos(\psi)$ . Esta aproximación puede justificarse por el hecho de que la corriente incidente normal que ve cada perfil del ala ahora ha cambiado debido a la introducción de un ángulo de flecha.

Efectivamente, la componente normal de la velocidad que ve cada perfil está contenida en un plano que forma vertical que forma un ángulo  $\psi$  con la dirección del eje 'x' tal y como podemos observar en la figura 2b.3:

![](_page_66_Figure_5.jpeg)

Figura 4-12. Plano en el que está contenida la componente normal de la velocidad que ve cada perfil

Por esta razón, el ángulo de ataque con la corriente incidente normal es algo menor que  $\alpha$ , si hallamos el valor del ángulo de ataque que ve, tendremos que para el caso bidimensional,  $c_l = 2\pi \alpha_{eff}$ .

Para encontrar  $\alpha_{eff}$  se puede hacer un análisis geométrico, del que se extrae:

$$
\operatorname{sen} \alpha_{eff} = \frac{\tan \alpha}{\sqrt{1 + \tan^2 \psi + \tan^2 \alpha}}
$$

De la expresión anterior, puede hacerse la siguiente aproximación:

$$
\operatorname{sen} \alpha_{eff} \cong \alpha_{eff} \text{ para } \alpha_{eff} \ll 1
$$

$$
\tan \alpha \cong \alpha \, \text{ para } \alpha \ll 1
$$

$$
\sqrt{1 + \tan^2 \psi + \tan^2 \alpha} \cong \sqrt{1 + \tan^2 \psi} \, para \, \alpha \ll 1
$$

Por tanto, la expresión para  $\alpha_{eff}$  nos queda:

$$
\alpha_{eff} = \frac{\alpha}{\sqrt{1 + \tan^2 \psi}} = \alpha \cos \psi
$$

Es decir, para el  $c_l$  para el caso bidimensional que tiene cada perfil para el ala en flecha es:

$$
c_l = 2\pi \alpha_{eff} = 2\pi \cos \psi \alpha
$$

Por lo que, el  $c_L$  al que tiende el ala en flecha para alargamientos muy altos es  $C_L(\psi) = C_L(\psi = 0) \cos(\psi)$ , lo cual efectivamente se comprueba al observar la figura 4-11.

De este modo, se concluye que la inclusión de un ángulo de flecha en el ala resulta en un decremento del coeficiente de sustentación al que se puede aspirar. Sin embargo, y para concluir, se sabe que el ángulo de flecha tiene otros efectos beneficiosos como:

- Favorecer la reducción de efectos transónicos en el ala, ya que la componente normal de la velocidad es la que más afecta a los perfiles. Los efectos transónicos son muy perjudiciales para la sustentación, puesto que tienden a igualar presiones entre extradós e intradós del ala, lo cual nos reduce la sustentación y además, ocasiona la aparición de momentos de cabeceo. Por tanto, es conveniente evitarlos.
- Ofrecer una mayor estabilidad a balanceo. Al incluir dicho ángulo, aparece una velocidad de resbalamiento al aplicar un momento de balanceo que tiende a aumentar la sustentación de un ala y a reducir la de la otra de forma que genera un momento recuperador oponiendose al momento ejercido.
- Garantizar una mejor estabilidad a cabeceo, ya que tiende a retrasar el centro aerodinámico con respecto al centro de gravedad, lo cual nos interesa para generar un momento recuperador gracias al peso cuando aumentamos el ángulo de ataque.

Estas son las razones por las que se incluye un ángulo de flecha en alas, a pesar de la reducción que puede ocasionar en el coeficiente de sustentación aerodinámica.

### **4.3 Problema de Theodorsen**

El problema de Theodorsen para la Aerodinámica no estacionaria, está caracterizado por el movimiento armónico de una placa teniendo dos grados de libertad: ℎ, que es el desplazamiento vertical (positivo hacia abajo) del eje de giro (también denominado eje elástico) y  $\alpha$ , que es el giro alrededor de dicho eje. La posición del eje de giro se denota por  $x_e$ .

Como el movimiento es armónico, cualquier magnitud genérica  $\psi$  puede expresarse mediante un fasor  $\tilde{\psi}$  tal que:  $\tilde{\psi} = \Re(\tilde{\psi}e^{j\omega t})$ .

La sustentación de un perfil bidimensional puede ser determinada gracias a la fórmula de Theodorsen, desarrollada en [6], a través de los fasores  $\tilde{h}$ ,  $\tilde{\alpha}$  y las variables  $\omega$  y  $x_e$ .

Al igual que en el apartado 4.2, aquí tomaremos distintos valores del alargamiento y comprobaremos que para alargamientos relativamente altos, los resultados de la solución numérica dada por el método Vortex-Lattice se régimen incompresible

aproximan razonablemente a la solución analítica de Theodorsen.

![](_page_68_Figure_3.jpeg)

Figura 4-13. Problema de Theodorsen

La solución analítica puede obtenerse a partir del fasor de  $z_p$ :

$$
\widetilde{z_p}=-\widetilde{h}-\widetilde{\alpha}(x-x_e)
$$

Utilizando 3-16, nos queda:

$$
\widetilde{w_p} = -j\omega \widetilde{z_p} + U_{\infty} \frac{\partial \widetilde{z_p}}{\partial x} = -j\omega \widetilde{h} - [U_{\infty} + j\omega(x - x_e)]\widetilde{\alpha}
$$

Introduciendo en el programa,  $w_p = \Re(\widetilde{w_p}e^{j\omega t})$ , obtenemos la solución representada en la figura 4-14.

Además, conforme se aumenta el valor del alargamiento, más se aproxima la solución obtenida al caso 2D. Para obtener la solución 2D que aparece, se ha tomado un valor de estrechamiento elevado ( $\Lambda = 100$ ) y como se puede comprobar prácticamente coincide con la solución analítica predicha por Theodorsen.

![](_page_69_Figure_1.jpeg)

Figura 4-14. Coeficiente de sustentación para problema de Theodorsen con diferentes valores de Λ

al y como se adelantaba en el capítulo 1, el estudio de la Aerodinámica no estacionaria puede ayudar a predecir la aparición de fenómenos perjudiciales para la estructura del ala. El principal efecto perjudicial es la aparición del flameo, que como ya se comentó, supone la aparición de oscilaciones armónicas que al y como se adelantaba en el capítulo 1, el estudio de la Aerodinámica no estacionaria puede ayudar a predecir la aparición de fenómenos perjudiciales para la estructura del ala. El principal efecto perjudicial es la apar energía del fluido, extrae la misma cantidad que pierde a causa de las fuerzas de amortiguamiento.

Por tanto, se va a modelar el ala de forma que se pueda predecir la aparición de este fenómeno, la principal diferencia con los resultados obtenidos hasta ahora es que la posición de los perfiles del ala es desconocida en este caso. En los resultados presentados en el capítulo 4, la función  $z = z_p(t, x, y)$  era conocida, sin embargo, para esta nueva aplicación, la función  $z = z_p(t, x, y)$  describirá un movimiento oscilatorio causado por el acoplamiento de fuerzas elásticas, de amortiguamiento y aerodinámicas.

Para llevar a cabo este análisis, el capítulo se estructurará en tres apartados:

- Un primer apartado donde se expondrá un modelo de dos grados de libertad para un ala rígida similar al problema de Theodorsen del apartado 4.3.
- Un segundo apartado donde se expondrá la ecuación del movimiento para una placa elástica y la metodología seguida para resolverla.
- Y finalmente un tercer apartado donde se discutirán los resultados obtenidos por los dos modelos.

## **5.1 Placa plana rígida con dos grados de libertad**

El primer modelo que se va a desarrollar para el flameo estará formado por una placa plana rígida que tiene dos grados de libertad: h y  $\alpha$ . La placa tiene una masa m con el centro de gravedad en  $(x = x_{\alpha}, y = 0)$  y con momento de inercia  $I_G$  respecto del centro de gravedad. La placa estará sujeta con dos muelles de rigideces  $k_h$ y  $k_{\alpha}$  tal y como se muestra en la figura 5-1.

![](_page_71_Figure_1.jpeg)

Figura 5-1. Placa plana con dos grados de libertad  $(h, \alpha)$ 

Las ecuaciones que rigen el movimiento de la placa se derivan de aplicar las ecuaciones de Lagrange y son:

$$
m\ddot{h} = -k_h h - L - m(x_G - x_e)\ddot{\alpha}
$$
  
\n
$$
I_G \ddot{\alpha} = k_h h(x_G - x_e) - k_\alpha \alpha + M_L
$$
\n(5-1)

donde  $L$  y  $M_L$  son fuerza de sustentación total sobre la placa y el momento que genera esa fuerza con respecto al centro de gravedad.

#### **5.1.1 Cálculo de fuerza y momento**

De las expresiones 5-1, se busca despejar  $\ddot{h}$  y  $\ddot{\alpha}$  para lo cual es necesario conocer previamente los valores de la sustentación y el momento para un instante de tiempo dado.

Para el cálculo de L se utilizará la expresión 5-2 que está basada en 3-34:

$$
L = \frac{1}{2} \rho_{\infty} U_{\infty}^2 A C_L = \int \int_{\Sigma_{placa}} (p - p_{\infty}) dx dy
$$
 (5–2)

Para calcular  $M_L$ , hacemos uso de la definición de momento ejercido por una fuerza y realizamos la integración en la superficie de la placa:

$$
M_L = \int \int_{\Sigma_{placa}} |(\vec{x} - \vec{x}_G) \times (-\vec{n}_s)(p - p_\infty)| d\sigma
$$
 (5–3)
donde  $\vec{x}$  y  $\vec{x}_G$ , representan los vectores posición de un punto genérico del ala (la variable de integración) y la del centro de gravedad de la placa respectivamente.

Teniendo en cuenta que la distribución de presiones en la placa será simétrica con respecto al eje  $x$ , la expresión 5-3 puede reducirse a:

$$
M_L = \int \int_{\Sigma_{placa}} (p - p_{\infty})(x - x_G) d\sigma \tag{5-4}
$$

Para el cálculo numérico de estas expresiones, se va a utilizar la matriz de presiones  $\Delta p_{ij}$  obtenida de 3-36, quedando finalmente para un instante de tiempo  $t_k$  dado:

$$
L(t_k) \cong \sum_{i} \sum_{j} \Delta p_{ij}(t_k) \Delta S_{ij}
$$
  

$$
M_L(t_k) \cong \sum_{i} \sum_{j} \Delta p_{ij}(t_k) \Delta S_{ij} \left(\frac{x_{g_{ij}} + x_{c_{ij}}}{2} - x_G\right)
$$
 (5-5)

donde  $x_{g_{ij}}$  y  $x_{c_{ij}}$  representan las posiciones de los puntos de centrado y colocación de cada panel. Para el cálculo de  $\Delta p_{ij}$ , es necesario imponer  $w_p$ , sabiendo que  $z_p(t, x, y) = h(t) + \alpha(t)(x_e - x)$ 

$$
w_p(t, x, y) = \frac{\partial z_p}{\partial t} + U_{\infty} \frac{\partial z_p}{\partial x} = \dot{h}(t) + \dot{\alpha}(t)(x_e - x) - U_{\infty} \alpha(t)
$$

#### **5.1.2 Integración en el tiempo**

A partir de las ecuaciones 5-1, se busca calcular  $h(t)$  y  $\alpha(t)$  a partir de las siguientes integrales:

$$
\dot{\alpha}(t) = \int_0^t \ddot{\alpha}(t')dt'
$$
  
\n
$$
\alpha(t) = \int_0^t \dot{\alpha}(t')dt'
$$
\n(5-6)

$$
\dot{h}(t) = \int_0^t \dot{h}(t')dt'
$$
\n
$$
h(t) = \int_0^t \dot{h}(t')dt'
$$
\n(5-7)

Para el cálculo numérico de 5-6 y 5-7 utilizando 5-1, se implementarán las siguientes operaciones para el cálculo de  $h(t_k)$  y  $\alpha(t_k)$  en un instante de tiempo  $t_k$  dado y siendo las magnitudes en  $t_{k-1}$  conocidas:

$$
\ddot{\alpha}(t_k) = \frac{1}{I_G} \big( M_L(t_k) + k_h h(x_G - x_e) - k_\alpha \alpha(t_{k-1}) \big)
$$
  
\n
$$
\dot{\alpha}(t_k) = \dot{\alpha}(t_{k-1}) + \ddot{\alpha}(t_k) \Delta t
$$
  
\n
$$
\alpha(t_k) = \alpha(t_{k-1}) + \dot{\alpha}(t_{k-1}) \Delta t
$$
\n(5-8)

$$
\ddot{h}(t_k) = \frac{1}{m} \left( -L(t_k) + k_h h(t_{k-1}) - m(x_G - x_e) \ddot{\alpha}(t_k) \right)
$$
  
\n
$$
\dot{h}(t_k) = \dot{h}(t_{k-1}) + \ddot{h}(t_k) \Delta t
$$
  
\n
$$
h(t_k) = h(t_{k-1}) + \dot{h}(t_{k-1}) \Delta t
$$
\n(5-9)

#### **5.1.3 Implementación en MatLab**

A continuación se adjunta el código desarrollado para la implementación en MatLab de la estrategia de resolución expuesta hasta ahora:

```
%MALLADO ALA
M=50; N=40; Uinf_inct_c=1/100;
%Parámetros externos
     %Caracteristicas aire
     rho=1; 
    U inf=1.11*0.5;
     %Parámetros ala
    alpha=5*pi/180; AR=10;
    E=1; psi=0; cr=1;
%Partición en el tiempo 
     dt=cr/U_inf*Uinf_inct_c;
    T=2000;t final=dt*(T-1);
%Calculamos matrices de coeficientes constantes utilizando gen_mat:
[A,B,S,b,xg,yg,xc,hmat,bmat,Sp,Mn,Tau,dt]=gen_mat(M,N,T,t_final,U_inf,AR,cr,E
,psi);
%Parámetros problema
m=0.5*pi*b; Ialpha=0.0313*pi*b;
kh=0.5674*b; kalpha=0.0982*b;
xe=0.3*cr; xG=0.5*cr;IG=Ialpha-m*(xG-xe)^2;
%Inicialización
he=0.005*cr; alpha=0.5*pi/180;
dhe=0; dalpha=0;
hev=zeros(1,T); dhev=zeros(1,T);
alphav=zeros(1,T); dalphav=zeros(1,T);
z=zeros(Tau-Mn,1);
z=sparse(z);
Gamma 0 =zeros(M,N);
%SIMULACIÓN
for I=1:T
    t=I^*dt; tv(I)=t;
     %Perfil en movimiento oscilatorio con cabeceo
     alphaef=dhe/U_inf+alpha;
     %Velocidad vertical impuesta en el perfil por el movimiento del mismo
     wp=-U_inf*alphaef+(xe*ones(M,N)-xc)*dalpha;
```
régimen incompresible

```
 for i=1:M
         for j=1:N
            indice=(i-1)*N+j;Wp(indice, 1) =wp(i,j);
         end
     end
     %Cálculo de fuerza y momento
[x,Gamma,p,Lnum,cLnum]=circ(Gamma 0, A, Wp, B, z, M, N,rho,dt,U inf,hmat,bmat,Sp);
   L(I) = Lnum;M_{C2}(I)=-sum(sum(Sp.*p.*((xq+xc)/2-xG)));
     %Integración en el tiempo
     alphapp=1/IG*(M_c2(I)+kh*he*(xG-xe)-kalpha*alpha);
     dalphanp1=dalpha+dt*alphapp;
     dhenp1=dhe+dt*1/m*(-L(I)-kh*he-m*(xG-xe)*alphapp);
    henp1=dhe*dt+he;
     alphanp1=dalpha*dt+alpha;
    he=henp1; dhe=dhenp1; alpha=alphanp1; dalpha=dalphanp1;
    hev(I)=he; alphav(I)=alpha;
    dhev(I)=dhe; dalphav(I)=dalpha;
     %Actualización para siguiente instante de tiempo
    Gamma_0=Gamma;
    z = \text{full}(z);
    z (((Tau-Mn+1-N): (Tau-Mn)))=[];
    z=[x((Mn+1-N):Mn,1);z]; z=sparse(z);
```

```
end
```
# **5.2 Placa rectangular elástica semiempotrada**

El segundo modelo para estudiar el flameo que se va a realizar consta de una placa flexible semiempotrada sometida a una corriente que incide en dirección desde el borde empotrado hasta el borde libre, como se muestra en la figura 5-2.

La placa tiene envergadura H y longitud L. En la referencia [3] se estudia el mismo problema pero para el caso bidimensional, en esta memoria se buscará obtener resultados extrapolados al caso tridimensional de envergadura finita. Nuestro objetivo es hallar numéricamente la velocidad de flameo de la placa y poder compararla con los resultados de otros autores como [5].

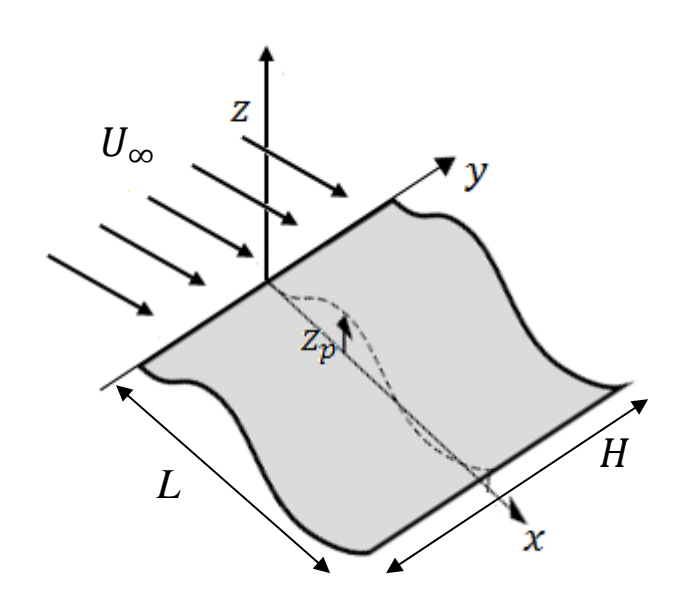

Figura 5-2. Placa rectangular flexible semiempotrada. Imagen adaptada de [5]

Acudiendo a [5], se tiene que la ecuación de movimiento para el desplazamiento de la línea media de la placa es:

$$
\sigma \frac{\partial^2 z_p}{\partial t^2} + D \frac{\partial^4 z_p}{\partial x^4} = \langle \Delta P \rangle_z
$$
\n
$$
D = \frac{Eh^3}{12(1 - v^2)}
$$
\n(5-11)

donde  $z_p$  es el desplazamiento de la línea media de la placa, D representa la rigidez a flexión dada por 5-11 (E es el módulo de Young,  $\nu$  el coeficiente de Poisson y  $h$  es el espesor de la placa),  $\sigma$  es la densidad superficial de la placa, y  $\langle \Delta P \rangle_z$  es una media de las presiones que hay en toda la envergadura de la placa.

A la hora de calcular las velocidades de flameo estudiaremos sólo lo que ocurre en la línea media debido a que según [5] se puede observar experimentalmente que los modos de vibración observados son bidimensionales. Gracias a esta evidencia experimental, podemos asumir un flameo bidimensional teniendo en cuenta que la envergadura de la placa es finita.

Para el estudio de este problema vamos a desarrollar subapartados:

- Un primer subapartado donde se adimensionaliza 5-10.
- Un segundo apartado donde se introduce la descomposición de Galerkin.
- La descomposición de Galerkin supone la utilización de modos de vibración deducidos en el segundo apartado, en el tercer apartado se verá una forma de escalar dichos modos para hacerlos más estables numéricamente.
- En el cuarto apartado se deducirá finalmente la ecuación a resolver y se enunciará la forma de calcular  $\langle \Delta P \rangle_z$  a partir de  $w_p$ .

### régimen incompresible

# **5.2.1 Adimensionalización de la ecuación de movimiento**

Para adimensionalizar 5-10, se utilizarán la longitud de cuerda L de la placa y la velocidad del flujo incidente  $U_{\infty}$  como longitud y velocidad características:

$$
x^* = \frac{x}{L};
$$
  $y^* = \frac{y}{L};$   $z^* = \frac{z}{L};$   $t^* = \frac{tU_\infty}{L}$  (5-12)

Por lo que 5-10 queda:

$$
\frac{\partial^2 z_p^*}{\partial t^{*2}} + \frac{1}{U^{*2}} \frac{\partial^4 z_p^*}{\partial x^{*4}} = M^* \langle \Delta p \rangle_z \tag{5-13}
$$

donde  $\langle \Delta p \rangle_z$  es la media de las presiones adimensionalizada, y  $M^*$ y  $U^*$  son dos parámetros adimensionales que rigen el comportamiento de la ecuación.

$$
\langle \Delta p \rangle_z = \frac{\langle \Delta p \rangle_z}{\rho_\infty U_\infty^2}
$$
  

$$
U^* = \sqrt{\frac{\sigma}{D}} L U_\infty
$$
  

$$
M^* = \frac{\rho_\infty L}{\sigma}
$$
 (5-14)

### **5.2.2 Descomposición de Galerkin**

Para describir el desplazamiento de la línea media, podemos utilizar la descomposición de Galerkin:

$$
z_p^* = \sum_{i=1}^n A_i(t^*) \phi_i(x^*)
$$
 (5–15)

donde  $A_i(t)$  son unas coordenadas generalizadas y  $\phi_i(x)$  son los *n* modos de vibración de la placa. Para obtener una expresión de  $\phi_i(x)$  vamos a imponer 5-16, puesto que como se verá a continuación, el hecho de que se cumpla esta condición facilitará el proceso de resolución de 5-13.

$$
\frac{d^4\phi_i}{dx^{*4}} = \beta_i^4\phi_i \tag{5-16}
$$

La ecuación 5-16 es una ecuación diferencial que va a permitir obtener una expresión para  $\phi_i(x)$  a expensas de cumplir unas determinadas condiciones de contorno, que están determinadas por un empotramiento (5-17) en uno de los bordes de la placa manteniendo el borde opuesto libre (5-18):

$$
\phi_i(x^* = 0) = \frac{d\phi_i}{dx^*}\Big|_{x^* = 0} = 0\tag{5-17}
$$

$$
\left. \frac{d^2 \phi_i}{dx^{*2}} \right|_{x^*=1} = \left. \frac{d^3 \phi_i}{dx^{*3}} \right|_{x^*=1} = 0 \tag{5-18}
$$

La solución a 5-16 es de la forma  $\phi_i(x^*) = e^{\lambda x^*}$ , de donde se deduce que:

$$
\lambda^4 = \beta_i^4 \rightarrow \lambda^2 = \pm \beta_i^2 \rightarrow \begin{cases} \lambda = \pm \beta_i \\ \lambda = \pm i \beta_i \end{cases}
$$

Por tanto,  $\phi_i(x^*)$  queda:

$$
\phi_i(x^*) = C_1 \cosh(\beta_i x^*) + C_2 \operatorname{senh}(\beta_i x^*) + C_3 \cos(\beta_i x^*) + C_4 \operatorname{sen}(\beta_i x^*)
$$

donde  $C_1$ ,  $C_2$ ,  $C_3$  y  $C_4$  son constantes a determinar gracias a 5-17 y 5-18. Imponiendo 5-17 se concluye que:

$$
C_3 = -C_1
$$
  
\n
$$
C_4 = -C_2
$$
\n
$$
(5-19)
$$

Imponiendo 5-18 se puede llegar al siguiente sistema:

$$
\begin{bmatrix}\n\cosh \beta_i + \cos \beta_i & \operatorname{senh} \beta_i + \operatorname{sen} \beta_i \\
\operatorname{senh} \beta_i - \operatorname{sen} \beta_i & \operatorname{cosh} \beta_i + \cos \beta_i\n\end{bmatrix}\n\begin{bmatrix}\nC_1 \\
C_2\n\end{bmatrix} =\n\begin{bmatrix}\n0 \\
0\n\end{bmatrix}
$$
\n(5–20)

Si buscamos obtener de 5-20 una solución distinta a la trivial, debe cumplirse:

$$
\det\begin{pmatrix}\cosh\beta_i + \cos\beta_i & \operatorname{senh}\beta_i + \operatorname{sen}\beta_i\\ \operatorname{senh}\beta_i - \operatorname{sen}\beta_i & \operatorname{cosh}\beta_i + \cos\beta_i\end{pmatrix} = 0
$$
\n(5-21)

Lo cual se reduce a la ecuación 5-22 a partir de la cual pueden estimarse infinitos valores de  $\beta_i$ , uno para cada modo de vibración  $\phi_i(x)$ .

$$
\cosh \beta_i \cos \beta_i + 1 = 0 \tag{5-22}
$$

Una vez ha quedado impuesto  $\beta_i$ , solo falta tomar una solución para  $C_1$  y  $C_2$  que satisfaga 5-20. Eligiéndola convenientemente, se llega a:

$$
\phi_i(x^*) = [\operatorname{sen}\beta_i - \operatorname{senh}\beta_i][\operatorname{sen}(\beta_i x^*) - \operatorname{senh}(\beta_i x^*)] + [\cos\beta_i + \cosh\beta_i][\cos(\beta_i x^*) - \cosh(\beta_i x^*)]
$$

La misma expresión es utilizada por [1]. Sin embargo, con el objetivo de evitar errores numéricos no serán estos los modos utilizados, se elegirán convenientemente otros proporcionales que se detallan en el siguiente subapartado.

#### **5.2.3 Escalado de los modos de vibración**

Como ya se ha dicho en el subapartado anterior, la expresión utilizada en [1] para los modos de vibración de la descomposición de Galerkin pueden inducir inestabilidades numéricas, por lo que se van a utilizar otros proporcionales utilizados para resolver el problema bidimensional en [3]. Dichos modos se obtienen efectuando los siguientes pasos:

• Dividir  $\phi_i(x^*)$  por  $e^{2\beta_i}$ :

$$
\phi_i^*(x^*) = \frac{\phi_i(x^*)}{e^{2\beta_i}}\tag{5-23}
$$

Calcular el siguiente valor mediante lenguaje simbólico:

$$
I_i^* = \int_0^1 (\phi_i^*(x^*))^2 dx^* \tag{5-24}
$$

• Definir finalmente los nuevos modos  $\psi_i(x^*)$ :

$$
\psi_i(x^*) = \frac{\phi_i^*(x^*)}{\sqrt{I_i^*}}
$$
\n(5–25)

Puede comprobarse que para estos modos de vibración se cumple:

régimen incompresible

$$
\frac{d^4\psi_i}{dx^{*4}} = \beta_i^4\psi_i \tag{5-26}
$$

$$
\int_{0}^{1} \psi_{i} \psi_{j} dx^{*} = 0 \qquad (i \neq j)
$$
 (5–27)

Finalmente, la expresión 5-15 queda:

$$
z_p^* = \sum_{i=1}^n q_i(t^*) \psi_i(x^*)
$$
 (5–28)

## **5.2.4 Ecuación de movimiento para las coordenadas generalizadas**

Una vez se ha tomado la decisión de descomponer  $z_p^*$  según 5-28, la ecuación de movimiento 5-13 puede simplificarse considerablemente:

$$
\sum_{i=1}^{n} \ddot{q}_i(t^*) \psi_i(x^*) + \frac{1}{U^{*2}} \sum_{i=1}^{n} q_i(t^*) \beta_i^4 \psi_i(x^*) = M^* \langle \Delta p \rangle_z \tag{5-29}
$$

Aprovechando la propiedad 5-27, pueden obtenerse  $n$  ecuaciones a partir de 5-29, una por cada modo de vibración:

$$
\ddot{q}_i(t^*) + \frac{1}{U^{*2}} q_i(t^*) \beta_i^4 = M^* \int_0^1 \psi_i(x^*) \langle \Delta p \rangle_z dx^* \qquad i = 1, \dots, n \tag{5-30}
$$

Si utilizamos notación matricial para expresar las  $n$  ecuaciones anteriores se llega a:

$$
\ddot{\boldsymbol{q}} = M^* \boldsymbol{Q}_{aero} - \frac{1}{U^{*2}} \begin{bmatrix} \beta_1^4 & \cdots & 0 \\ \vdots & \ddots & \vdots \\ 0 & \cdots & \beta_n^4 \end{bmatrix} \boldsymbol{q}
$$
(5-31)

 $\cos Q_{aero}$ :

$$
\boldsymbol{Q}_{aero} = \begin{bmatrix} Q_{aero_1} \\ \vdots \\ Q_{aero_n} \end{bmatrix} = \begin{bmatrix} \psi_1(x_{g1}) & \cdots & \psi_1(x_{gM}) \\ \vdots & \ddots & \vdots \\ \psi_n(x_{g1}) & \cdots & \psi_n(x_{gM}) \end{bmatrix} \begin{bmatrix} h(\Delta p_{1j}) \\ \vdots \\ h(\Delta p_{Mj}) \end{bmatrix}
$$
(5-32)

donde se ha hecho la aproximación:

$$
Q_{aero_i} = \int_0^1 \psi_i(x^*) \langle \Delta p \rangle_z dx^* \cong \frac{1}{L} \sum_{i=1}^M h \langle \Delta p_i \rangle
$$

donde M recordemos que era el número de paneles introducidos en la longitud de la cuerda y h es la longitud de cuerda media de cada panel, que como la placa es rectangular, es constante para todos los paneles.

#### **5.2.5 Cálculo de media de presiones en la envergadura**

En el subapartado anterior, se ha llegado al sistema de ecuaciones 5-31 que permite calcular el valor que toma la coordenada generalizada asignada a cada modo de vibración, de forma que es posible obtener así una solución al problema abordado en este apartado.

En la expresión 5-31, el único término que falta por calcular es  $Q_{aero}$ , el cual puede hallarse aplicando 5-32.

Sin embargo, para poder aplicar 5-32, primero hay que calcular la media de presiones  $\langle \Delta p_i \rangle$  en la envergadura para el perfil central, y ese es el objetivo del presente subapartado.

Para hallar  $\langle \Delta p \rangle$ , como se trata de una media, se realizará el siguiente cálculo:

$$
\langle \Delta p(x,t) \rangle = \frac{1}{H} \int_{-H/2}^{H/2} p(x,y,t) dy \tag{5-33}
$$

La expresión 5-33 puede aproximarse numéricamente:

$$
\langle \Delta p_i^k \rangle = \langle \Delta p(x_i, t_k) \rangle = \frac{1}{H} \sum_{j=1}^N p(x_i, y_j, t_k) b_{ij} = \frac{1}{N} \sum_{j=1}^N p(x_i, y_j, t_k) = \frac{1}{N} \sum_{j=1}^N \Delta p_{ij}^k
$$
(5–34)

donde  $b_{ij}$  es la longitud en dirección de la envergadura de cada panel.

Para hallar  $\Delta p_{ij}^k$ , se utiliza como siempre 3-36, que requiere el cálculo de  $\Gamma_{ij}$  en cada panel, resultado que obtenemos a partir de imponer  $w_p$ .

El cálculo de  $w_p$  queda:

$$
w_p = \frac{\partial z_p^*}{\partial t^*} + U_\infty \frac{\partial z_p^*}{\partial x^*} = \sum_{i=1}^n \dot{q}_i(t^*) \psi_i(x^*) + U_\infty \sum_{i=1}^n q_i(t^*) \frac{\partial \psi_i(x^*)}{\partial x^*}
$$
(5-35)

Poniendo 5-35 en forma matricial se obtiene finalmente:

$$
\boldsymbol{W}_{p}^{k} = U_{\infty} \begin{bmatrix} \frac{\partial \psi_{1}(x_{c1}^{*})}{\partial x^{*}} & \cdots & \frac{\partial \psi_{n}(x_{c1}^{*})}{\partial x^{*}} \\ \vdots & \ddots & \vdots \\ \frac{\partial \psi_{1}(x_{cM}^{*})}{\partial x^{*}} & \cdots & \frac{\partial \psi_{n}(x_{cM}^{*})}{\partial x^{*}} \end{bmatrix} \boldsymbol{q}^{k} + \begin{bmatrix} \psi_{1}(x_{c1}^{*}) & \cdots & \psi_{n}(x_{c1}^{*}) \\ \vdots & \ddots & \vdots \\ \psi_{1}(x_{cM}^{*}) & \cdots & \psi_{n}(x_{cM}^{*}) \end{bmatrix} \boldsymbol{\ddot{q}}^{k}
$$
(5–36)

#### **5.2.6 Implementación en MatLab**

Al igual que se hizo para la implementación del método Vortex-Lattice en el capítulo 3, para la implementación de este método se utilizarán diversos módulos para hacer más fácil tanto la programación como el entendimiento del código.

Los nuevos módulos que se implementan son:

- $\bullet$  'mat psi.m' que calcula las matrices que tiene por elementos los modos de vibración evaluados en los puntos de centrado y colocación del perfil, para poder ser utilizadas en 5-32 y5-36.
- 'wp.m' que aplica 5-36 a través del vector  $x =$  $\boldsymbol{q}$  $\begin{bmatrix} \dot{q} \end{bmatrix}$ .
- 'media.m' calcula la media de las presiones en la envergadura a través de 5-34.
- 'pesos.m' es una función diseñada a partir del apéndice B de [3] donde se expone un método de integración realizando una aproximación a través de un determinado número de pasos de integración.

El código final para la resolución de este problema queda:

```
régimen incompresible
%Parámetros externos:
Mast=0.74; U=5.09; 
AR=10; E=1; psi=0; L=1; rho=1; Uinf=1; 
n=3; %Número de modos de vibración
p=2; %Pasos de integración
%Inicio:
     qk=[0.04 0.04 0.04]';
     qdot=zeros(n,1);
    xdot=zeros(2*n, 0); x=[qk;qdot];
N=40; M=50; %Paneles en ala
T=2000; %Paneles en estela
t final=10;
%Cálculo matrices
[A,B,S,b,xg,yg,hmat,bmat,Sp,Mn,Tau,inc_t]=gen_mat(M,N,T,t_final,Uinf,AR,L,E,p
si);
%Inicialización simulación
z =z\eros(Tau-Mn,1);Gamma 0 =zeros(M,N);
%Matrices psi
[Psic,Psicprima,Psig,beta]=mat_psi(M,n,L);
%Vector tiempo
t=linspace(0,t final,T);
%==========================================================================
%SIMULACIÓN
%==========================================================================
for k=1:T
     %Matriz Wp
     Wp=wp(Uinf,Psicprima,Psic,x,M,N);
     %Cálculo de presiones
[gamsol,Gamma,presion,Lnum,cLnum]=circ(Gamma 0,A,Wp,B,z,M,N,rho,inc t,Uinf,hm
at,bmat,Sp);
     %Cálculo de presiones medias
    pmed=media(M,N,presion,bmat,b);
     %Actualización de parámetros para siguiente iteración
     Gamma_0=Gamma;
    z(((Tau-Mn+1-N):(Tau-Mn)))=[];
    z = [qamsol((Mn+1-N):Mn,1);z]; %Cálculo de aceleraciones
     Qaero=Psig*L/M*pmed;
     q2dot=Mast*Qaero-1/U^2*diag(beta)*qk;
     xdot=[xdot,[qdot;q2dot]];
```

```
 %Cálculo pesos integración
 if k<=p
    pesos integracion=pesos(t,k);
 else
    xdot(:,1)=[]; end
 %Integración en tiempo
 x=[qk;qdot];
 x=x+xdot*pesos_integracion;
qk=x(1:n);qdot=x(n+1:2*n);q(:,k) = qk;
```
# **5.3 Resultados obtenidos**

Una vez se han desarrollado e implementado los dos modelos ideados para la caracterización del flameo en un ala, llegó el momento de analizar los resultados que se obtienen.

Los resultados obtenidos para el primer modelo, muestran que un ala finita tiende a tener su velocidad de flameo más baja conforme aumenta la envergadura, es decir, las alas de menor envergadura son más estables, o dicho de otro modo, un ala finita presenta una mayor estabilidad que un ala infinita. Este resultado es mostrado por [5] y diversos autores también citados en dicha referencia; en ese aspecto, el modelo del ala rígida con dos grados de libertad nos da una idea cualitativa bastante buena del comportamiento aeroelástico de un ala. Además, si se representa la evolución de la velocidad de flameo con respecto al estrechamiento, se observan tendencias muy parecidas a las que aparecen en la bibliografía consultada. Por otro lado, un ala infinitamente rígida como la expuesta en este modelo no se da en la realidad, por lo que cabría esperar que los resultados obtenidos por el segundo modelo sean cuantitativamente mejores.

Sin embargo, la inestabilidad que presenta el método de integración utilizado cuando la frecuencia de la respuesta del sistema es muy alta ha hecho imposible obtener soluciones satisfactorias por parte del segundo modelo. Además, no sólo la inestabilidad del método de integración ha sido el problema, la partición que se puede realizar en el tiempo con el método Vortex-Lattice diseñado está limitada por la memoria que puede utilizar MatLab, puesto que la partición en el tiempo está íntimamente relacionada con el mallado de la estela, a mayor partición en el tiempo, más paneles se incluyen en la estela y mayores son las matrices con las que tiene que trabajar el programa. En definitiva, la partición en el tiempo máxima que se ha podido realizar no ha sido capaz de hacer frente a la inestabilidad presente en el método de integración, dicha inestabilidad sólo puede solucionarse utilizando un método más robusto o consiguiendo ser capaces de incrementar aún más la partición en el tiempo mediante alguna modificación en el programa Vortex-Lattice.

Todo esto ha provocado que en el segundo modelo sólo se puedan obtener resultados aislados para los parámetros  $M^*$  y  $U^*$ , a partir de los cuales no se pueden establecer relaciones claras. Lo que sí se puede asegurar es que los modos de vibración del ala en esos casos particulares en los que el método ofrece resultados concuerdan con bastante precisión con las observaciones experimentales.

A continuación, se desarrollan dos subapartados donde se exponen los resultados obtenidos.

### **5.3.1 Resultados de placa plana rígida con dos grados de libertad**

Tras ejecutar el programa mostrado en 5.1.3, se obtienen las siguientes gráficas:

end

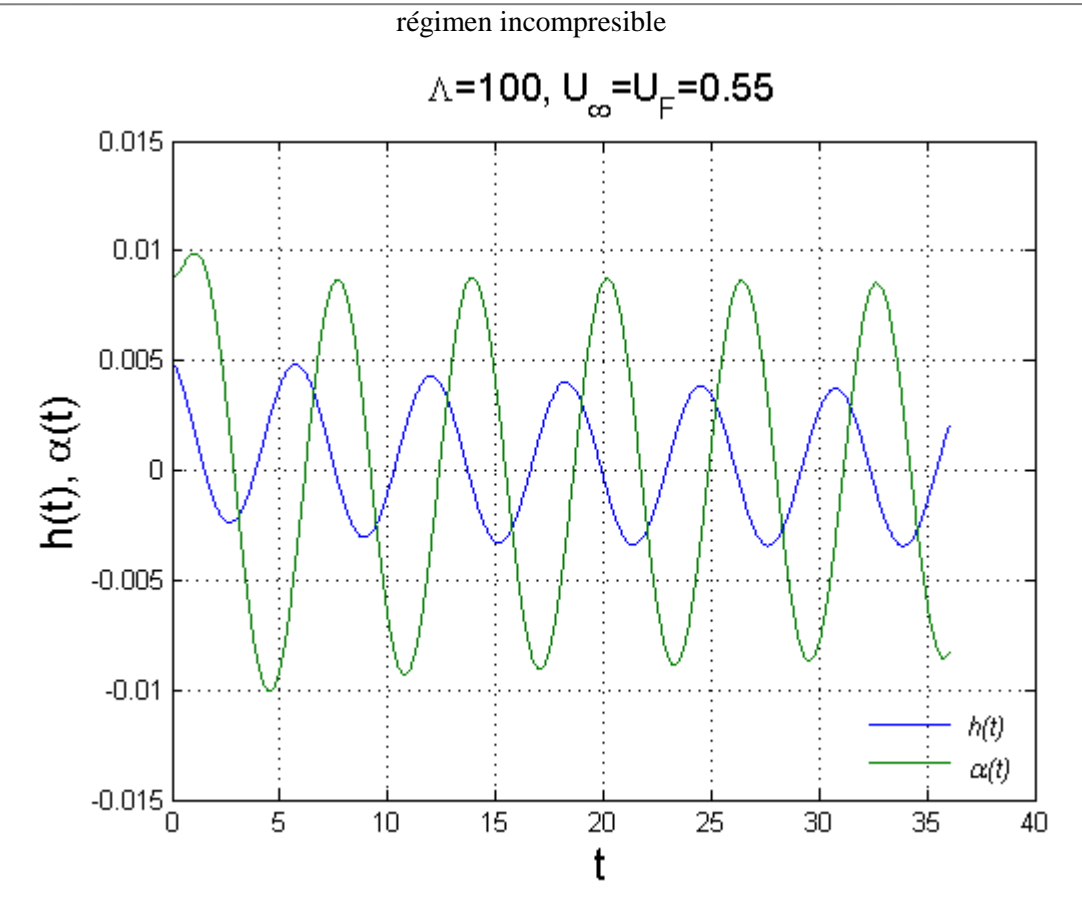

Figura 5-3. Respuesta para la velocidad de flameo  $U_F$  del ala de alargamiento  $\Lambda = 100$ 

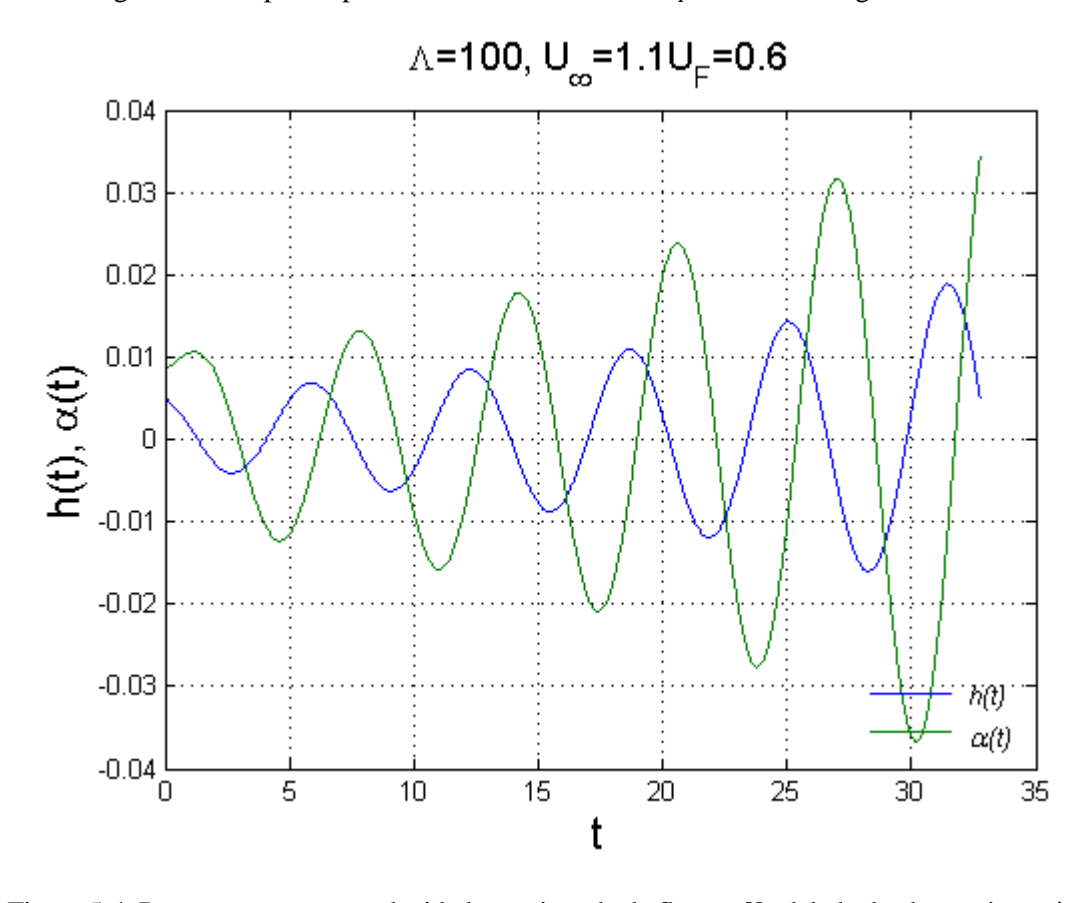

Figura 5-4. Respuesta para una velocidad superior a la de flameo  $U_F$  del ala de alargamiento  $\Lambda = 100$ 

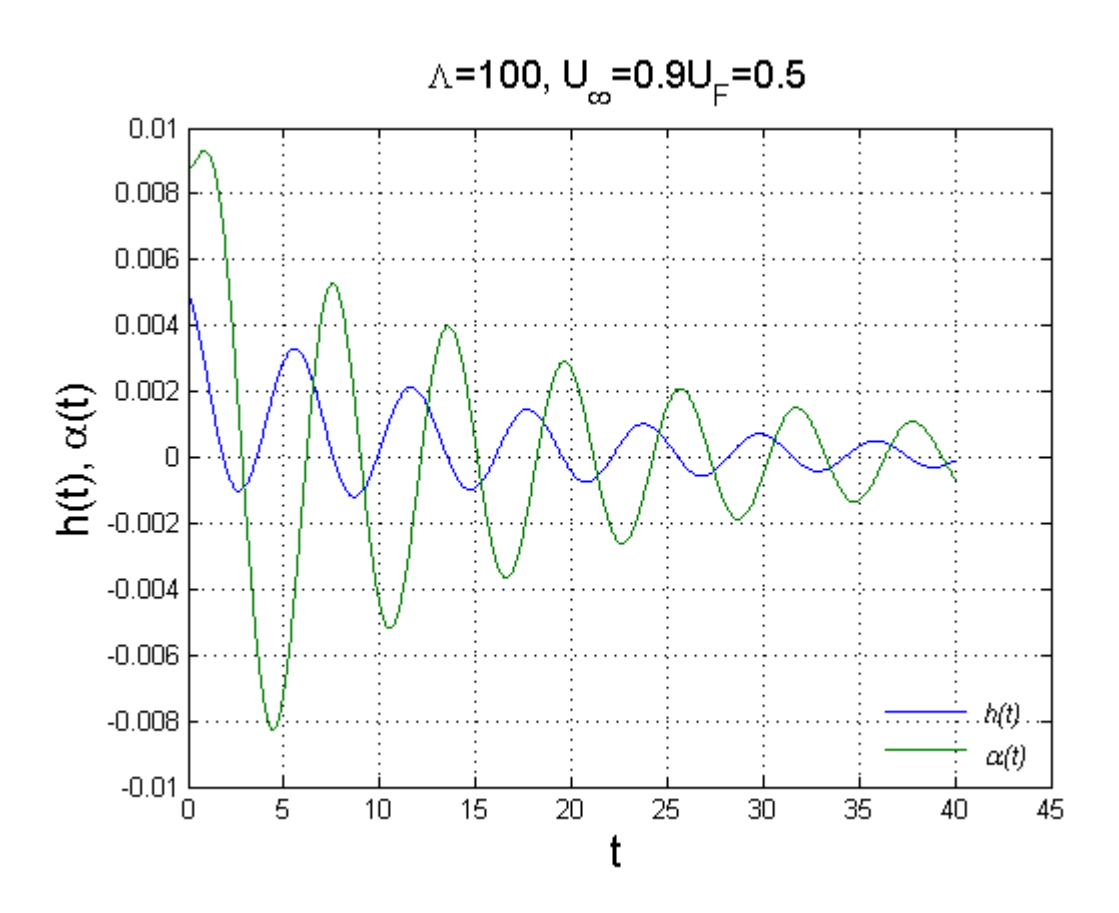

Figura 5-5. Respuesta para una velocidad inferior a la de flameo  $U_F$  del ala de alargamiento  $\Lambda = 100$ 

A partir de las figuras 5-3, 5-4 y 5-5 se puede observar como existe una determinada velocidad  $U_F$  para la que el ala comienza a tener oscilaciones armónicas que no se amortiguan con el tiempo (figura 5-3). Por encima de dicha velocidad, las oscilaciones divergen hacia al sistema inestable (figura 5-4), esto se debe a que la placa está extrayendo del flujo incidente más energía de la que pierde por amortiguamiento. Y finalmente, por debajo de la velocidad de flameo, las oscilaciones se amortiguan (figura 5-5) haciendo al sistema estable, la interpretación física de este fenómeno se basa en el hecho de que el perfil no extrae la suficiente energía del fluido como para compensar las pérdidas debidas al amortiguamiento.

Por otro lado, si mantenemos la velocidad de  $U_{\infty} = 0.55$ , que resulta ser la de flameo para  $\Lambda = 100$ , y reducimos el alargamiento del ala, obtenemos los resultados mostrados en la figura 5-6.

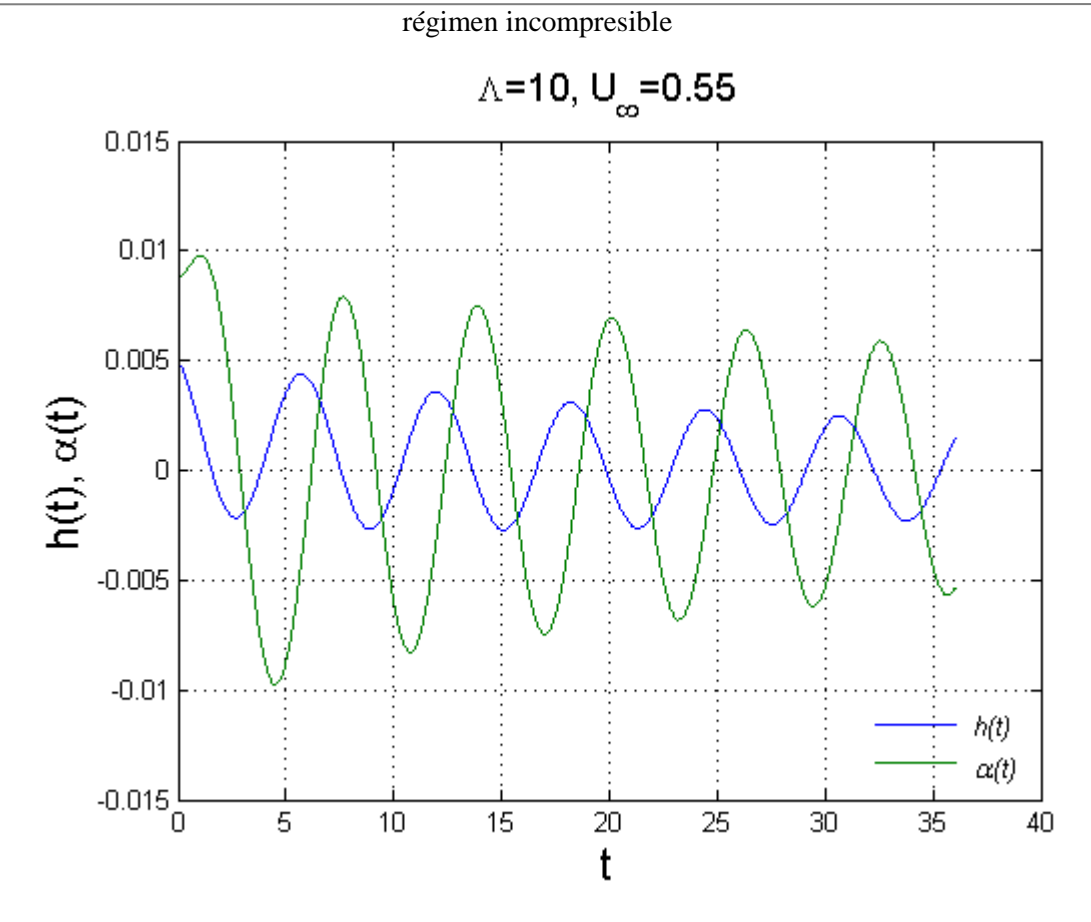

Figura 5-6. Respuesta para  $U_{\infty} = 0.55$  para un ala de alargamiento  $\Lambda = 10$ 

En la figura 5-6, se puede observar como la respuesta del sistema tiende a ser amortiguada para  $Λ = 10$ , es decir, se encuentra por debajo de su velocidad de flameo, a pesar de estar utilizando la misma velocidad que resultaba ser de flameo para el ala de alargamiento  $\Lambda = 100$ . Este resultado refleja lo que ya se comentaba al principio del apartado, cuanto menor sea la envergadura, más estable será el ala. Esto implica que un ala finita es más estable que un ala infinita tal y como se enuncia en [5].

Se puede representar la evolución de  $U_F$  frente al alargamiento observando así la comentada tendencia. Esta evolución ha sido representada en la figura 5-7.

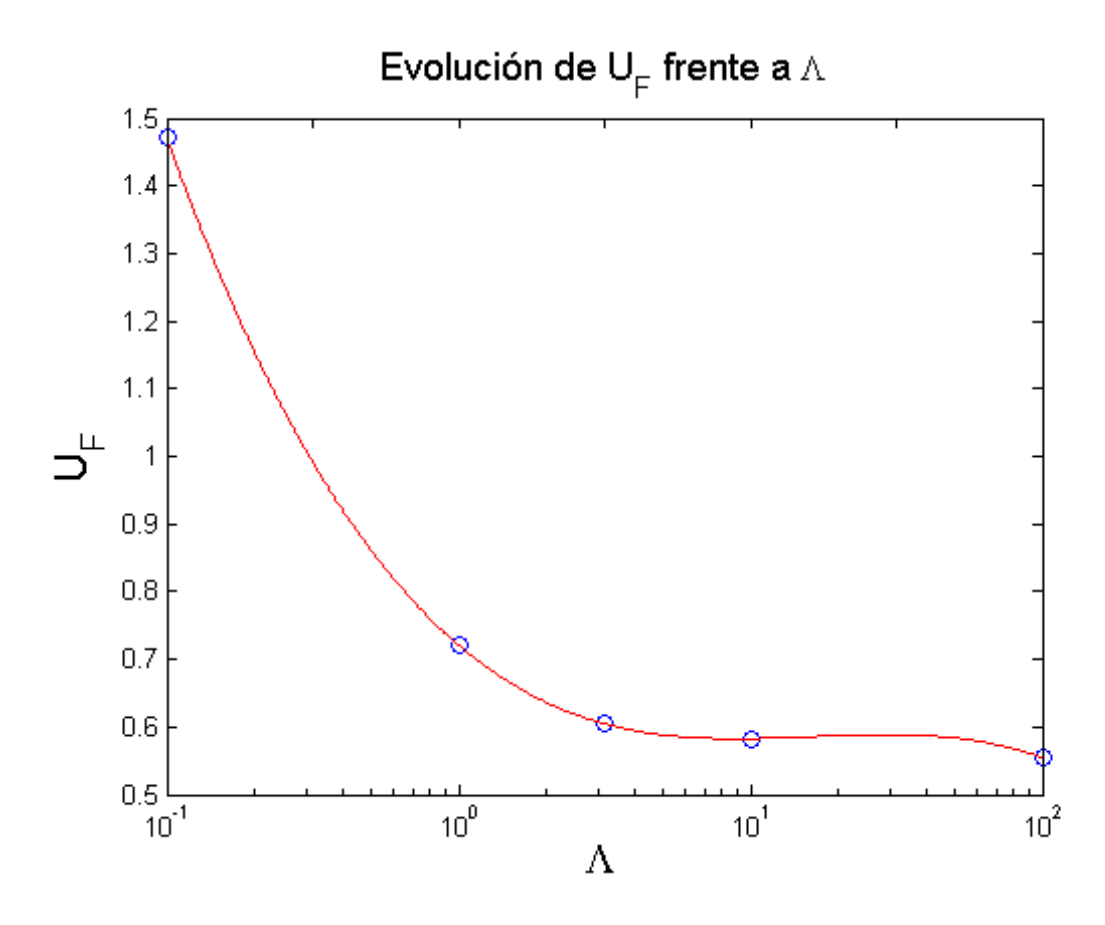

Figura 5-7. Evolución de  $U_F$  frente al alargamiento Λ

Si se compara la figura 5-7 con la figura 5-8 extraída de [5], se puede comprobar que la tendencia obtenida es muy parecida a la que se observa en dicha referencia. Se puede ver como para alargamientos del orden de 0.1, la velocidad de flameo se incrementa considerablemente; mientras que para alargamientos en torno a 10-100, la variación no es tan significativamente notable, a pesar de que se sigue obteniendo la tendencia de que a menor envergadura, más estabilidad hay.

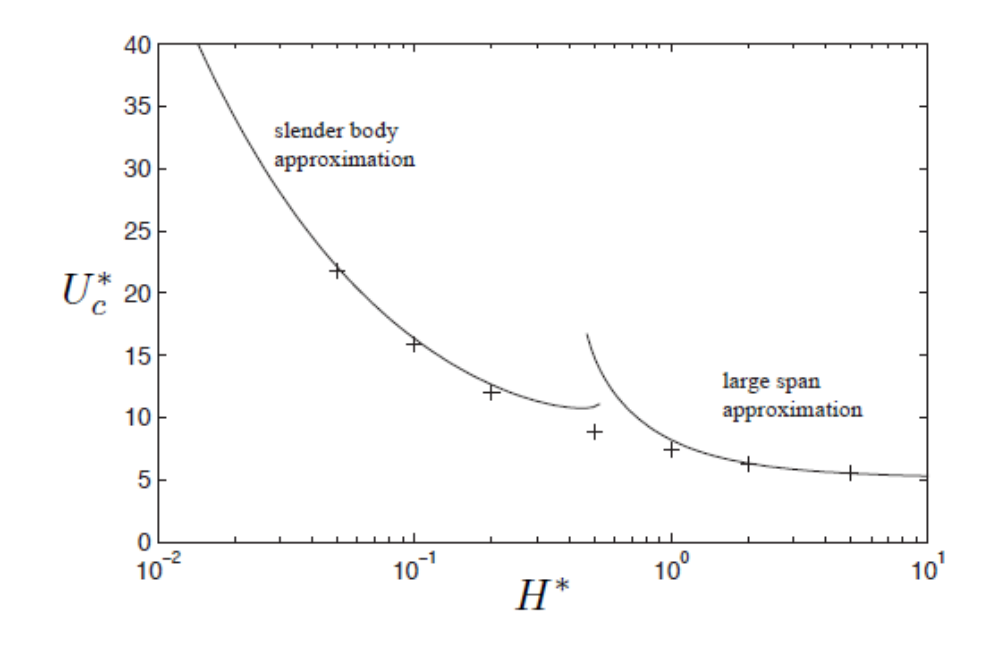

Figura 5-8. Evolución de  $U_F$  frente al alargamiento Λ según [5]

régimen incompresible

# **5.3.2 Resultados de placa flexible semiempotrada**

La ejecución del programa implementado en 5.2.6 no ha tenido resultados satisfactorios a causa de la gran inestabilidad numérica que presenta el método explícito de integración por pesos utilizado y desarrollado en [3]. En la referencia [3] ya se comentaba dicho problema, que podía ser subsanado utilizando un método de integración implícito o aumentando la partición en el tiempo. El método Vortex-Lattice desarrollado para el caso tridimensional no permite la implementación del método de integración implícito y la partición en el tiempo se ha escogido lo más fina que permite la potencia de MatLab.

A pesar de una utilizar una partición tan fina para el tiempo, los resultados obtenidos son muy inestables para la gran mayoría de combinaciones de los parámetros  $M^*$  y  $U^*$ . Sin embargo, hay ciertas combinaciones de estos parámetros para los que la frecuencia de la solución no resulta excesivamente alta y el método consigue realizar la integración en el tiempo correctamente. Los resultados que se pueden obtener para los modos de vibración se pueden observar en la figura 5-9 y si se comparan con la figura 5-10 se puede comprobar que guardan mucho parecido con los resultados experimentales.

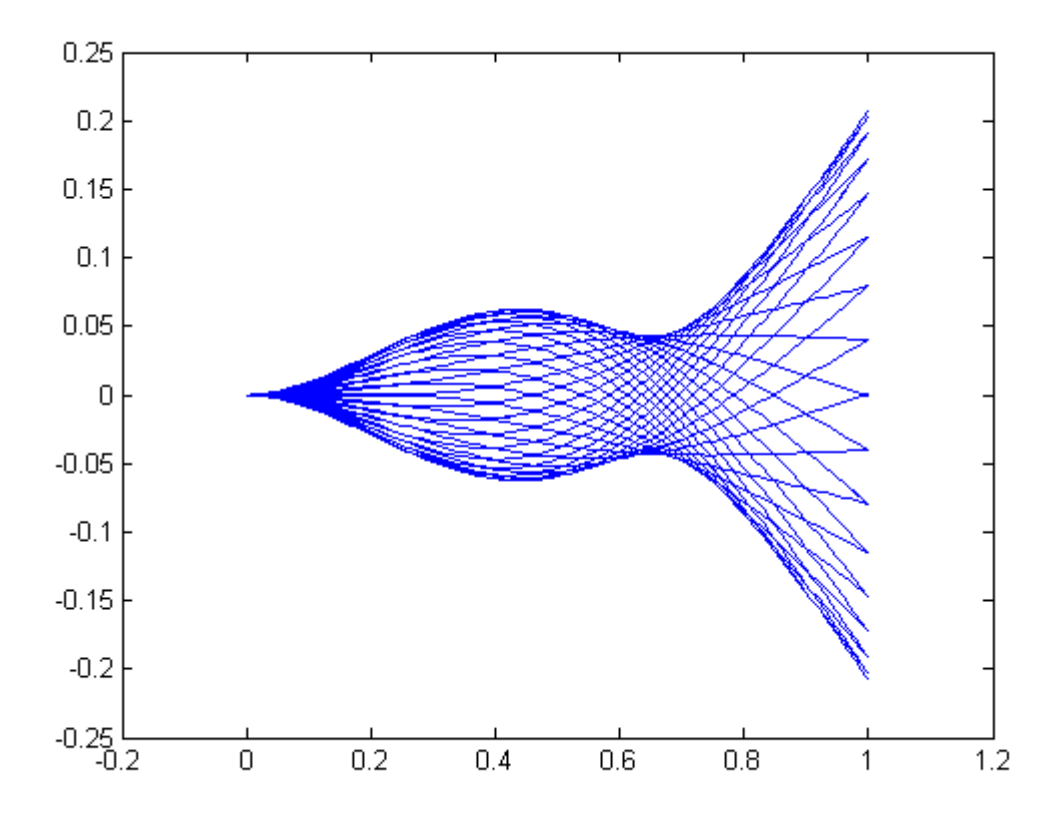

Figura 5-9. Vista de perfil de la vibración de una placa flexible

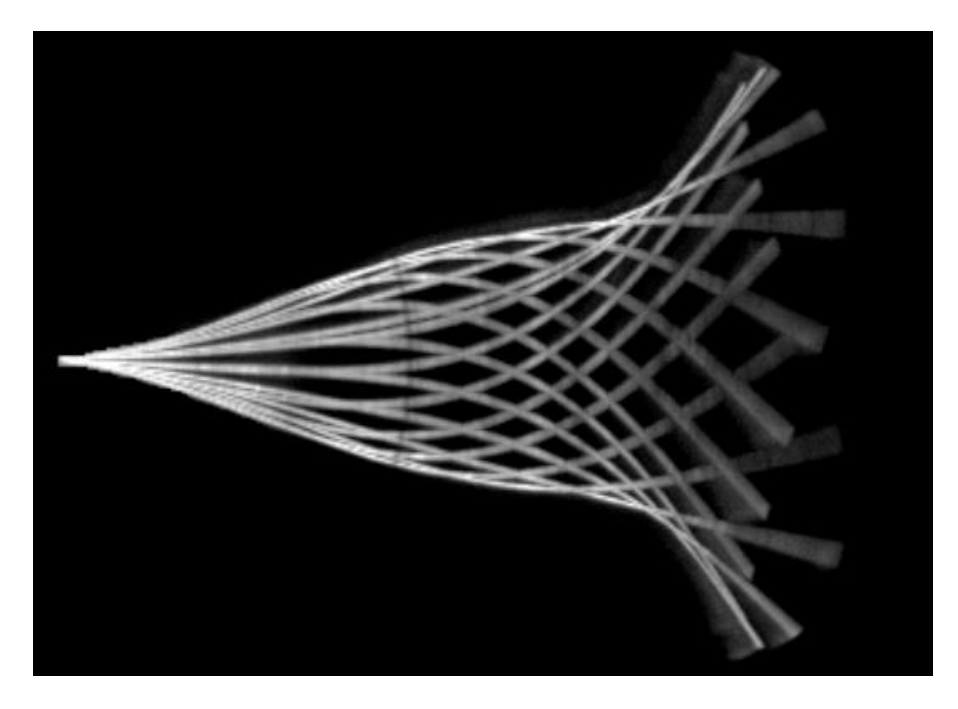

Figura 5-10. Vista experimental de perfil de la vibración de una placa flexible

Este gran parecido se debe a que los modos de vibración están convenientemente bien elegidos, por lo que para unas determinadas oscilaciones de sus coordenadas generalizadas, los resultados obtenidos guardan una gran similitud con las observaciones experimentales. Sin embargo, el hecho de que estos resultados se hayan encontrado de forma tan puntual no permite establecer analogía alguna con otras referencias como [4] y [5] donde se analiza la dependencia de  $U^*$  con  $H^*$  y  $M^*$ .

Para asegurar que el problema que aparecía se debía a la inestabilidad del método de integración, se resolvió con el mismo método un problema del que se conociera su solución analítica, como por ejemplo, la vibración libre frente a condiciones iniciales no nulas de un sistema mecánico.

Los resultados resultan bastante aproximados cuando la frecuencia de la respuesta no es excesivamente alta como se muestra en la figura 5-11, sin embargo, cuando se impone una frecuencia mayor y no se aumenta lo suficiente la partición en el tiempo, la solución numérica diverge considerablemente de la solución analítica tal y como sucede para el caso del flameo, este fenómeno queda reflejado en la figura 5-12. Se remarca nuevamente que dicha divergencia de la solución numérica se produce para nuestro problema con una partición en el tiempo que no puede aumentarse más debido a la limitación de memoria impuesta por MatLab a la hora de realizar el mallado de la estela.

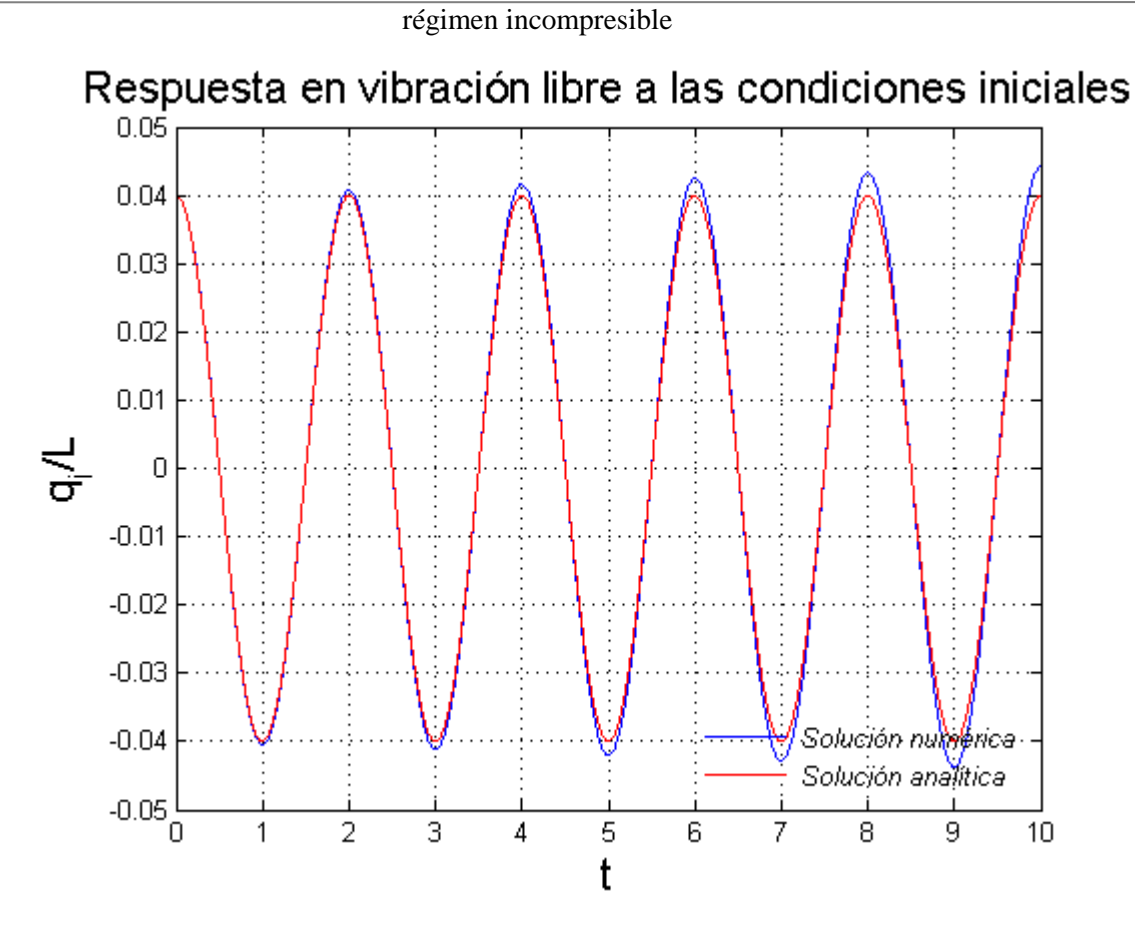

Figura 5-11. Resultados del método de integración para frecuencias bajas

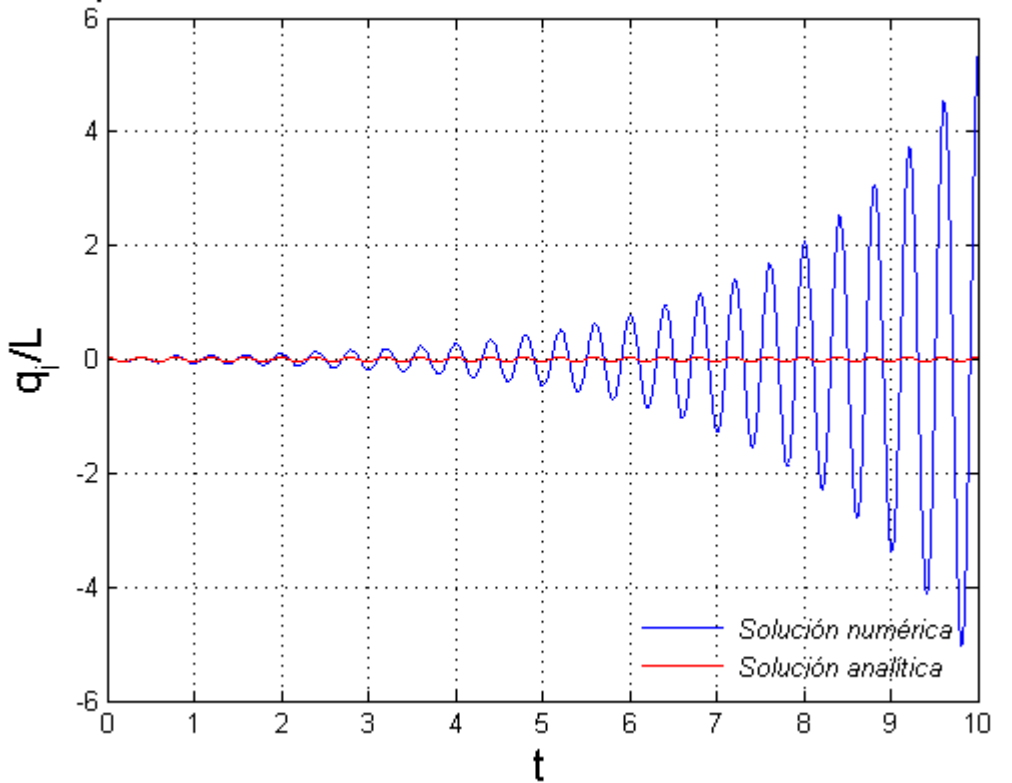

Respuesta en vibración libre a las condiciones iniciales

Figura 5-12. Resultados del método de integración para frecuencias altas

Finalmente, destacar que en el capítulo de conclusiones se expondrán posibles vías futuras de investigación que pueden resolver el problema de inestabilidad que presenta este modelo para el caso tridimensional.

lo largo de toda la memoria se han expuesto las bases teóricas que justifican el desarrollo del método Vortex-Lattice, su implementación en MatLab y los resultados que ofrece para diversas aplicaciones. lo largo de toda la memoria se han expuesto las bases teóricas que justifican el desarrollo del método Vortex-Lattice, su implementación en MatLab y los resultados que ofrece para diversas aplicaciones.<br>Tras la realización robusto, relativamente sencillo de implementar y que ofrece una visión intuitiva de la física que gobierna el problema.

El desarrollo teórico realizado ilustra cómo a partir de las ecuaciones de Navier-Stokes pueden realizarse predicciones que concuerdan con las observaciones experimentales, lo cual supone una poderosa herramienta a la hora de diseñar y ensayar proyectos. Las aproximaciones realizadas a lo largo de toda la memoria para la obtención de soluciones numéricas son determinantes a la hora de resolver las ecuaciones, puesto que ahorran tiempo y esfuerzo que no supondrían una mejora significativa en la precisión requerida por el presente proyecto.

La precisión del método Vortex-Lattice para el caso no estacionario ha permitido obtener resultados que concuerdan con la bibliografía consultada y con un tiempo de computación que no resulta excesivamente elevado. Esta es otra de las ventajas que presentan estos métodos numéricos, para un diseño preliminar ofrecen resultados bastante aproximados que no requieren de demasiado tiempo para su obtención, los análisis CFD son más precisos pero requieren un tiempo de ejecución más elevado. Además, aunque no se ha tratado en esta memoria, también se incluye la posibilidad de calcular la resistencia de presiones que aparece en el ala. Para ello, puede acudirse a [9] donde se detalla el método para el cálculo de la resistencia inducida sobre el ala.

El método Vortex-Lattice implementado presenta igualmente ciertas desventajas como no tener en cuenta el efecto del grosor de los perfiles, lo cual puede inducir errores para el caso de perfiles gruesos; esto podría resolverse utilizando un método de paneles como los presentados en [9], en lugar de un método Vortex-Lattice. El método tampoco permite estimar el pico de succión que aparece en el borde de ataque del ala, esto hace que se pierdan algunas aplicaciones prácticas de especial interés -como podría ser el estudio del vuelo de aves-, sin embargo, es posible implementar un cálculo aproximado de la fuerza de succión en el borde de ataque a partir de la fórmula de Garrick presentada en [7].

En cuanto al problema del flameo, los resultados obtenidos para el modelo del ala rígida han sido satisfactorios y concuerdan con lo consultado en la bibliografía, así mismo, para el caso bidimensional las soluciones obtenidas son prácticamente idénticas a las que se presentan en las clases de Aeroelasticidad de la Escuela Superior de Ingeniería de Sevilla. En cuanto a los malos resultados obtenidos para el modelo de la placa flexible, citar de nuevo que se deben principalmente al método de integración. El método Vortex-Lattice podría mejorarse de forma que permita un mallado mayor en la estela permitiendo así incrementar la partición en el tiempo y combatir la inestabilidad que presenta el método de integración.

De este modo, las líneas futuras de investigación que se proponen son:

- El coste computacional más importante que presenta el método implementado se encuentra en el producto  $\boldsymbol{B} \boldsymbol{z}$  de la ecuación 3-32, por tanto, se propone realizar una aproximación parecida a la que se lleva a cabo en [3] con el objetivo de poder aumentar el mallado de la estela. Una vez que se haya aumentado el mallado de la estela, puede volver a ejecutarse el análisis de flameo para el segundo modelo y comprobar si se encuentran inestabilidades nuevamente.
- Implementación del cálculo de resistencia inducida para el método Vortex-Lattice a partir del método explicado en el capítulo 13 de la referencia [9].
- Desarrollar otros métodos (de paneles, utilizando dobletes, fuentes,…) y comparar los resultados obtenidos con los que se presentan en esta memoria.
- Encontrar un método para estudiar el caso tridimensional no estacionario de alas en régimen compresible.

n la sección 3.4.1 donde se expuso la aplicación para el método Vortex-Lattice de la condición de velocidades verticales, se acudió a la definición de factores de influencia. El cálculo de los factores de influencia tiene una importancia vital en el correcto funcionamiento del método y está determinado por **In la sección**<br>
velocidades<br>
influencia ti<br>
la expresión 3-24:

$$
\overline{\omega}_{PQ_I}(c) = \frac{1}{4\pi} \int_{PQ_I} d\overrightarrow{l_0} \times \frac{\overrightarrow{r_c} - \overrightarrow{r_0}}{|\overrightarrow{r_c} - \overrightarrow{r_0}|^3} \Big|_Z
$$
\n(3-24)

La expresión 3-24 está basada en la ley de Biot y Savart gracias a la analogía con el electromagnetismo descrita en la sección 3.2.

En la sección 3.4.1, se indicó que el cálculo de un factor de influencia genérico  $\bar{\omega}_{PQ_I}(c)$  se realizaría a través de una función implementada en MatLab y denominada*'BiotSavart.m'*. Esta función toma como argumentos las coordenadas del punto de colocación y las de los puntos *P* y *Q* que unen el segmento *PQ:*

$$
\overline{\omega}_{PQ_I}(c) = BiotSavart(x_c, y_c, x_P, y_P, x_Q, y_Q)
$$

El objetivo de este anexo es justificar y desarrollar el código de dicha función.

Dado un hilo de torbellinos formado por un segmento  $PQ$  como el de la figura A-1, se busca obtener el factor de influencia de dicho hilo en un punto  $\vec{r}_c$  cualquiera.

De la figura A-1, se pueden establecer las siguientes relaciones:

$$
d\vec{l_0} \times (\vec{r_c} - \vec{r_0}) = dl_0 |\vec{r_c} - \vec{r_0}| \text{sen}\beta \vec{n}
$$
  

$$
d = |\vec{r_c} - \vec{r_0}| \text{sen}(\pi - \beta) = |\vec{r_c} - \vec{r_0}| \text{sen}\beta \rightarrow |\vec{r_c} - \vec{r_0}|^2 = \frac{d^2}{\text{sen}^2 \beta}
$$
  

$$
d = l_0 \tan(\pi - \beta) = l_0 \tan \beta \rightarrow l_0 = -\frac{d}{\tan \beta} \rightarrow dl_0 = -\frac{d}{\text{sen}^2 \beta} d\beta
$$
 (A-1)

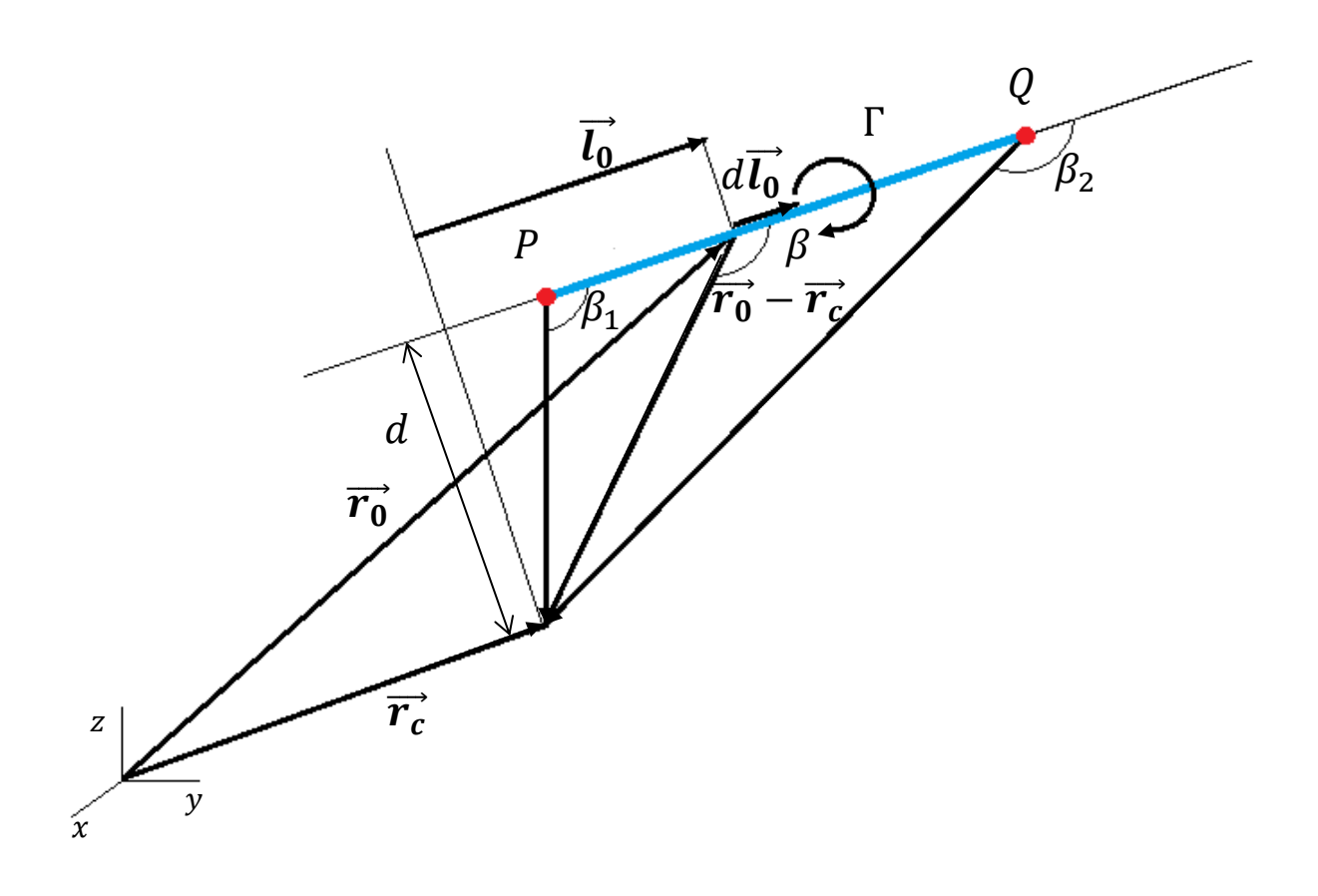

Figura A-1. Segmento PQ

A partir de A-1, se puede realizar el siguiente desarrollo para 3-24:

$$
\overline{\omega}_{PQ_I}(c) = \frac{1}{4\pi} \int_{PQ_I} d\overrightarrow{l_0} \times \frac{\overrightarrow{r_c} - \overrightarrow{r_0}}{|\overrightarrow{r_c} - \overrightarrow{r_0}|^3} \bigg|_z = \frac{1}{4\pi} \int_{\overrightarrow{r_p}}^{\overrightarrow{r_Q}} d\overrightarrow{l_0} \times \frac{dl_0 |\overrightarrow{r_c} - \overrightarrow{r_0}| \text{sen}\beta}{|\overrightarrow{r_c} - \overrightarrow{r_0}|^3} \overrightarrow{n} \bigg|_z
$$

$$
= \frac{\overrightarrow{n}|_z}{4\pi} \int_{\beta_1}^{\beta_2} \text{sen}\beta \frac{\frac{d}{\text{sen}^2 \beta}}{\frac{d^2}{\text{sen}^2 \beta}} = \frac{\overrightarrow{n}|_z}{4\pi d} \int_{\beta_1}^{\beta_2} \text{sen}\beta d\beta = \frac{1}{4\pi d} (\cos \beta_1 - \cos \beta_2)
$$

Definimos los siguientes vectores:

$$
\overrightarrow{r_{PQ}} = \overrightarrow{r_P} - \overrightarrow{r_Q}
$$

$$
\overrightarrow{Sp} = \overrightarrow{r_c} - \overrightarrow{r_P}
$$

$$
\overrightarrow{SQ} = \overrightarrow{r_c} - \overrightarrow{r_Q}
$$

Entonces:

$$
\cos \beta_2 = \frac{\overrightarrow{r_{PQ}}}{|\overrightarrow{r_{PQ}}|} \cdot \frac{\overrightarrow{s_Q}}{|\overrightarrow{s_Q}|}
$$

$$
\cos \beta_1 = \frac{\overrightarrow{r_{PQ}}}{|\overrightarrow{r_{PQ}}|} \cdot \frac{\overrightarrow{s_P}}{|\overrightarrow{s_P}|}
$$

Por otro lado:

$$
|\vec{s_P} \times \vec{s_Q}| = |\vec{r_{PQ}}|d \rightarrow d = \frac{|\vec{s_P} \times \vec{s_Q}|}{|\vec{r_{PQ}}|}
$$

Es decir:

$$
\overline{\omega}_{PQ_I}(c) = \frac{1}{4\pi} \frac{\left| \overrightarrow{r_{PQ}} \right|}{\left| \overrightarrow{s_P} \times \overrightarrow{s_Q} \right|} \left( \frac{\overrightarrow{r_{PQ}}}{\left| \overrightarrow{r_{PQ}} \right|} \cdot \frac{\overrightarrow{s_P}}{\left| \overrightarrow{s_P} \right|} - \frac{\overrightarrow{r_{PQ}}}{\left| \overrightarrow{r_{PQ}} \right|} \cdot \frac{\overrightarrow{s_Q}}{\left| \overrightarrow{s_Q} \right|} \right)
$$

Con lo que se llega finalmente a la expresión A-2 que es la que se implementa en la función 'BiotSavart.m':

$$
\overline{\omega}_{PQ_I}(c) = \frac{1}{4\pi} \frac{1}{|\overrightarrow{s_P} \times \overrightarrow{s_Q}|} \left( \frac{\overrightarrow{r_{PQ}} \cdot \overrightarrow{s_P}}{|\overrightarrow{s_P}|} - \frac{\overrightarrow{r_{PQ}} \cdot \overrightarrow{s_Q}}{|\overrightarrow{s_Q}|} \right)
$$
(A-2)

El código implementado es el siguiente:

function[wbPQ]=BiotSavart(xr,yr,xP,yP,xQ,yQ)

%Función que dados los ptos P y Q obtenemos velocidad en punto r creada por %la distribución de torbellinos a lo largo del segmento que va de P a Q.

%Calculamos factor de influencia del segmento PQ --> wbPQ

asP=sqrt((xr-xP).^2+(yr-yP).^2); %Módulo del vector sP asQ=sqrt((xr-xQ).^2+(yr-yQ).^2); %Módulo del vector sQ

rPQsP=(xQ-xP).\*(xr-xP)+(yQ-yP).\*(yr-yP); %Producto escalar de rPQ por sP  $rPQsQ=(xQ-xP)$ .\*(xr-xQ)+(yQ-yP).\*(yr-yQ); %Producto escalar de rPQ por sQ

sPxsQ z=(xr-xP).\*(yr-yQ)-(yr-yP).\*(xr-xQ); %Componente z del producto vectorial de sP x sQ

wbPQ=1/4/pi\*sPxsQ\_z./(sPxsQ\_z.^2+1e-12).\*(rPQsP./asP-rPQsQ./asQ); %La suma de 1e-12 en el denominador se hace para resolver la %indeterminación 0/0 que resultaría cuando sP y sQ sean colineales.

# **REFERENCIAS**

- [1] S.S. Arora: Study of Vibration Characteristics of Cantilever Beams of Different Materials. Thapar University, Patiala, 2012.
- [2] A. Barrero Ripoll, M. Pérez-Saborid: Fundamentos y Aplicaciones de la Mecánica de Fluidos, McGraw-Hill..
- [3] M. Colera Rico: Proyecto Fin de Carrera, Cálculo numérico del flujo potencial linealizado no estacionario sobre perfiles en los regímenes subsónico y supersónico , Escuela Superior de Ingeniería, Sevilla. 2015.
- [4] C. Eloy, R. Lagrange, C. Souillez, L. Schouvellier: Aeroelastic instability of cantilevered flexible plates in uniform flow. Journal of Fluid Mechanichs, Vol 611, pags 97.106, 2006.
- [5] C. Eloy, C. Souilliez, L. Schouveiler: Flutter of a rectangular plate. Volume 23, Issue 6, Pages 904-919, Journal of Fluids and Structures.2007.
- [6] Y.C. Fung: An Introduction to the Theory of Aeroelasticity. Dover, 2008.
- [7] I. E. Garrick: Propulsion of a Flapping and Oscillating Airfoil. NACA Tech. Rep. 567, 1936.
- [8] J. M. Gordillo Arias de Saavedra, G. Riboux Acher: Introducción a la Aerodinámica Potencial, 1ª ed, Paraninfo, 2012.
- [9] J. Katz, A. Plotkin: Low Speed Aerodynamics. Cambridge University Press. 2001.
- [10] Young, Hugh D. y Roger A. Freedman: Física Universitaria, con física moderna, volumen 2. Pearson Educación.